## **OsmoNITB VTY Reference**

Copyright © 2012-2014

This work is copyright by sysmocom - s.f.m.c. GmbH. All rights reserved.

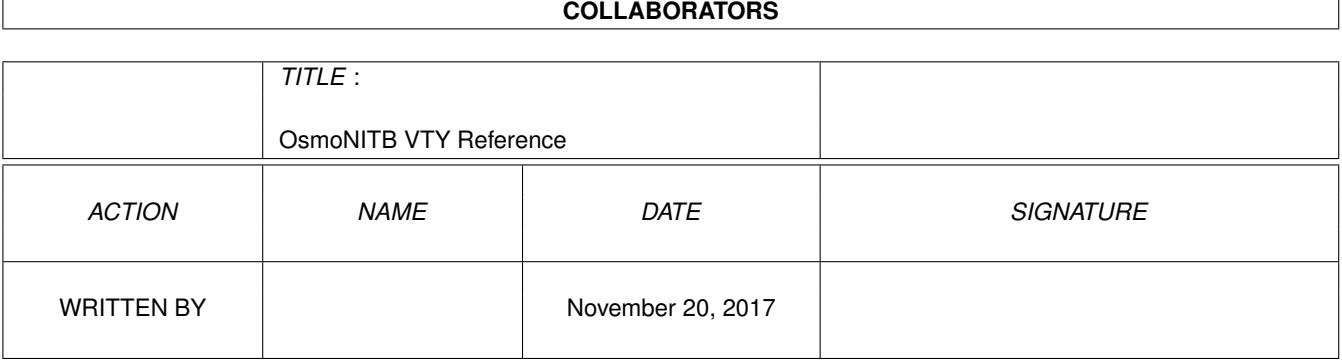

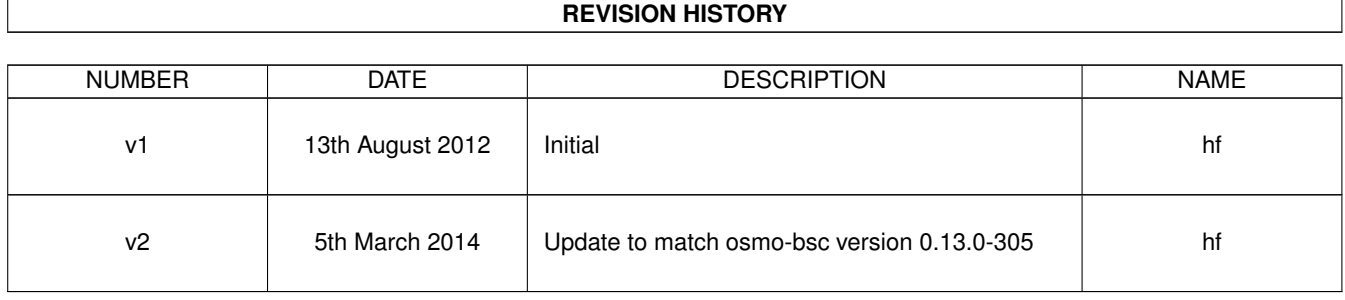

## **Contents**

#### [1](#page-20-0) VTY reference 1

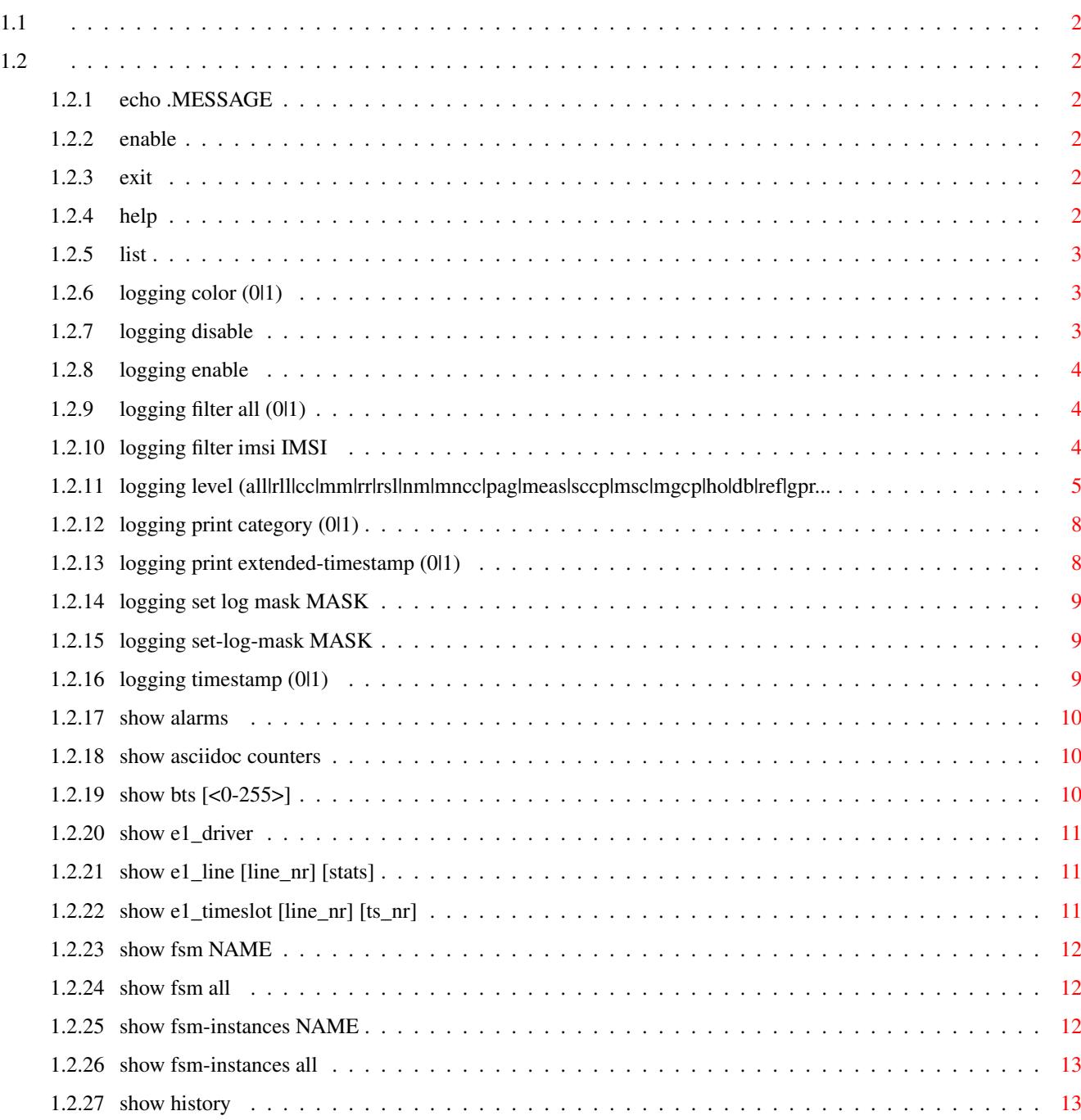

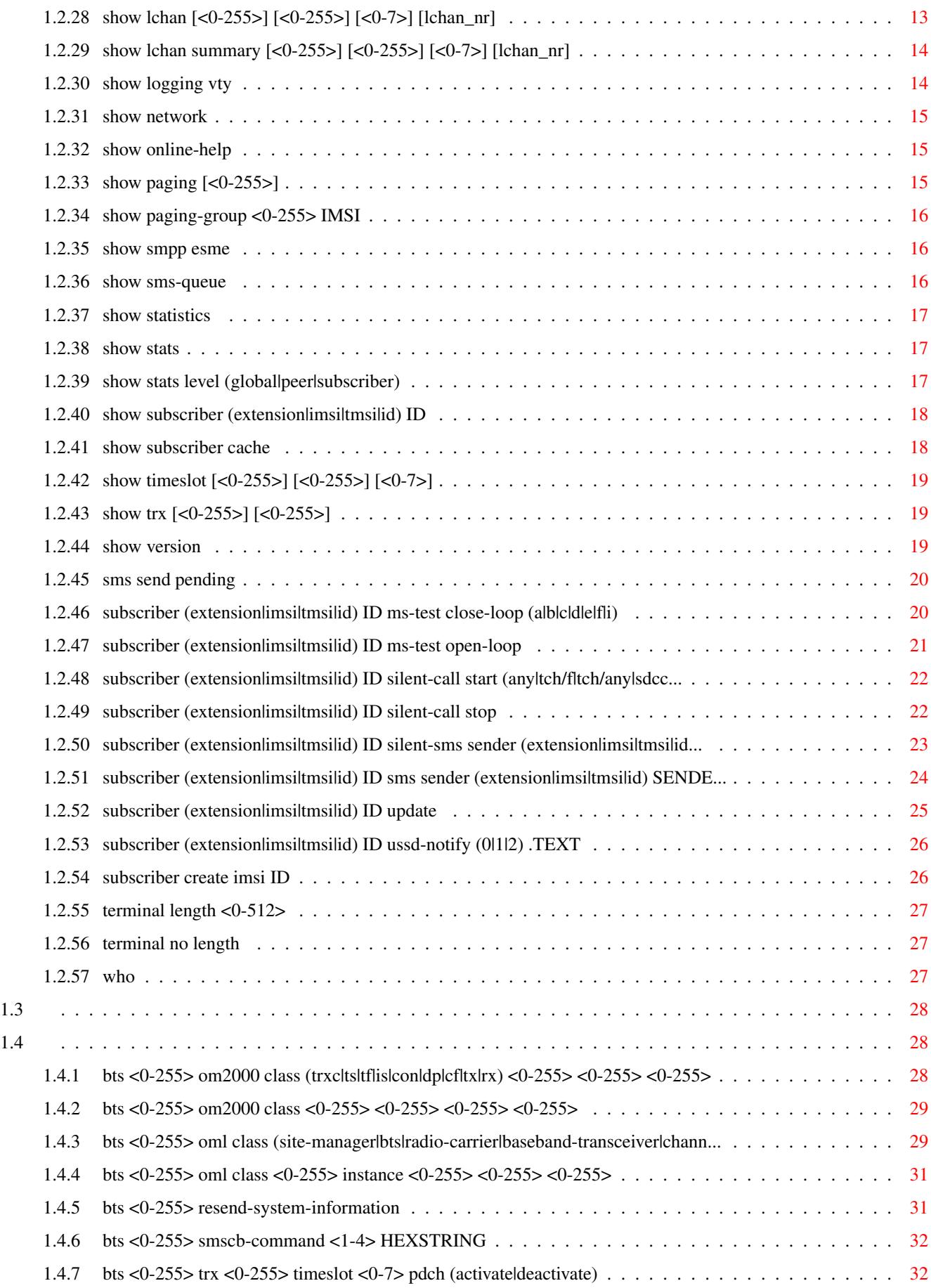

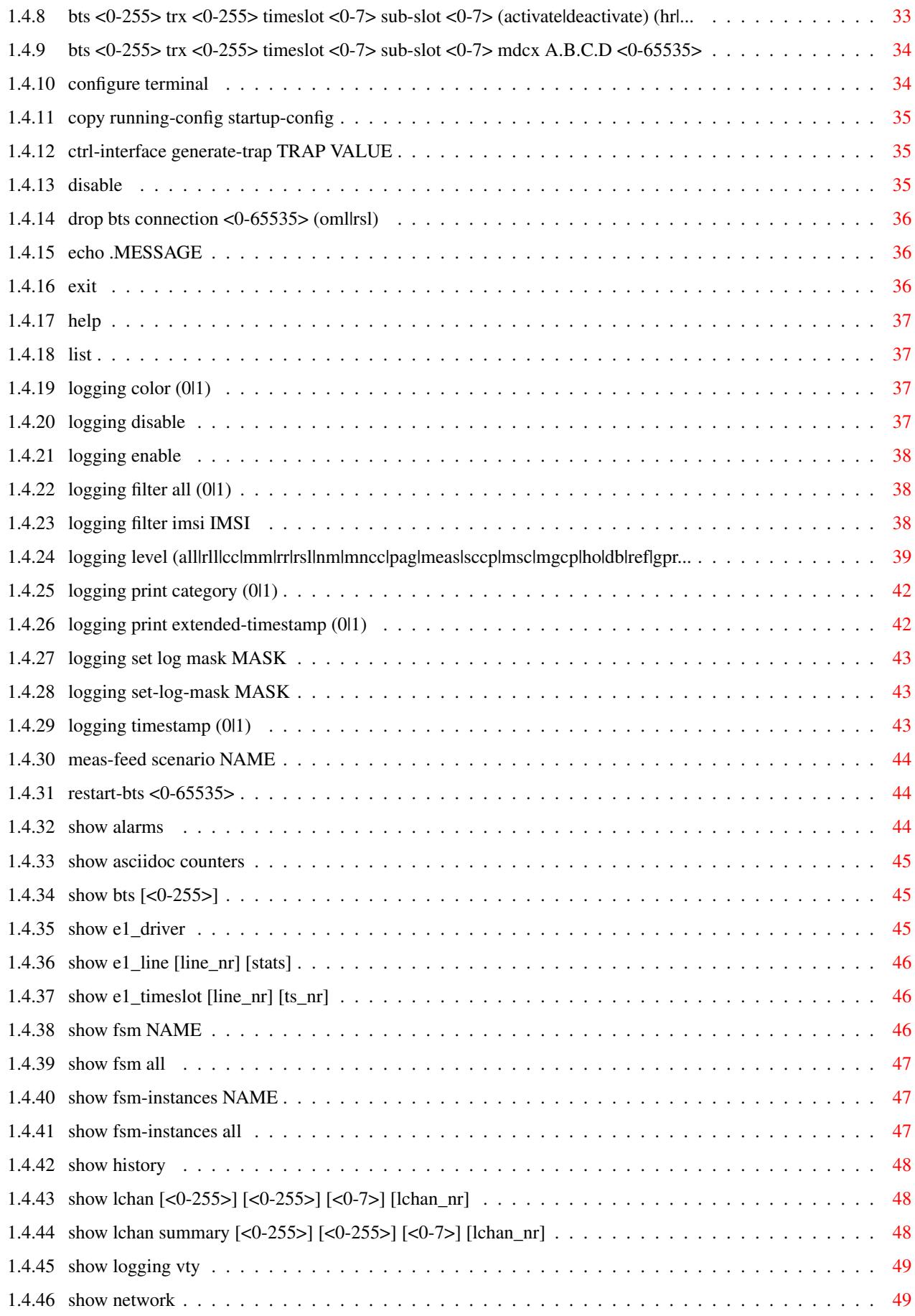

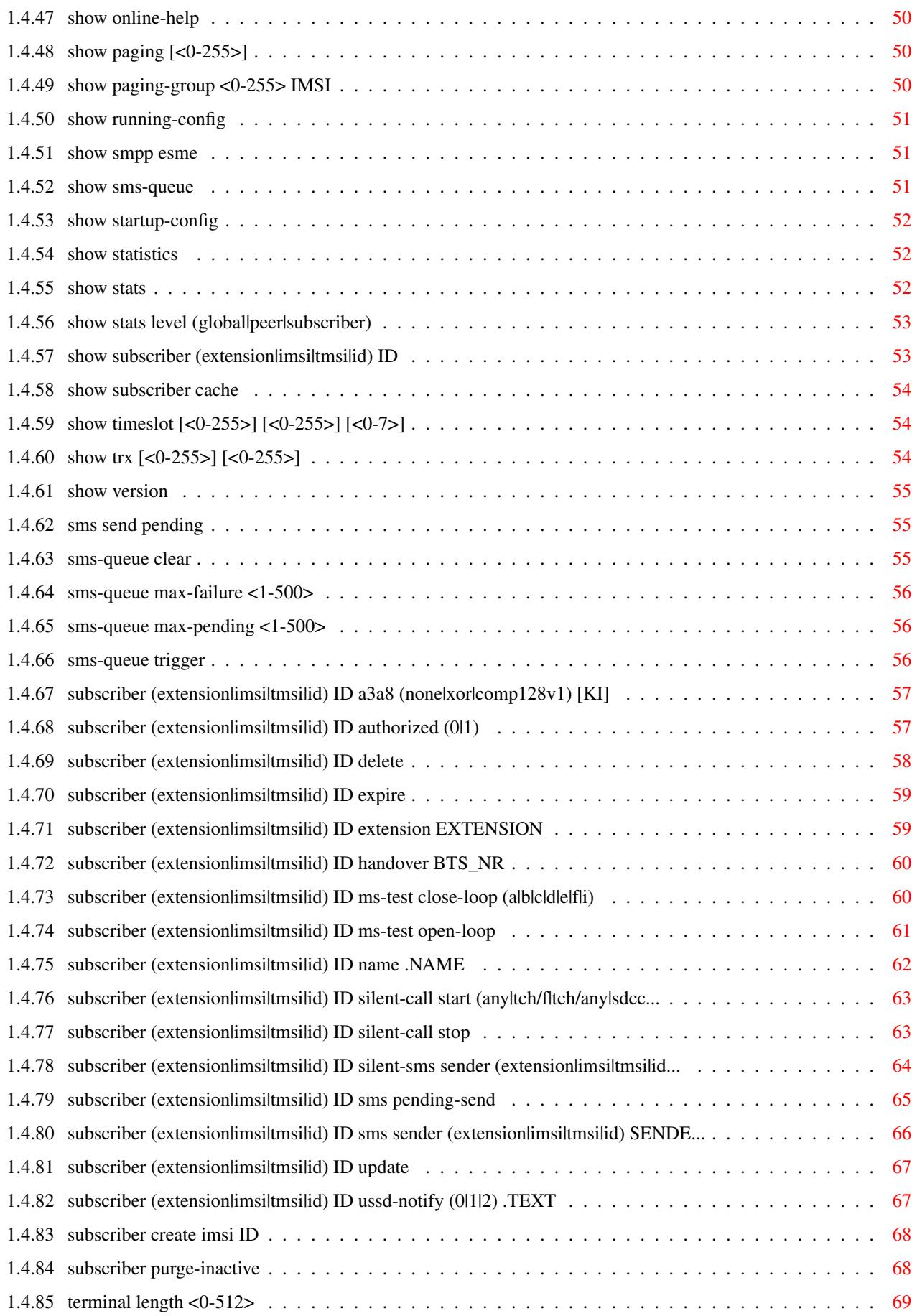

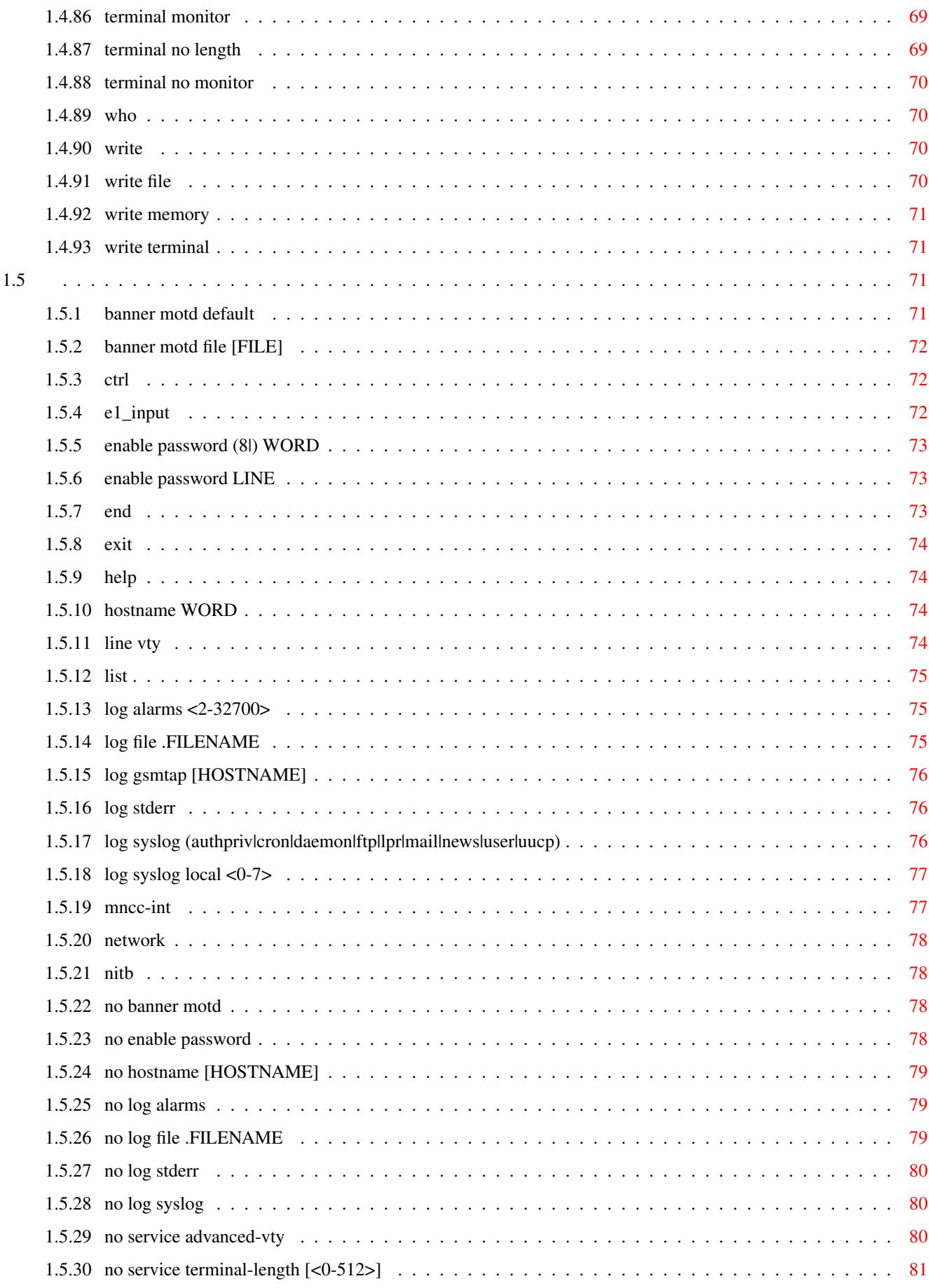

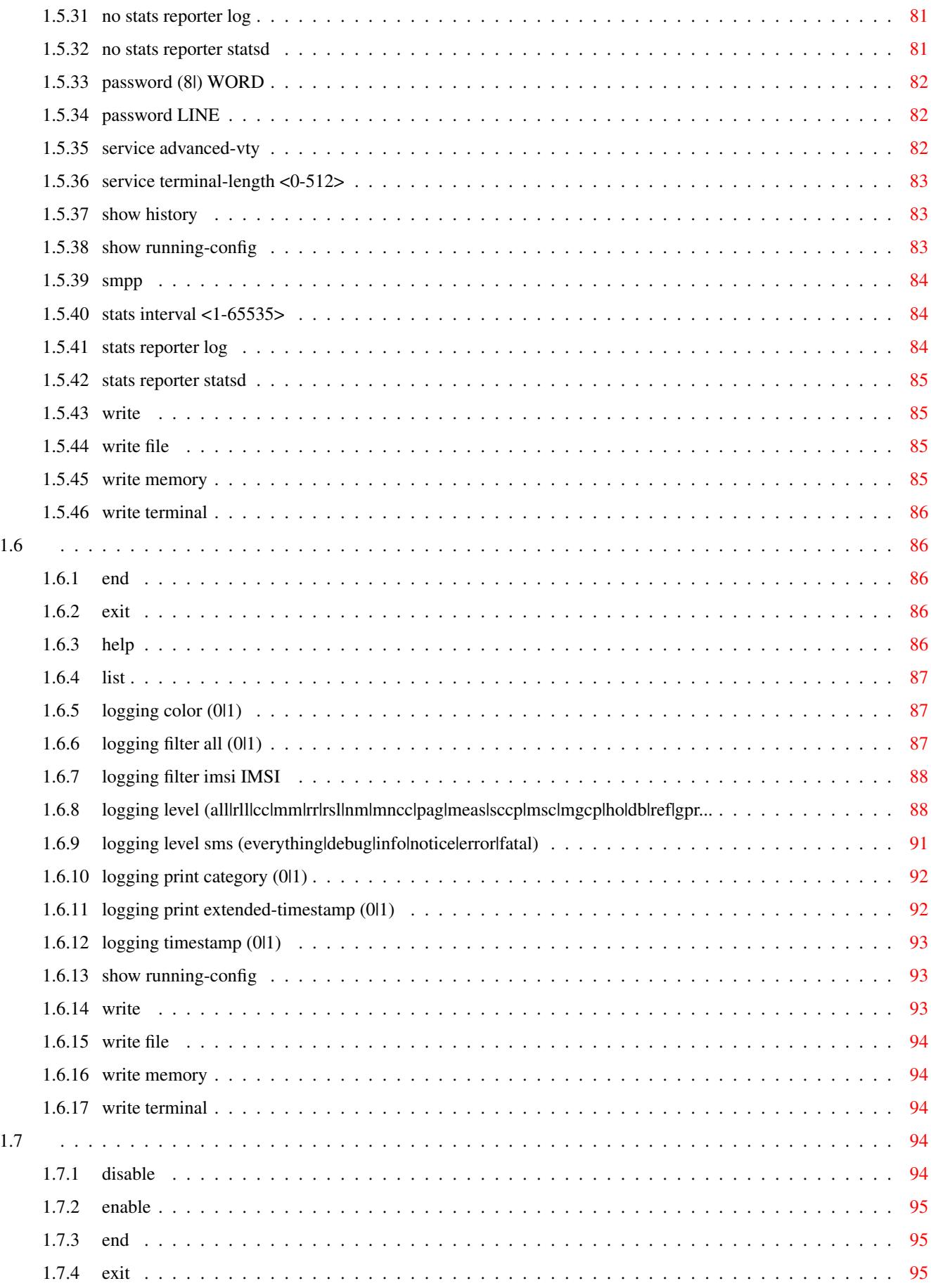

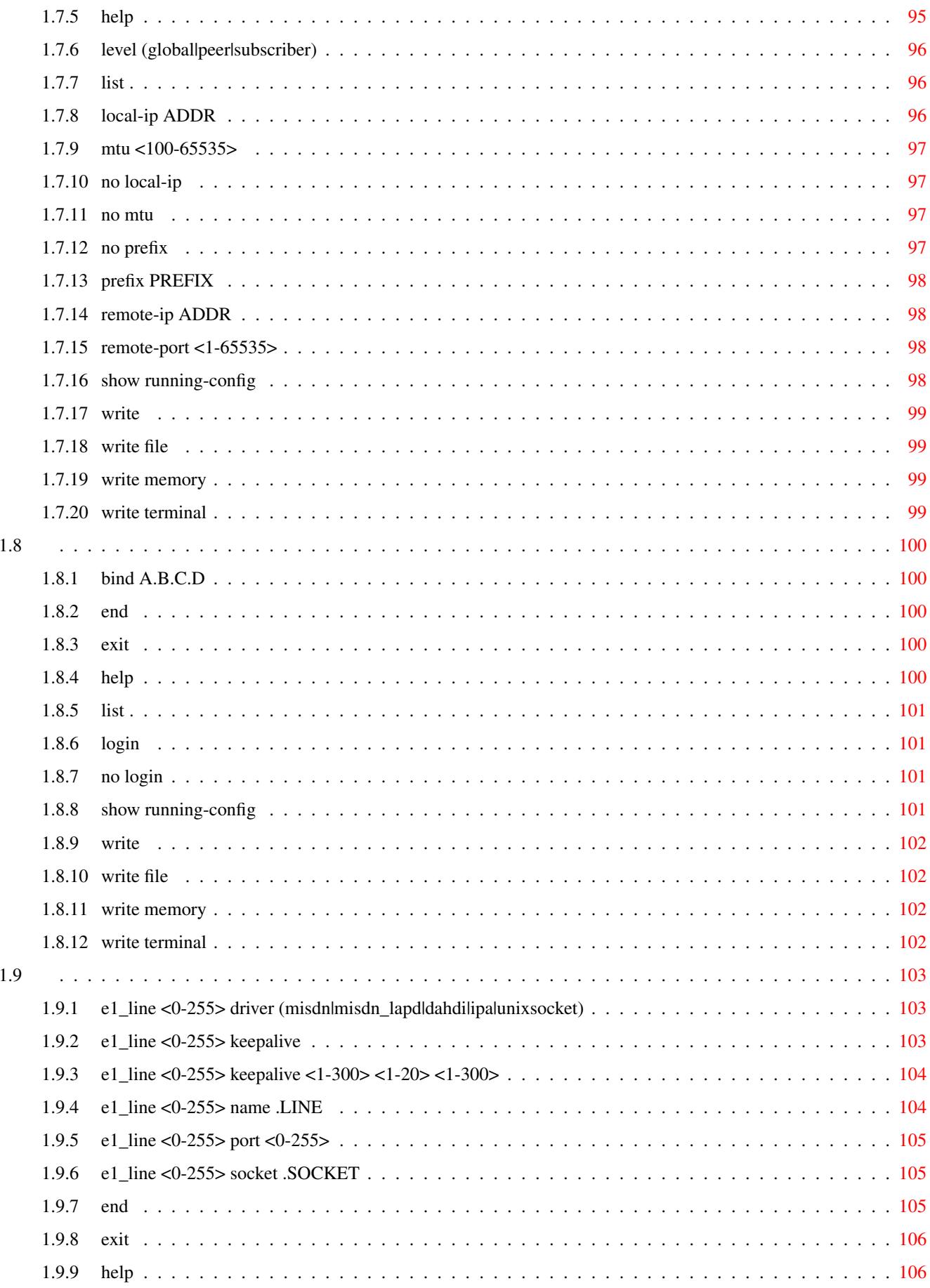

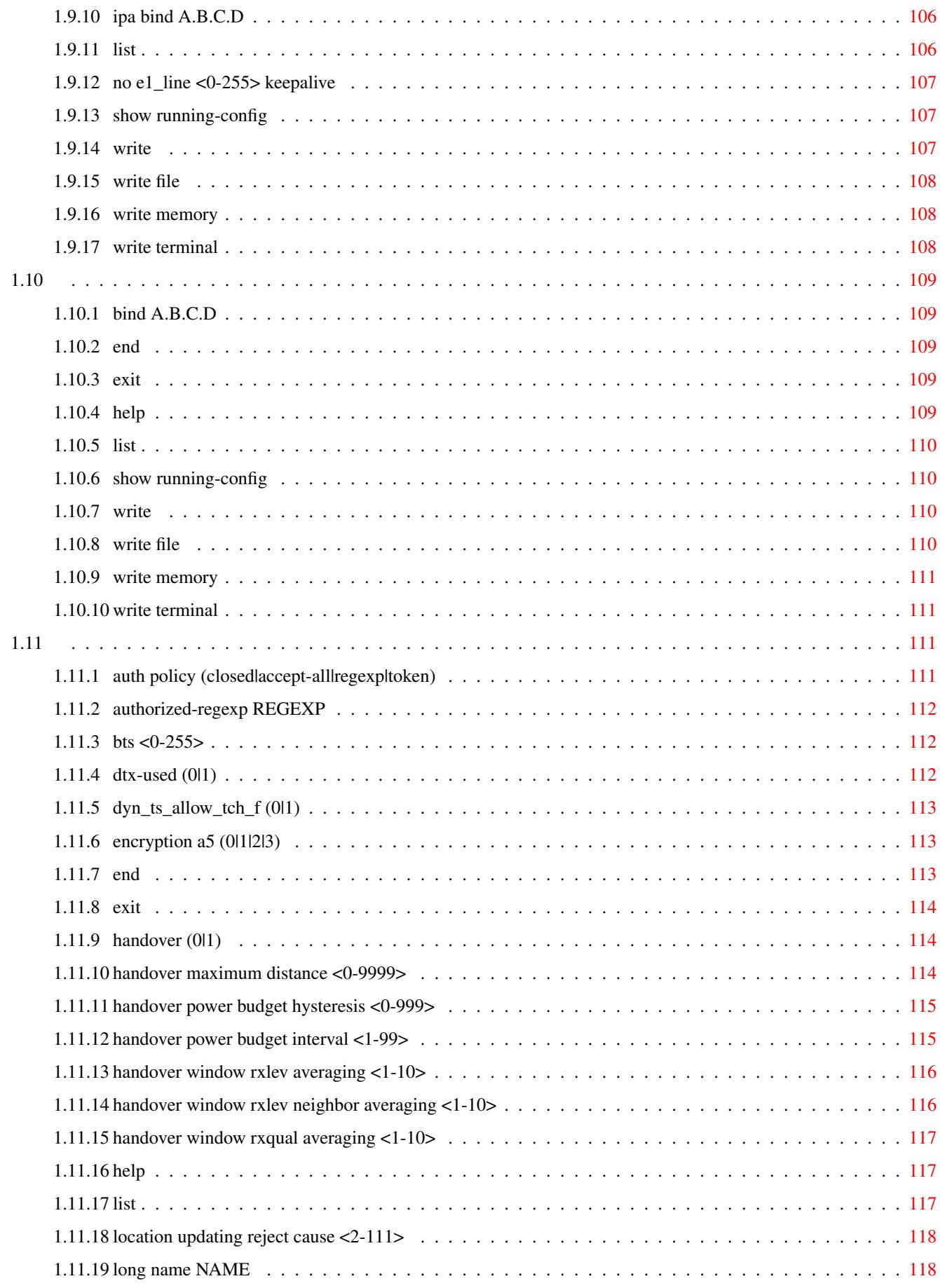

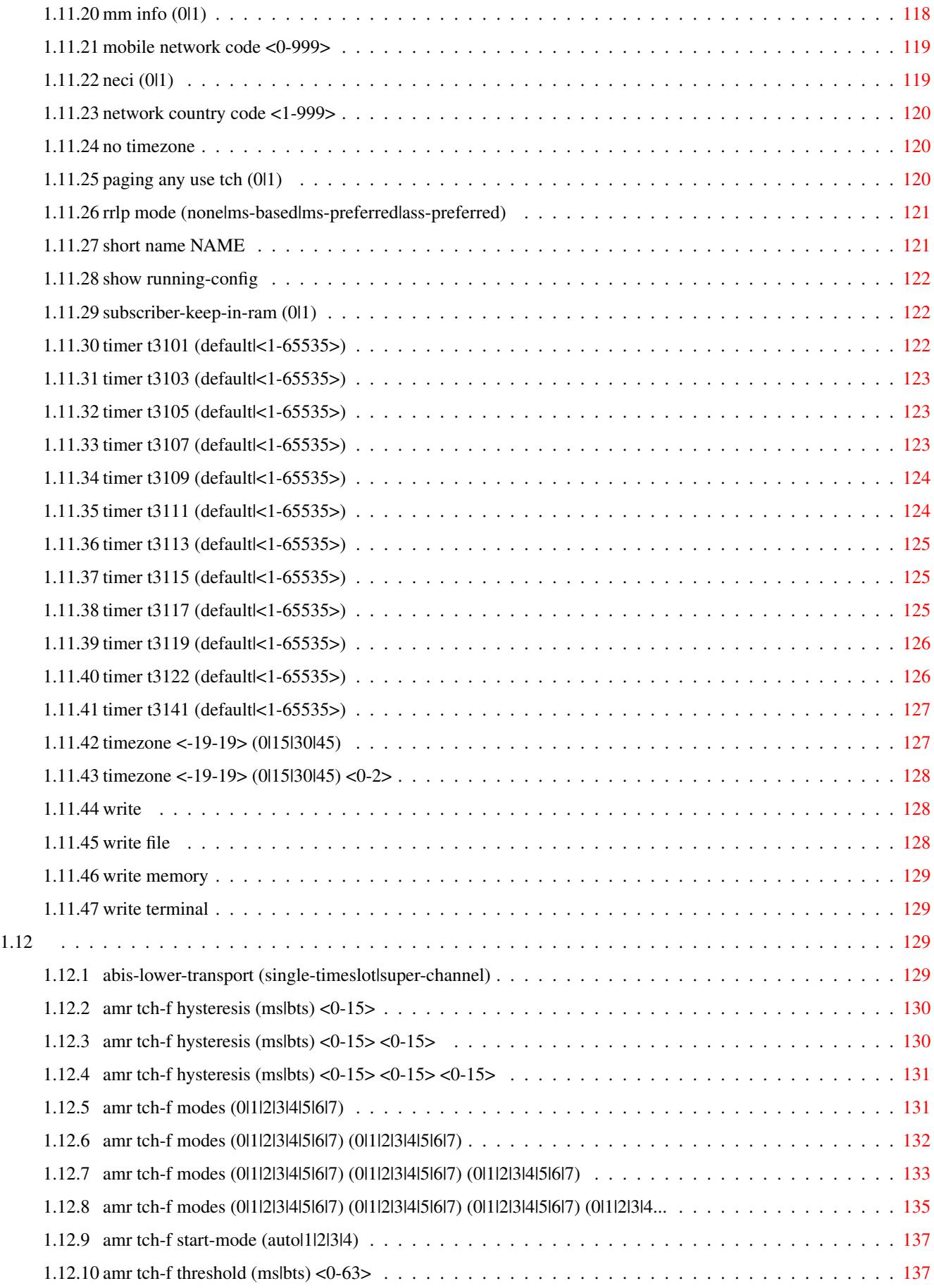

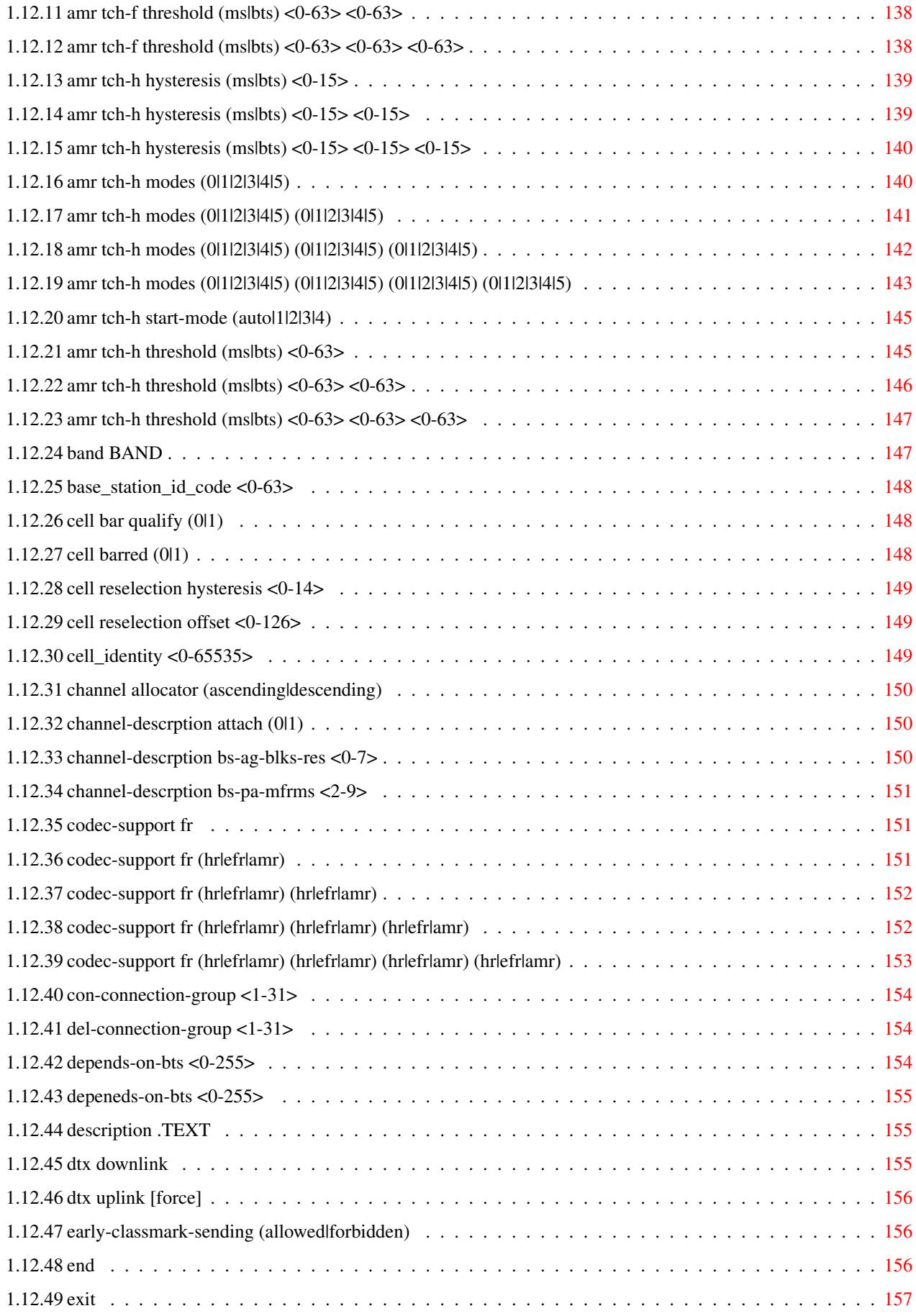

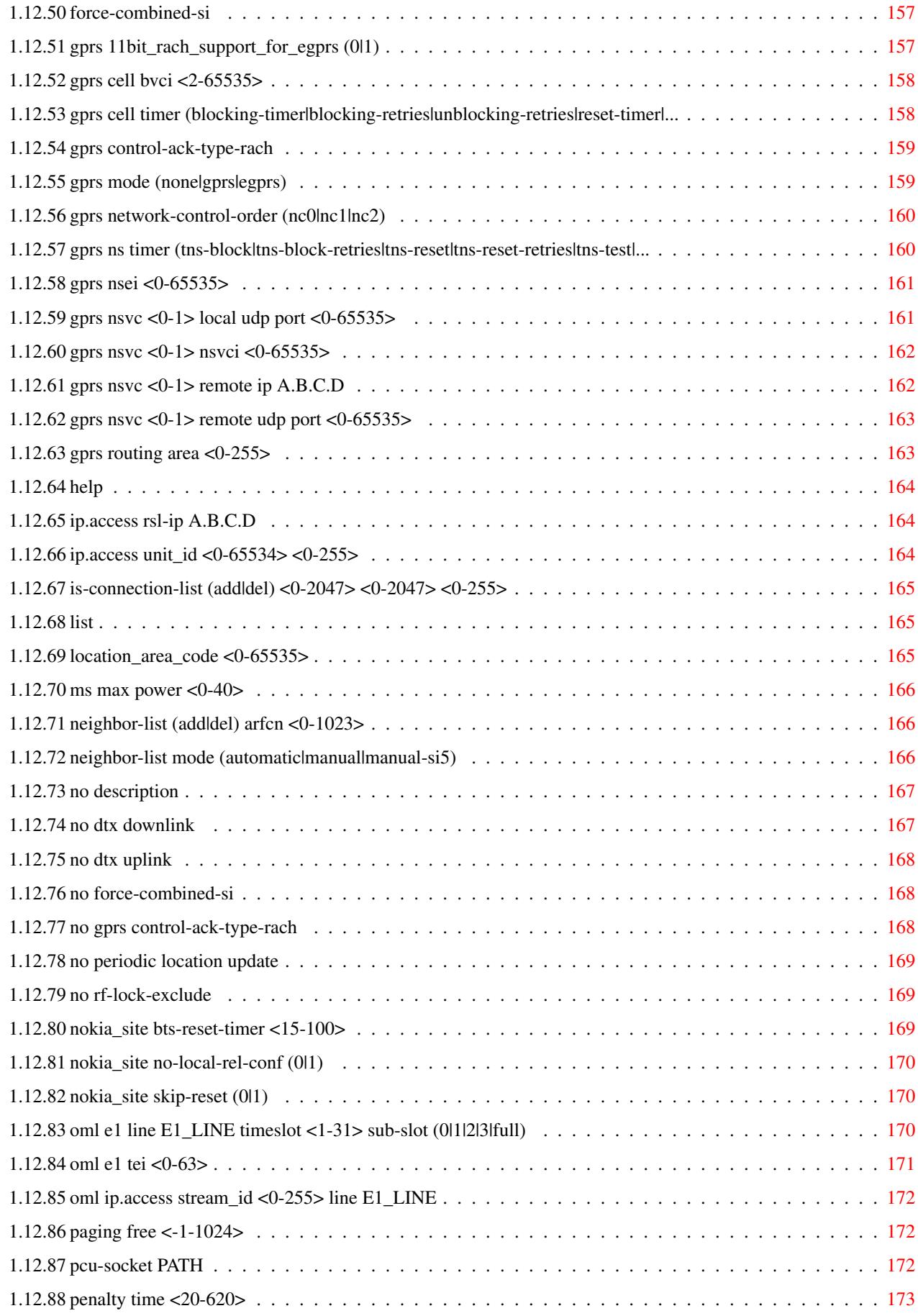

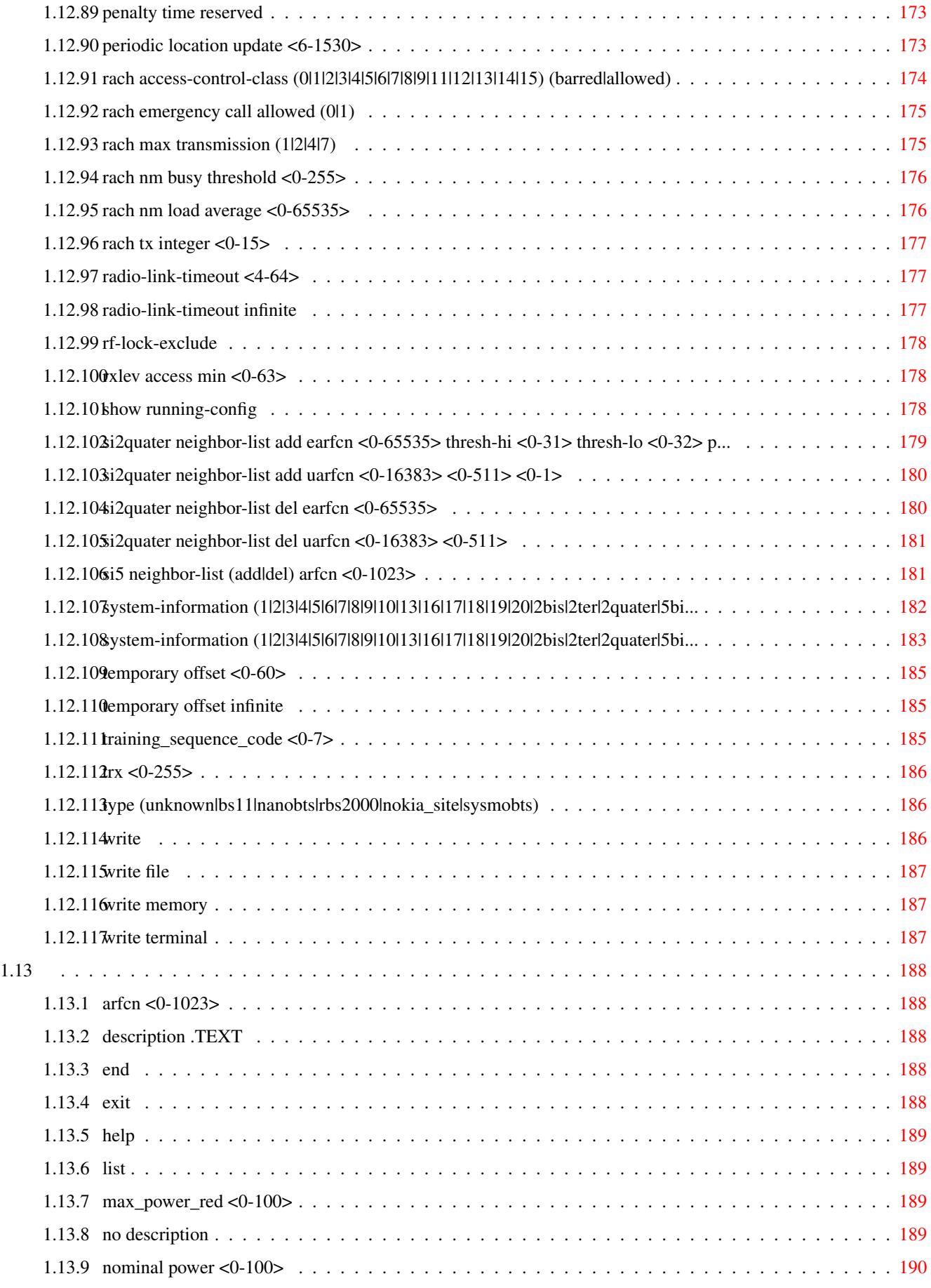

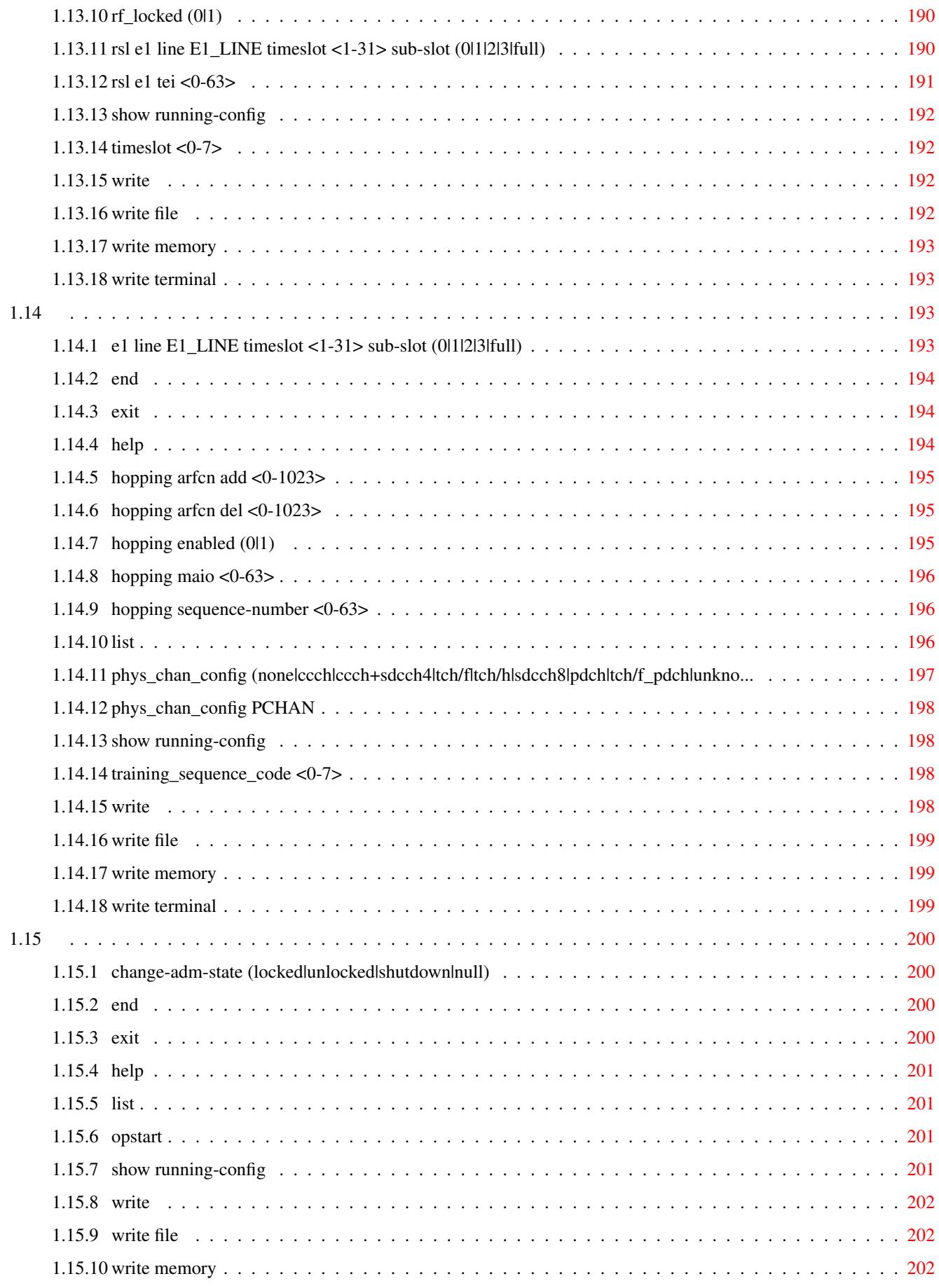

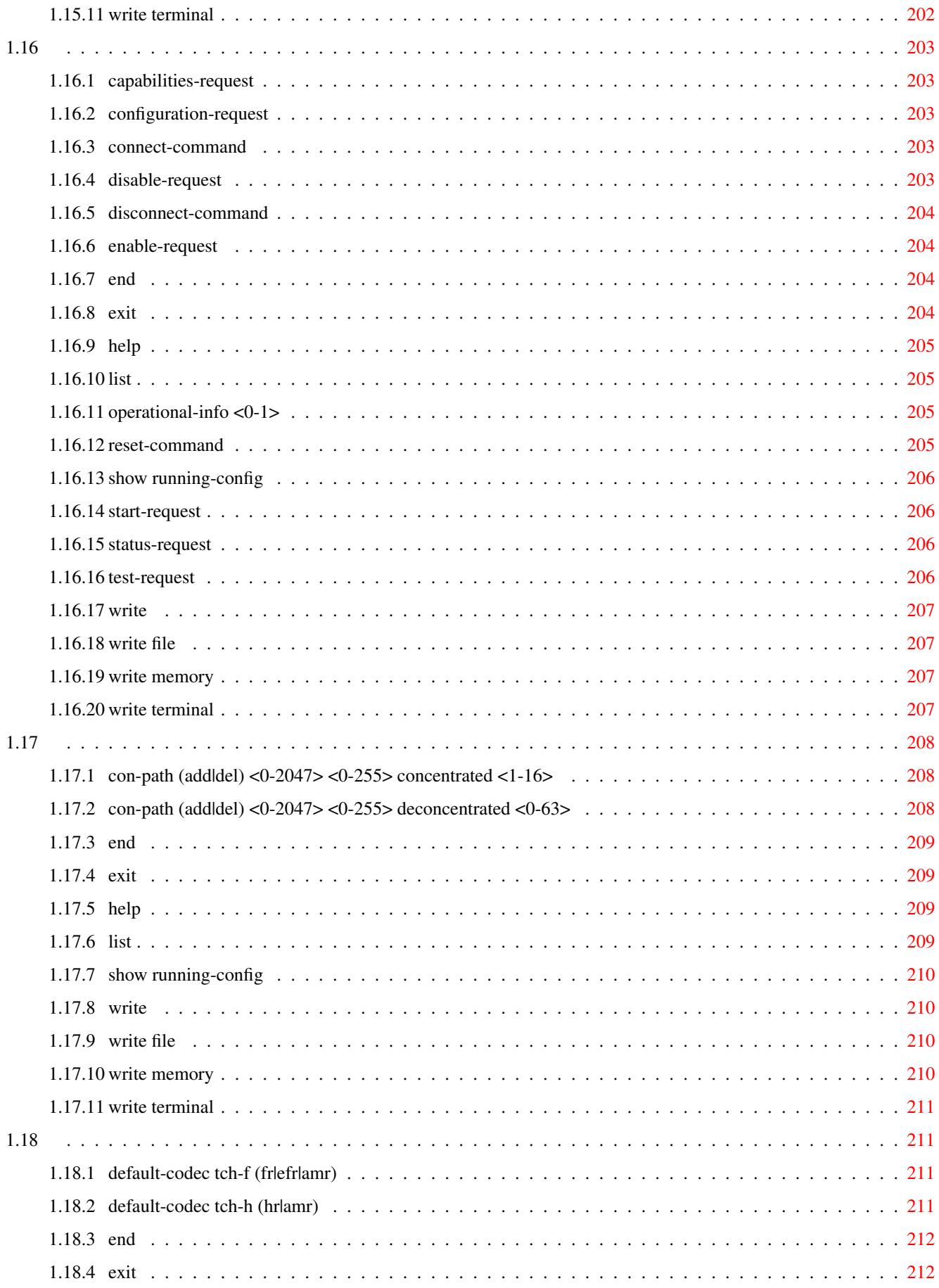

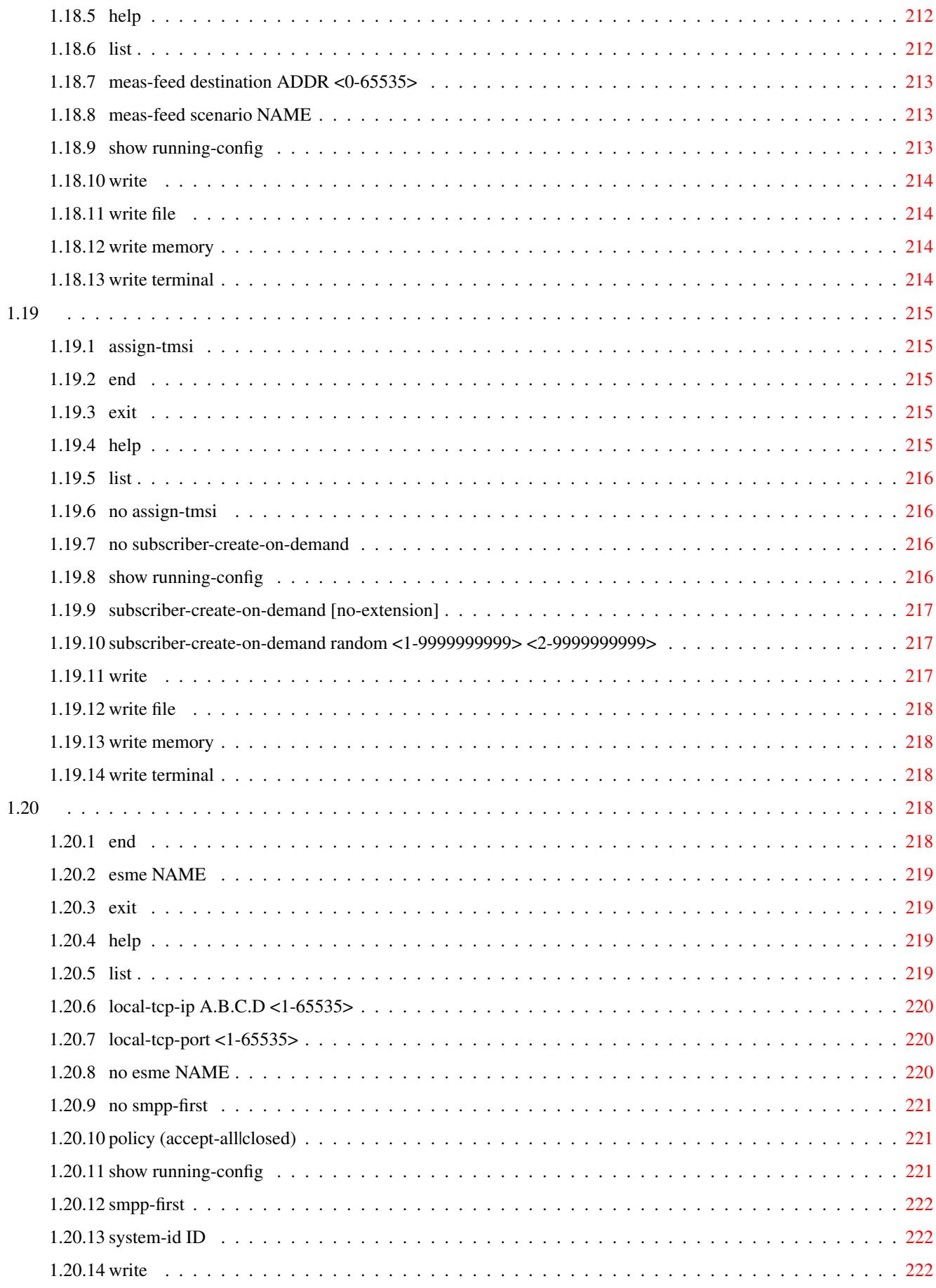

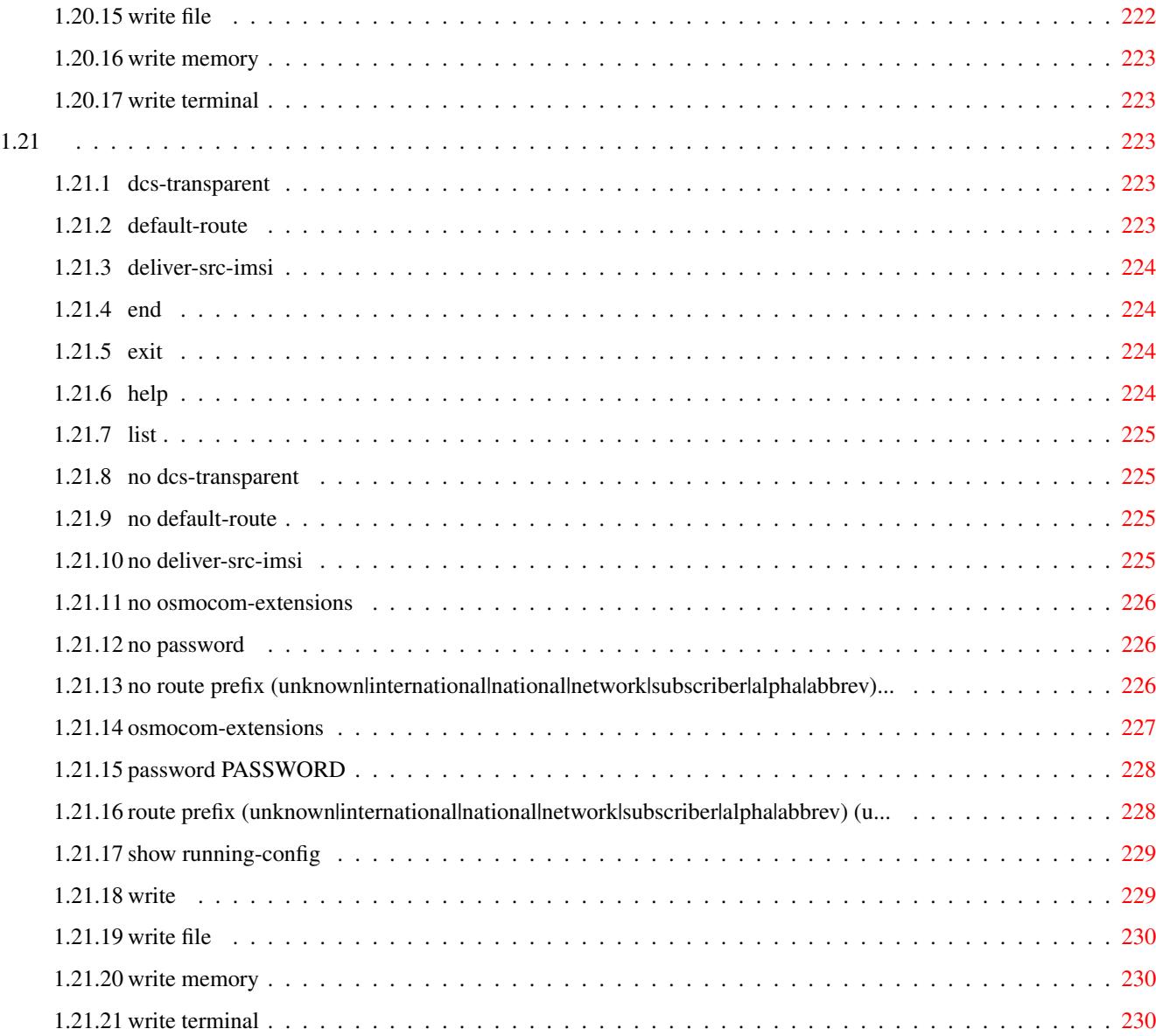

# **List of Tables**

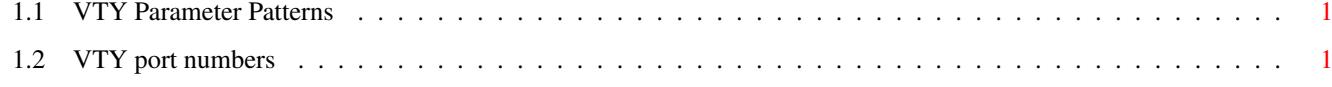

## <span id="page-20-0"></span>**Chapter 1**

## **VTY reference**

The Virtual Tele Type (VTY) has the concept of nodes and commands. This chapter lists all nodes and the commands that are available within the node. Each command can consist out of several words followed by a variable number of parameters. There are common patterns for the parameters, these include IPv4 addresses, number ranges, a word, a line of text and choice. The following will explain the commonly used patterns.

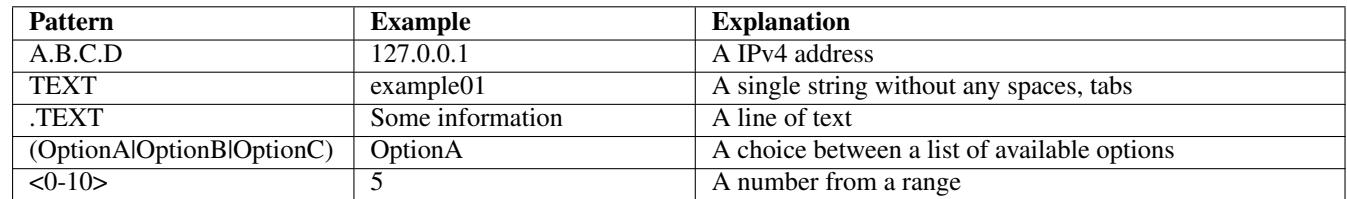

#### Table 1.1: VTY Parameter Patterns

<span id="page-20-1"></span>The application is configured through the VTY. For configuring a system one needs to enter the enable node and then enter the configure terminal command. Then the configuration can be made according to the available commands. After the system has been configured one can use the write command to write the new configuration to the configuration file. The new file will be used after the application has been restarted.

The following table lists the TCP port numbers of the VTY for the various Osmocom GSM related programs as used on sysmocom products:

<span id="page-20-2"></span>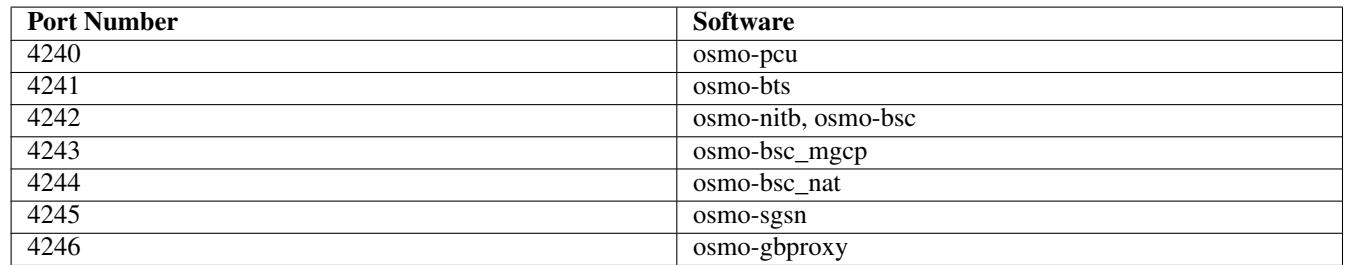

Table 1.2: VTY port numbers

## <span id="page-21-0"></span>**1.1**

## <span id="page-21-1"></span>**1.2**

## <span id="page-21-2"></span>**1.2.1 echo .MESSAGE**

#### Command

echo .MESSAGE

### Parameters

#### echo

Echo a message back to the vty

#### .MESSAGE

The message to echo

## <span id="page-21-3"></span>**1.2.2 enable**

### Command

enable

#### Parameters

#### enable

Turn on privileged mode command

## <span id="page-21-4"></span>**1.2.3 exit**

#### Command

exit

#### Parameters

#### exit

Exit current mode and down to previous mode

## <span id="page-21-5"></span>**1.2.4 help**

### Command

help

## Parameters

help

Description of the interactive help system

## <span id="page-22-0"></span>**1.2.5 list**

Command

list

#### Parameters

list

Print command list

## <span id="page-22-1"></span>**1.2.6 logging color (0|1)**

#### Command

logging color (0|1)

#### Parameters

logging

Configure log message to this terminal

color

Configure color-printing for log messages

0

Don't use color for printing messages

1

Use color for printing messages

## <span id="page-22-2"></span>**1.2.7 logging disable**

### Command

logging disable

### Parameters

logging

Configure log message to this terminal

#### disable

Disables logging to this vty

## <span id="page-23-0"></span>**1.2.8 logging enable**

#### Command

logging enable

#### Parameters

logging

Configure log message to this terminal

enable

Enables logging to this vty

## <span id="page-23-1"></span>**1.2.9 logging filter all (0|1)**

The logging framework has the concept of filters. This can be used to only show log messages that apply to a given timeslot or subscriber. The all filter allows all messages to pass unfiltered.

#### Command

```
logging filter all (0|1)
```
Parameters

logging

Configure log message to this terminal

filter

Filter log messages

all

Do you want to log all messages?

0

Only print messages matched by other filters

1

Bypass filter and print all messages

## <span id="page-23-2"></span>**1.2.10 logging filter imsi IMSI**

#### Command

logging filter imsi IMSI

#### Parameters

logging

Configure log message to this terminal

#### filter

Filter log messages

#### imsi

Filter log messages by IMSI

#### IMSI

IMSI to be used as filter

## <span id="page-24-0"></span>**1.2.11 logging level (all|rll|cc|mm|rr|rsl|nm|mncc|pag|meas|sccp|msc|mgcp|ho|db|ref|gpr...**

#### Command

```
logging level (all|rll|cc|mm|rr|rsl|nm|mncc|pag|meas|sccp|msc|mgcp|ho|db|ref|gprs|ns| ←-
bssgp|llc|sndcp|nat|ctrl|smpp|filter|ranap|sua|pcu|lglobal|llapd|linp|lmux|lmi|lmib ←-
|lsms|lctrl|lgtp|lstats|lgsup|loap|lss7|lsccp|lsua|lm3ua|lmgcp) (everything|debug| ←-
info|notice|error|fatal)
```
#### Parameters

#### logging

Configure log message to this terminal

#### level

Set the log level for a specified category

#### all

Global setting for all subsystems

#### rll

A-bis Radio Link Layer (RLL)

#### cc

Layer3 Call Control (CC)

#### mm

Layer3 Mobility Management (MM)

#### rr

Layer3 Radio Resource (RR)

#### rsl

A-bis Radio Siganlling Link (RSL)

#### nm

A-bis Network Management / O&M (NM/OML)

## mncc

MNCC API for Call Control application

## pag

Paging Subsystem

## meas

Radio Measurement Processing

## sccp

SCCP Protocol

#### msc

Mobile Switching Center

#### mgcp

Media Gateway Control Protocol

#### ho

Hand-Over

#### db

Database Layer

#### ref

Reference Counting

#### gprs

GPRS Packet Service

#### ns

GPRS Network Service (NS)

#### bssgp

GPRS BSS Gateway Protocol (BSSGP)

#### llc

GPRS Logical Link Control Protocol (LLC)

#### sndcp

GPRS Sub-Network Dependent Control Protocol (SNDCP)

#### nat

GSM 08.08 NAT/Multiplexer

#### ctrl

Control interface

#### smpp

SMPP interface for external SMS apps

#### filter

BSC/NAT IMSI based filtering

#### ranap

Radio Access Network Application Part Protocol

#### sua

SCCP User Adaptation Protocol

## pcu

PCU Interface

#### lglobal

Library-internal global log family

## llapd

LAPD in libosmogsm

#### linp

A-bis Intput Subsystem

#### lmux

A-bis B-Subchannel TRAU Frame Multiplex

#### lmi

A-bis Input Driver for Signalling

#### lmib

A-bis Input Driver for B-Channels (voice)

#### lsms

Layer3 Short Message Service (SMS)

#### lctrl

Control Interface

#### lgtp

GPRS GTP library

#### lstats

Statistics messages and logging

#### lgsup

Generic Subscriber Update Protocol

#### loap

Osmocom Authentication Protocol

#### lss7

libosmo-sigtran Signalling System 7

#### lsccp

libosmo-sigtran SCCP Implementation

## lsua

libosmo-sigtran SCCP User Adaptation

### lm3ua

libosmo-sigtran MTP3 User Adaptation

#### lmgcp

libosmo-mgcp Media Gateway Control Protocol

#### everything

Don't use. It doesn't log anything

## debug

Log debug messages and higher levels

#### info

Log informational messages and higher levels

#### notice

Log noticeable messages and higher levels

#### error

Log error messages and higher levels

#### fatal

Log only fatal messages

## <span id="page-27-0"></span>**1.2.12 logging print category (0|1)**

#### Command

logging print category (0|1)

#### Parameters

logging

Configure log message to this terminal

print

Log output settings

#### category

Configure log message

#### 0

Don't prefix each log message

#### 1

Prefix each log message with category/subsystem name

## <span id="page-27-1"></span>**1.2.13 logging print extended-timestamp (0|1)**

### Command

```
logging print extended-timestamp (0|1)
```
#### Parameters

#### logging

Configure log message to this terminal

## print

Log output settings

## extended-timestamp

Configure log message timestamping

#### 0

Don't prefix each log message

1

Prefix each log message with current timestamp with YYYYMMDDhhmmssnnn

#### <span id="page-28-0"></span>Command

logging set log mask MASK

#### Parameters

#### logging

Configure log message to this terminal

set

Decide which categories to output.

#### log

Log commands

## mask

Mask commands

## MASK

The logmask to use

## <span id="page-28-1"></span>**1.2.15 logging set-log-mask MASK**

#### Command

logging set-log-mask MASK

## Parameters

logging

Configure log message to this terminal

set-log-mask

Set the logmask of this logging target

## MASK

The logmask to use

## <span id="page-28-2"></span>**1.2.16 logging timestamp (0|1)**

#### Command

logging timestamp (0|1)

#### Parameters

logging

Configure log message to this terminal

timestamp

Configure log message timestamping

```
0
```
Don't prefix each log message

1

Prefix each log message with current timestamp

## <span id="page-29-0"></span>**1.2.17 show alarms**

#### Command

show alarms

#### Parameters

show

Show running system information

alarms

Show current logging configuration

## <span id="page-29-1"></span>**1.2.18 show asciidoc counters**

#### Command

show asciidoc counters

#### Parameters

show

Show running system information

asciidoc

Asciidoc generation

counters

Generate table of all registered counters

## <span id="page-29-2"></span>**1.2.19 show bts [<0-255>]**

#### Command

show bts [<0-255>]

#### Parameters

show

Show running system information

bts

Display information about a BTS

 $[<0.255>]$ 

BTS number

## <span id="page-30-0"></span>**1.2.20 show e1\_driver**

### Command

show e1\_driver

## Parameters

show

Show running system information

e1\_driver

Display information about available E1 drivers

## <span id="page-30-1"></span>**1.2.21 show e1\_line [line\_nr] [stats]**

#### Command

show e1\_line [line\_nr] [stats]

#### Parameters

show

Show running system information

#### e1\_line

Display information about a E1 line

#### [line\_nr]

E1 Line Number

#### [stats]

Include statistics

## <span id="page-30-2"></span>**1.2.22 show e1\_timeslot [line\_nr] [ts\_nr]**

#### Command

```
show e1_timeslot [line_nr] [ts_nr]
```
## Parameters

## show

Show running system information

e1\_timeslot

Display information about a E1 timeslot

[line\_nr]

E1 Line Number

 $[ts_$ nr]

E1 Timeslot Number

## <span id="page-31-0"></span>**1.2.23 show fsm NAME**

#### Command

show fsm NAME

#### Parameters

show

Show running system information

fsm

Show information about finite state machines

## NAME

Display information about a single named finite state machine

#### <span id="page-31-1"></span>**1.2.24 show fsm all**

#### Command

show fsm all

### Parameters

show

Show running system information

fsm

Show information about finite state machines

all

Display a list of all registered finite state machines

## <span id="page-31-2"></span>**1.2.25 show fsm-instances NAME**

#### Command

show fsm-instances NAME

#### Parameters

show

Show running system information

#### fsm-instances

Show information about finite state machine instances

### NAME

Display a list of all FSM instances of the named finite state machine

## <span id="page-32-0"></span>**1.2.26 show fsm-instances all**

#### Command

```
show fsm-instances all
```
#### Parameters

show

Show running system information

fsm-instances

Show information about finite state machine instances

all

Display a list of all FSM instances of all finite state machine

## <span id="page-32-1"></span>**1.2.27 show history**

#### Command

show history

#### Parameters

show

Show running system information

history

Display the session command history

## <span id="page-32-2"></span>**1.2.28 show lchan [<0-255>] [<0-255>] [<0-7>] [lchan\_nr]**

Command

show lchan [<0-255>] [<0-255>] [<0-7>] [lchan\_nr]

Parameters

show

Show running system information

lchan

Display information about a logical channel

 $[<0.255>]$ 

BTS Number

 $\left[$ <0-255> $\right]$ 

TRX Number

 $[<0-7>]$ 

Timeslot Number

[lchan\_nr]

Logical Channel Number

## <span id="page-33-0"></span>**1.2.29 show lchan summary [<0-255>] [<0-255>] [<0-7>] [lchan\_nr]**

#### Command

```
show lchan summary [<0-255>] [<0-255>] [<0-7>] [lchan_nr]
```
#### Parameters

#### show

Show running system information

#### lchan

Display information about a logical channel

#### summary

Short summary

### $[<0.255>]$

BTS Number

### $[<0.255>]$

TRX Number

## $[<0-7>]$

Timeslot Number

#### [lchan\_nr]

Logical Channel Number

## <span id="page-33-1"></span>**1.2.30 show logging vty**

#### Command

show logging vty

#### Parameters

#### show

Show running system information

#### logging

Show current logging configuration

#### vty

Show current logging configuration for this vty

## <span id="page-34-0"></span>**1.2.31 show network**

#### Command

show network

#### Parameters

show

Show running system information

network

Display information about a GSM NETWORK

## <span id="page-34-1"></span>**1.2.32 show online-help**

#### Command

show online-help

#### Parameters

show

Show running system information

online-help

Online help

## <span id="page-34-2"></span>**1.2.33 show paging [<0-255>]**

Command

```
show paging [<0-255>]
```
#### Parameters

#### show

Show running system information

#### paging

Display information about paging reuqests of a BTS

#### $[<0-255>]$

BTS Number

## <span id="page-35-0"></span>**1.2.34 show paging-group <0-255> IMSI**

#### Command

```
show paging-group <0-255> IMSI
```
#### Parameters

#### show

Show running system information

#### paging-group

Display the paging group

## $<0-255>$

BTS Number

#### IMSI

IMSI

## <span id="page-35-1"></span>**1.2.35 show smpp esme**

### Command

show smpp esme

#### Parameters

show

Show running system information

#### smpp

SMPP Interface

#### esme

SMPP Extrenal SMS Entity

### <span id="page-35-2"></span>**1.2.36 show sms-queue**

#### Command

show sms-queue

#### Parameters

show

Show running system information

#### sms-queue

Display SMSqueue statistics
# **1.2.37 show statistics**

# Command

show statistics

# Parameters

show

Show running system information

statistics

Display network statistics

# **1.2.38 show stats**

# Command

show stats

### Parameters

show

Show running system information

stats

Show statistical values

# **1.2.39 show stats level (global|peer|subscriber)**

```
Command
```

```
show stats level (global|peer|subscriber)
```
#### Parameters

show

Show running system information

stats

Show statistical values

level

Set the maximum group level

# global

Show global groups only

peer

Show global and network peer related groups

subscriber

Show global, peer, and subscriber groups

# **1.2.40 show subscriber (extension|imsi|tmsi|id) ID**

# Command

```
show subscriber (extension|imsi|tmsi|id) ID
```
#### Parameters

### show

Show running system information

### subscriber

Operations on a Subscriber

### extension

Identify subscriber by extension (phone number)

### imsi

Identify subscriber by IMSI

### tmsi

Identify subscriber by TMSI

# id

Identify subscriber by database ID

# ID

Identifier for the subscriber

# **1.2.41 show subscriber cache**

# Command

show subscriber cache

# Parameters

#### show

Show running system information

# subscriber

Show information about subscribers

### cache

Display contents of subscriber cache

# **1.2.42 show timeslot [<0-255>] [<0-255>] [<0-7>]**

### Command

```
show timeslot [<0-255>] [<0-255>] [<0-7>]
```
#### Parameters

### show

Show running system information

# timeslot

Display information about a TS

 $[<0.255>]$ 

BTS Number

 $[<0-255>]$ 

TRX Number

 $[<0-7>]$ 

Timeslot Number

# **1.2.43 show trx [<0-255>] [<0-255>]**

### Command

show trx [<0-255>] [<0-255>]

### Parameters

#### show

Show running system information

#### trx

Display information about a TRX

 $[<0.255>]$ 

BTS Number

# $[<0.255>]$

TRX Number

# **1.2.44 show version**

#### Command

show version

#### Parameters

show

Show running system information

version

Displays program version

# **1.2.45 sms send pending**

### Command

sms send pending

#### Parameters

sms

SMS related commands

send

SMS Sending related commands

pending

Send all pending SMS

# **1.2.46 subscriber (extension|imsi|tmsi|id) ID ms-test close-loop (a|b|c|d|e|f|i)**

# Command

```
subscriber (extension|imsi|tmsi|id) ID ms-test close-loop (a|b|c|d|e|f|i)
```
### Parameters

#### subscriber

Operations on a Subscriber

#### extension

Identify subscriber by extension (phone number)

#### imsi

Identify subscriber by IMSI

#### tmsi

Identify subscriber by TMSI

#### id

Identify subscriber by database ID

#### ID

Identifier for the subscriber

#### ms-test

Send a TS 04.14 MS Test Command to subscriber

#### close-loop

Close a TCH Loop inside the MS

#### a

Loop Type A

#### b

Loop Type B

```
c
    Loop Type C
d
    Loop Type D
e
    Loop Type E
f
    Loop Type F
i
```
Loop Type I

# **1.2.47 subscriber (extension|imsi|tmsi|id) ID ms-test open-loop**

### Command

subscriber (extension|imsi|tmsi|id) ID ms-test open-loop

#### Parameters

#### subscriber

Operations on a Subscriber

#### extension

Identify subscriber by extension (phone number)

# imsi

Identify subscriber by IMSI

# tmsi

Identify subscriber by TMSI

# id

Identify subscriber by database ID

### ID

Identifier for the subscriber

#### ms-test

Send a TS 04.14 MS Test Command to subscriber

### open-loop

Open a TCH Loop inside the MS

# **1.2.48 subscriber (extension|imsi|tmsi|id) ID silent-call start (any|tch/f|tch/any|sdcc...**

### Command

```
subscriber (extension|imsi|tmsi|id) ID silent-call start (any|tch/f|tch/any|sdcch)
```
# Parameters

### subscriber

Operations on a Subscriber

#### extension

Identify subscriber by extension (phone number)

### imsi

Identify subscriber by IMSI

### tmsi

Identify subscriber by TMSI

### id

Identify subscriber by database ID

# ID

Identifier for the subscriber

### silent-call

Silent call operation

#### start

Start silent call

# any

Any channel

# tch/f

TCH/F channel

# tch/any

Any TCH channel

# sdcch

SDCCH channel

# **1.2.49 subscriber (extension|imsi|tmsi|id) ID silent-call stop**

#### Command

subscriber (extension|imsi|tmsi|id) ID silent-call stop

#### Parameters

#### subscriber

Operations on a Subscriber

#### extension

Identify subscriber by extension (phone number)

#### imsi

Identify subscriber by IMSI

#### tmsi

Identify subscriber by TMSI

#### id

Identify subscriber by database ID

#### ID

Identifier for the subscriber

#### silent-call

Silent call operation

#### stop

Stop silent call

# **1.2.50 subscriber (extension|imsi|tmsi|id) ID silent-sms sender (extension|imsi|tmsi|id...**

#### Command

```
subscriber (extension|imsi|tmsi|id) ID silent-sms sender (extension|imsi|tmsi|id) ←
   SENDER_ID send .LINE
```
# Parameters

### subscriber

Operations on a Subscriber

# extension

Identify subscriber by extension (phone number)

#### imsi

Identify subscriber by IMSI

#### tmsi

Identify subscriber by TMSI

#### id

Identify subscriber by database ID

### ID

Identifier for the subscriber

#### silent-sms

Silent SMS Operations

### sender

Operations on a Subscriber

#### extension

Identify subscriber by extension (phone number)

#### imsi

Identify subscriber by IMSI

#### tmsi

Identify subscriber by TMSI

#### id

Identify subscriber by database ID

#### SENDER\_ID

Identifier for the subscriber

#### send

Send SMS

### .LINE

Actual SMS Text

# **1.2.51 subscriber (extension|imsi|tmsi|id) ID sms sender (extension|imsi|tmsi|id) SENDE...**

#### Command

```
subscriber (extension|imsi|tmsi|id) ID sms sender (extension|imsi|tmsi|id) SENDER_ID ←
   send .LINE
```
# Parameters

### subscriber

Operations on a Subscriber

# extension

Identify subscriber by extension (phone number)

#### imsi

Identify subscriber by IMSI

#### tmsi

Identify subscriber by TMSI

#### id

Identify subscriber by database ID

### ID

Identifier for the subscriber

#### sms

SMS Operations

### sender

Operations on a Subscriber

#### extension

Identify subscriber by extension (phone number)

#### imsi

Identify subscriber by IMSI

#### tmsi

Identify subscriber by TMSI

#### id

Identify subscriber by database ID

### SENDER\_ID

Identifier for the subscriber

#### send

Send SMS

### .LINE

Actual SMS Text

# **1.2.52 subscriber (extension|imsi|tmsi|id) ID update**

#### Command

```
subscriber (extension|imsi|tmsi|id) ID update
```
### Parameters

# subscriber

Operations on a Subscriber

# extension

Identify subscriber by extension (phone number)

### imsi

Identify subscriber by IMSI

#### tmsi

Identify subscriber by TMSI

# id

Identify subscriber by database ID

# ID

Identifier for the subscriber

### update

Update the subscriber data from the dabase.

# **1.2.53 subscriber (extension|imsi|tmsi|id) ID ussd-notify (0|1|2) .TEXT**

### Command

```
subscriber (extension|imsi|tmsi|id) ID ussd-notify (0|1|2) .TEXT
```
# Parameters

### subscriber

Operations on a Subscriber

# extension

Identify subscriber by extension (phone number)

### imsi

Identify subscriber by IMSI

### tmsi

Identify subscriber by TMSI

### id

Identify subscriber by database ID

# ID

Identifier for the subscriber

# ussd-notify

Send a USSD notify to the subscriber

#### 0

Alerting Level 0

# 1

Alerting Level 1

# 2

Alerting Level 2

# .TEXT

Text of USSD message to send

# **1.2.54 subscriber create imsi ID**

# Command

subscriber create imsi ID

### Parameters

subscriber

Operations on a Subscriber

# create

Create new subscriber

imsi

Identify the subscriber by his IMSI

ID

Identifier for the subscriber

# **1.2.55 terminal length <0-512>**

# Command

terminal length <0-512>

# Parameters

### terminal

Set terminal line parameters

# length

Set number of lines on a screen

# $<0-512>$

Number of lines on screen (0 for no pausing)

# **1.2.56 terminal no length**

# Command

terminal no length

# Parameters

terminal

Set terminal line parameters

no

Negate a command or set its defaults

# length

Set number of lines on a screen

# **1.2.57 who**

#### Command

who

# Parameters

who

Display who is on vty

# **1.3**

# **1.4**

# **1.4.1 bts <0-255> om2000 class (trxc|ts|tf|is|con|dp|cf|tx|rx) <0-255> <0-255> <0-255>**

# Command

```
bts <0-255> om2000 class (trxc|ts|tf|is|con|dp|cf|tx|rx) <0-255> <0-255> <0-255>
```
### Parameters

# bts

# BTS related commands

# $<0-255>$

BTS Number

### om2000

Manipulate the OM2000 managed objects

#### class

Object Class

# trxc

TRX Controller

### ts

Timeslot

#### tf

Timing Function

#### is

Interface Switch

#### con

Abis Concentrator

#### dp

Digital Path

# cf

Central Function

# tx

**Transmitter** 

# rx

Receiver

# $<0-255>$

BTS Number

# $<0-255>$

Associated SO Instance

# $<0-255>$

Instance Number

# **1.4.2 bts <0-255> om2000 class <0-255> <0-255> <0-255> <0-255>**

#### Command

```
bts <0-255> om2000 class <0-255> <0-255> <0-255> <0-255>
```
#### Parameters

#### bts

BTS related commands

# $<0-255>$

BTS Number

# om2000

Manipulate the OML managed objects

#### class

Object Class

#### $<0-255>$

Object Class

# $<0-255>$

BTS Number

# $<0.255>$

Associated SO Instance

#### $<0-255>$

Instance Number

# **1.4.3 bts <0-255> oml class (site-manager|bts|radio-carrier|baseband-transceiver|chann...**

# Command

```
bts <0-255> oml class (site-manager|bts|radio-carrier|baseband-transceiver|channel|adjc ←-
   |handover|power-contorl|btse|rack|test|envabtse|bport|gprs-nse|gprs-cell|gprs-nsvc| ←-
   siemenshw) instance <0-255> <0-255> <0-255>
```
# Parameters

# bts

BTS related commands

# $<0-255>$

BTS Number

# oml

Manipulate the OML managed objects

# class

Object Class

site-manager

bts

adjc

btse

rack

test

# Site Manager Object BTS Object radio-carrier Radio Carrier Object baseband-transceiver Baseband Transceiver Object channel Channel (Timeslot) Object Adjacent Object (Siemens) handover Handover Object (Siemens) power-contorl Power Control Object (Siemens) BTSE Object (Siemens) Rack Object (Siemens) Test Object (Siemens) envabtse ENVABTSE Object (Siemens) bport BPORT Object (Siemens) gprs-nse

GPRS NSE Object (ip.access/osmo-bts)

# gprs-cell

GPRS Cell Object (ip.acecss/osmo-bts)

# gprs-nsvc

GPRS NSVC Object (ip.acecss/osmo-bts)

# siemenshw

SIEMENSHW Object (Siemens)

# instance

Object Instance

# $<0-255>$

BTS Number

 $<0-255>$ TRX Number

# <0-255>

TS Number

# **1.4.4 bts <0-255> oml class <0-255> instance <0-255> <0-255> <0-255>**

# Command

bts <0-255> oml class <0-255> instance <0-255> <0-255> <0-255>

Parameters

bts

BTS related commands

 $<0-255>$ 

BTS Number

oml

Manipulate the OML managed objects

class

Object Class

 $<0-255>$ 

Object Class

instance

Object Instance

 $<0-255>$ 

BTS Number

 $<0-255>$ 

TRX Number

 $<0-255>$ 

TS Number

# **1.4.5 bts <0-255> resend-system-information**

```
Command
```
bts <0-255> resend-system-information

Parameters

bts

BTS Specific Commands

 $<0-255>$ 

BTS Number

resend-system-information

Re-generate + re-send BCCH SYSTEM INFORMATION

# **1.4.6 bts <0-255> smscb-command <1-4> HEXSTRING**

# Command

```
bts <0-255> smscb-command <1-4> HEXSTRING
```
### Parameters

# bts

BTS related commands

# $<0-255>$

BTS Number

### smscb-command

SMS Cell Broadcast

### $1-4>$

Last Valid Block

# HEXSTRING

Hex Encoded SMSCB message (up to 88 octets)

# **1.4.7 bts <0-255> trx <0-255> timeslot <0-7> pdch (activate|deactivate)**

### Command

bts <0-255> trx <0-255> timeslot <0-7> pdch (activate|deactivate)

#### Parameters

# bts

BTS related commands

# $<0-255>$

BTS Number

# trx

Transceiver

# $<0-255>$

Transceiver Number

# timeslot

TRX Timeslot

# $<0-7$

Timeslot Number

# pdch

Packet Data Channel

# activate

Activate Dynamic PDCH/TCH (-> PDCH mode)

# deactivate

Deactivate Dynamic PDCH/TCH (-> TCH mode)

# **1.4.8 bts <0-255> trx <0-255> timeslot <0-7> sub-slot <0-7> (activate|deactivate) (hr|...**

Command

```
bts <0-255> trx <0-255> timeslot <0-7> sub-slot <0-7> (activate|deactivate) (hr|fr|efr| ←-
   amr) [<0-7>]
```
#### Parameters

bts

BTS related commands

### <0-255>

BTS Number

### trx

Transceiver

# $<0.255>$

Transceiver Number

### timeslot

TRX Timeslot

# $<0-7$

Timeslot Number

### sub-slot

Sub-Slot Number

# $<0-7$

Sub-Slot Number

# activate

Manual Channel Activation (e.g. for BER test)

# deactivate

Manual Channel Deactivation (e.g. for BER test)

# hr

Half-Rate v1

# fr

Full-Rate

# efr

Enhanced Full Rate

# amr

Adaptive Multi-Rate

# $[<0-7>]$

AMR Mode

# **1.4.9 bts <0-255> trx <0-255> timeslot <0-7> sub-slot <0-7> mdcx A.B.C.D <0-65535>**

#### Command

```
bts <0-255> trx <0-255> timeslot <0-7> sub-slot <0-7> mdcx A.B.C.D <0-65535>
```
#### Parameters

# bts

BTS related commands

### $<0-255>$

BTS Number

#### trx

Transceiver

### $<0-255>$

Transceiver Number

# timeslot

TRX Timeslot

# $<0-7>$

Timeslot Number

### sub-slot

Sub-Slot

#### $<0-7$

Sub-Slot Number

### mdcx

Modify RTP Connection

# A.B.C.D

MGW IP Address

#### $<0-65535>$

MGW UDP Port

# **1.4.10 configure terminal**

#### Command

configure terminal

### Parameters

configure

Configuration from vty interface

# terminal

Configuration terminal

# **1.4.11 copy running-config startup-config**

# Command

```
copy running-config startup-config
```
#### Parameters

### copy

Copy configuration

### running-config

Copy running config to...

### startup-config

Copy running config to startup config (same as write file)

# **1.4.12 ctrl-interface generate-trap TRAP VALUE**

#### Command

ctrl-interface generate-trap TRAP VALUE

# Parameters

#### ctrl-interface

Commands related to the CTRL Interface

#### generate-trap

Generate a TRAP for test purpose

# TRAP

Identity/Name of the TRAP variable

# VALUE

Value of the TRAP variable

# **1.4.13 disable**

# Command

disable

# Parameters

disable

Turn off privileged mode command

# **1.4.14 drop bts connection <0-65535> (oml|rsl)**

# Command

```
drop bts connection <0-65535> (oml|rsl)
```
### Parameters

### drop

Debug/Simulation command to drop Abis/IP BTS

#### bts

Debug/Simulation command to drop Abis/IP BTS

### connection

Debug/Simulation command to drop Abis/IP BTS

### $<0-65535>$

BTS NR

### oml

Drop OML Connection

#### rsl

Drop RSL Connection

# **1.4.15 echo .MESSAGE**

# Command

echo .MESSAGE

# Parameters

echo

Echo a message back to the vty

# .MESSAGE

The message to echo

# **1.4.16 exit**

#### Command

exit

# Parameters

exit

Exit current mode and down to previous mode

# **1.4.17 help**

Command

help

### Parameters

help

Description of the interactive help system

# **1.4.18 list**

#### Command

list

### Parameters

list

Print command list

# **1.4.19 logging color (0|1)**

### Command

logging color (0|1)

### Parameters

# logging

Configure log message to this terminal

color

Configure color-printing for log messages

0

Don't use color for printing messages

1

Use color for printing messages

# **1.4.20 logging disable**

# Command

logging disable

# Parameters

logging

Configure log message to this terminal

disable

Disables logging to this vty

# **1.4.21 logging enable**

# Command

logging enable

### Parameters

logging

Configure log message to this terminal

enable

Enables logging to this vty

# **1.4.22 logging filter all (0|1)**

The logging framework has the concept of filters. This can be used to only show log messages that apply to a given timeslot or subscriber. The all filter allows all messages to pass unfiltered.

#### Command

```
logging filter all (0|1)
```
Parameters

logging

Configure log message to this terminal

filter

Filter log messages

all

Do you want to log all messages?

### 0

Only print messages matched by other filters

1

Bypass filter and print all messages

# **1.4.23 logging filter imsi IMSI**

#### Command

logging filter imsi IMSI

### Parameters

logging

Configure log message to this terminal

#### filter

Filter log messages

### imsi

Filter log messages by IMSI

# IMSI

IMSI to be used as filter

# **1.4.24 logging level (all|rll|cc|mm|rr|rsl|nm|mncc|pag|meas|sccp|msc|mgcp|ho|db|ref|gpr...**

# Command

```
logging level (all|rll|cc|mm|rr|rsl|nm|mncc|pag|meas|sccp|msc|mgcp|ho|db|ref|gprs|ns| ←-
   bssgp|llc|sndcp|nat|ctrl|smpp|filter|ranap|sua|pcu|lglobal|llapd|linp|lmux|lmi|lmib ←-
   |lsms|lctrl|lgtp|lstats|lgsup|loap|lss7|lsccp|lsua|lm3ua|lmgcp) (everything|debug| ←-
   info|notice|error|fatal)
```
### Parameters

### logging

Configure log message to this terminal

#### level

Set the log level for a specified category

#### all

Global setting for all subsystems

#### rll

A-bis Radio Link Layer (RLL)

# cc

Layer3 Call Control (CC)

# mm

Layer3 Mobility Management (MM)

#### rr

Layer3 Radio Resource (RR)

# rsl

A-bis Radio Siganlling Link (RSL)

# nm

A-bis Network Management / O&M (NM/OML)

# mncc

MNCC API for Call Control application

# pag

Paging Subsystem

# meas

Radio Measurement Processing

# sccp

SCCP Protocol

#### msc

Mobile Switching Center

### mgcp

Media Gateway Control Protocol

### ho

Hand-Over

# db

Database Layer

# ref

Reference Counting

# gprs

GPRS Packet Service

# ns

GPRS Network Service (NS)

# bssgp

GPRS BSS Gateway Protocol (BSSGP)

# llc

GPRS Logical Link Control Protocol (LLC)

# sndcp

GPRS Sub-Network Dependent Control Protocol (SNDCP)

# nat

GSM 08.08 NAT/Multiplexer

# ctrl

Control interface

# smpp

SMPP interface for external SMS apps

# filter

BSC/NAT IMSI based filtering

# ranap

Radio Access Network Application Part Protocol

# sua

SCCP User Adaptation Protocol

# pcu

PCU Interface

# lglobal

Library-internal global log family

# LAPD in libosmogsm linp A-bis Intput Subsystem

lmux

A-bis B-Subchannel TRAU Frame Multiplex

# lmi

llapd

A-bis Input Driver for Signalling

# lmib

A-bis Input Driver for B-Channels (voice)

# lsms

Layer3 Short Message Service (SMS)

# lctrl

Control Interface

# lgtp

GPRS GTP library

# lstats

Statistics messages and logging

# lgsup

Generic Subscriber Update Protocol

# loap

Osmocom Authentication Protocol

# lss7

libosmo-sigtran Signalling System 7

# lsccp

libosmo-sigtran SCCP Implementation

# lsua

libosmo-sigtran SCCP User Adaptation

# lm3ua

libosmo-sigtran MTP3 User Adaptation

# lmgcp

libosmo-mgcp Media Gateway Control Protocol

# everything

Don't use. It doesn't log anything

# debug

Log debug messages and higher levels

# info

Log informational messages and higher levels

#### notice

Log noticeable messages and higher levels

### error

Log error messages and higher levels

# fatal

Log only fatal messages

# **1.4.25 logging print category (0|1)**

# Command

logging print category (0|1)

# Parameters

logging

Configure log message to this terminal

print

Log output settings

# category

Configure log message

# 0

Don't prefix each log message

# 1

Prefix each log message with category/subsystem name

# **1.4.26 logging print extended-timestamp (0|1)**

# Command

```
logging print extended-timestamp (0|1)
```
# Parameters

# logging

Configure log message to this terminal

# print

Log output settings

# extended-timestamp

Configure log message timestamping

# 0

Don't prefix each log message

# 1

Prefix each log message with current timestamp with YYYYMMDDhhmmssnnn

# **1.4.27 logging set log mask MASK**

# Command

logging set log mask MASK

#### Parameters

#### logging

Configure log message to this terminal

set

Decide which categories to output.

#### log

Log commands

# mask

Mask commands

### MASK

The logmask to use

# **1.4.28 logging set-log-mask MASK**

### Command

logging set-log-mask MASK

# Parameters

logging

Configure log message to this terminal

set-log-mask

Set the logmask of this logging target

# MASK

The logmask to use

# **1.4.29 logging timestamp (0|1)**

### Command

logging timestamp (0|1)

# Parameters

logging

Configure log message to this terminal

#### timestamp

Configure log message timestamping

#### 0

Don't prefix each log message

# 1

Prefix each log message with current timestamp

# **1.4.30 meas-feed scenario NAME**

# Command

meas-feed scenario NAME

#### Parameters

meas-feed

Measurement export related

#### scenario

scenario

#### NAME

Name up to 31 characters included in report

# **1.4.31 restart-bts <0-65535>**

#### Command

restart-bts <0-65535>

Parameters

restart-bts

Restart ip.access nanoBTS through OML

 $<0.65535>$ 

BTS Number

# **1.4.32 show alarms**

### Command

show alarms

#### Parameters

show

Show running system information

alarms

Show current logging configuration

# **1.4.33 show asciidoc counters**

# Command

show asciidoc counters

#### Parameters

show

Show running system information

asciidoc

Asciidoc generation

counters

Generate table of all registered counters

# **1.4.34 show bts [<0-255>]**

#### Command

show bts [<0-255>]

# Parameters

show

Show running system information

bts

Display information about a BTS

 $[<0.255>]$ 

BTS number

# **1.4.35 show e1\_driver**

# Command

show e1\_driver

### Parameters

#### show

Show running system information

e1\_driver

Display information about available E1 drivers

# **1.4.36 show e1\_line [line\_nr] [stats]**

### Command

show e1\_line [line\_nr] [stats]

#### Parameters

show

Show running system information

e1\_line

Display information about a E1 line

[line\_nr]

E1 Line Number

[stats]

Include statistics

# **1.4.37 show e1\_timeslot [line\_nr] [ts\_nr]**

### Command

show e1\_timeslot [line\_nr] [ts\_nr]

# Parameters

#### show

Show running system information

e1\_timeslot

Display information about a E1 timeslot

[line\_nr]

E1 Line Number

[ts\_nr]

E1 Timeslot Number

# **1.4.38 show fsm NAME**

### Command

show fsm NAME

#### Parameters

# show

Show running system information

# fsm

Show information about finite state machines

# NAME

Display information about a single named finite state machine

# **1.4.39 show fsm all**

# Command

show fsm all

### Parameters

show

Show running system information

fsm

Show information about finite state machines

all

Display a list of all registered finite state machines

# **1.4.40 show fsm-instances NAME**

Command

show fsm-instances NAME

# Parameters

#### show

Show running system information

fsm-instances

Show information about finite state machine instances

NAME

Display a list of all FSM instances of the named finite state machine

# **1.4.41 show fsm-instances all**

#### Command

```
show fsm-instances all
```
#### Parameters

show

Show running system information

fsm-instances

Show information about finite state machine instances

all

Display a list of all FSM instances of all finite state machine

# **1.4.42 show history**

# Command

show history

### Parameters

show

Show running system information

history

Display the session command history

# **1.4.43 show lchan [<0-255>] [<0-255>] [<0-7>] [lchan\_nr]**

### Command

show lchan [<0-255>] [<0-255>] [<0-7>] [lchan\_nr]

# Parameters

#### show

Show running system information

#### lchan

Display information about a logical channel

#### $[<0.255>]$

BTS Number

# $55-255$

TRX Number

# $[<0-7>]$

Timeslot Number

### [lchan\_nr]

Logical Channel Number

# **1.4.44 show lchan summary [<0-255>] [<0-255>] [<0-7>] [lchan\_nr]**

### Command

show lchan summary [<0-255>] [<0-255>] [<0-7>] [lchan\_nr]

#### Parameters

show

Show running system information

# lchan

Display information about a logical channel

### summary

Short summary

# $[<0-255>]$

BTS Number

# $[<0-255>]$

TRX Number

# $[<0-7>]$

Timeslot Number

# [lchan\_nr]

Logical Channel Number

# **1.4.45 show logging vty**

# Command

show logging vty

### Parameters

# show

Show running system information

# logging

Show current logging configuration

# vty

Show current logging configuration for this vty

# **1.4.46 show network**

# Command

show network

# Parameters

### show

Show running system information

# network

Display information about a GSM NETWORK

# **1.4.47 show online-help**

# Command

show online-help

#### Parameters

show

Show running system information

online-help

Online help

# **1.4.48 show paging [<0-255>]**

Command

show paging [<0-255>]

### Parameters

#### show

Show running system information

#### paging

Display information about paging reuqests of a BTS

 $[<0.255>]$ 

BTS Number

# **1.4.49 show paging-group <0-255> IMSI**

### Command

```
show paging-group <0-255> IMSI
```
# Parameters

show

Show running system information

paging-group

Display the paging group

 $<0-255>$ 

BTS Number

IMSI

IMSI

# **1.4.50 show running-config**

# Command

```
show running-config
```
#### Parameters

show

Show running system information

running-config

running configuration

# **1.4.51 show smpp esme**

Command

show smpp esme

Parameters

show

Show running system information

smpp

SMPP Interface

esme

SMPP Extrenal SMS Entity

# **1.4.52 show sms-queue**

Command

show sms-queue

# Parameters

show

Show running system information

sms-queue

Display SMSqueue statistics

# **1.4.53 show startup-config**

# Command

```
show startup-config
```
#### Parameters

show

Show running system information

startup-config

Contentes of startup configuration

# **1.4.54 show statistics**

### Command

show statistics

### Parameters

show

Show running system information

statistics

Display network statistics

# **1.4.55 show stats**

# Command

show stats

# Parameters

show

Show running system information

#### stats

Show statistical values
# **1.4.56 show stats level (global|peer|subscriber)**

### Command

```
show stats level (global|peer|subscriber)
```
### Parameters

### show

Show running system information

#### stats

Show statistical values

### level

Set the maximum group level

## global

Show global groups only

### peer

Show global and network peer related groups

### subscriber

Show global, peer, and subscriber groups

# **1.4.57 show subscriber (extension|imsi|tmsi|id) ID**

## Command

show subscriber (extension|imsi|tmsi|id) ID

## Parameters

show

Show running system information

#### subscriber

Operations on a Subscriber

#### extension

Identify subscriber by extension (phone number)

#### imsi

Identify subscriber by IMSI

#### tmsi

Identify subscriber by TMSI

### id

Identify subscriber by database ID

## ID

Identifier for the subscriber

# **1.4.58 show subscriber cache**

# Command

```
show subscriber cache
```
#### Parameters

#### show

Show running system information

#### subscriber

Show information about subscribers

## cache

Display contents of subscriber cache

# **1.4.59 show timeslot [<0-255>] [<0-255>] [<0-7>]**

#### Command

```
show timeslot [<0-255>] [<0-255>] [<0-7>]
```
# Parameters

#### show

Show running system information

## timeslot

Display information about a TS

# $[<0.255>]$

BTS Number

## $[<0.255>]$

TRX Number

# $[<0-7>]$

Timeslot Number

# **1.4.60 show trx [<0-255>] [<0-255>]**

### Command

show trx [<0-255>] [<0-255>]

#### Parameters

#### show

Show running system information

trx

Display information about a TRX

 $[<0-255>]$ 

BTS Number

 $[<0.255>]$ 

TRX Number

# **1.4.61 show version**

### Command

show version

### Parameters

show

Show running system information

version

Displays program version

# **1.4.62 sms send pending**

#### Command

sms send pending

### Parameters

sms

SMS related commands

send

SMS Sending related commands

pending

Send all pending SMS

# **1.4.63 sms-queue clear**

## Command

sms-queue clear

#### Parameters

sms-queue

SMS Queue

clear

Clear the queue of pending SMS

# **1.4.64 sms-queue max-failure <1-500>**

### Command

```
sms-queue max-failure <1-500>
```
### Parameters

sms-queue

SMS Queue

max-failure

Maximum amount of delivery failures

 $<1-500>$ 

Amount

# **1.4.65 sms-queue max-pending <1-500>**

Command

```
sms-queue max-pending <1-500>
```
Parameters

sms-queue

SMS Queue

max-pending

SMS to deliver in parallel

 $<1-500>$ 

Amount

# **1.4.66 sms-queue trigger**

Command

sms-queue trigger

### Parameters

sms-queue

SMS Queue

trigger

Trigger sending messages

# **1.4.67 subscriber (extension|imsi|tmsi|id) ID a3a8 (none|xor|comp128v1) [KI]**

### Command

```
subscriber (extension|imsi|tmsi|id) ID a3a8 (none|xor|comp128v1) [KI]
```
# Parameters

### subscriber

Operations on a Subscriber

#### extension

Identify subscriber by extension (phone number)

### imsi

Identify subscriber by IMSI

### tmsi

Identify subscriber by TMSI

### id

Identify subscriber by database ID

## ID

Identifier for the subscriber

### a3a8

Set a3a8 parameters for the subscriber

#### none

Use No A3A8 algorithm

## xor

Use XOR algorithm

## comp128v1

Use COMP128v1 algorithm

## [KI]

Encryption Key Ki

# **1.4.68 subscriber (extension|imsi|tmsi|id) ID authorized (0|1)**

# Command

subscriber (extension|imsi|tmsi|id) ID authorized (0|1)

# Parameters

# subscriber

Operations on a Subscriber

# extension

Identify subscriber by extension (phone number)

# imsi Identify subscriber by IMSI tmsi Identify subscriber by TMSI id Identify subscriber by database ID ID Identifier for the subscriber authorized (De-)Authorize subscriber in HLR 0 Subscriber should NOT be authorized 1 Subscriber should be authorized

# **1.4.69 subscriber (extension|imsi|tmsi|id) ID delete**

#### Command

```
subscriber (extension|imsi|tmsi|id) ID delete
```
### Parameters

# subscriber

Operations on a Subscriber

# extension

Identify subscriber by extension (phone number)

# imsi

Identify subscriber by IMSI

#### tmsi

Identify subscriber by TMSI

# id

Identify subscriber by database ID

# ID

Identifier for the subscriber

# delete

Delete subscriber in HLR

# **1.4.70 subscriber (extension|imsi|tmsi|id) ID expire**

### Command

```
subscriber (extension|imsi|tmsi|id) ID expire
```
### Parameters

### subscriber

Operations on a Subscriber

#### extension

Identify subscriber by extension (phone number)

#### imsi

Identify subscriber by IMSI

### tmsi

Identify subscriber by TMSI

### id

Identify subscriber by database ID

### ID

Identifier for the subscriber

### expire

Expire the subscriber Now

# **1.4.71 subscriber (extension|imsi|tmsi|id) ID extension EXTENSION**

#### Command

subscriber (extension|imsi|tmsi|id) ID extension EXTENSION

### Parameters

## subscriber

Operations on a Subscriber

## extension

Identify subscriber by extension (phone number)

## imsi

Identify subscriber by IMSI

## tmsi

Identify subscriber by TMSI

## id

Identify subscriber by database ID

## ID

Identifier for the subscriber

#### extension

Set the extension (phone number) of the subscriber

# EXTENSION

Extension (phone number)

# **1.4.72 subscriber (extension|imsi|tmsi|id) ID handover BTS\_NR**

### Command

```
subscriber (extension|imsi|tmsi|id) ID handover BTS_NR
```
#### Parameters

### subscriber

Operations on a Subscriber

### extension

Identify subscriber by extension (phone number)

# imsi

Identify subscriber by IMSI

### tmsi

Identify subscriber by TMSI

#### id

Identify subscriber by database ID

# ID

Identifier for the subscriber

# handover

Handover the active connection

# BTS\_NR

Number of the BTS to handover to

# **1.4.73 subscriber (extension|imsi|tmsi|id) ID ms-test close-loop (a|b|c|d|e|f|i)**

#### Command

subscriber (extension|imsi|tmsi|id) ID ms-test close-loop (a|b|c|d|e|f|i)

# Parameters

subscriber

Operations on a Subscriber

#### extension

Identify subscriber by extension (phone number)

```
imsi
    Identify subscriber by IMSI
tmsi
    Identify subscriber by TMSI
id
    Identify subscriber by database ID
ID
    Identifier for the subscriber
ms-test
    Send a TS 04.14 MS Test Command to subscriber
close-loop
    Close a TCH Loop inside the MS
a
    Loop Type A
b
    Loop Type B
c
    Loop Type C
d
    Loop Type D
e
    Loop Type E
f
    Loop Type F
i
    Loop Type I
```
# **1.4.74 subscriber (extension|imsi|tmsi|id) ID ms-test open-loop**

```
Command
   subscriber (extension|imsi|tmsi|id) ID ms-test open-loop
```

```
Parameters
```
subscriber

Operations on a Subscriber

extension

Identify subscriber by extension (phone number)

imsi

Identify subscriber by IMSI

#### tmsi

Identify subscriber by TMSI

#### id

Identify subscriber by database ID

# ID

Identifier for the subscriber

### ms-test

Send a TS 04.14 MS Test Command to subscriber

open-loop

Open a TCH Loop inside the MS

# **1.4.75 subscriber (extension|imsi|tmsi|id) ID name .NAME**

# Command

subscriber (extension|imsi|tmsi|id) ID name .NAME

#### Parameters

#### subscriber

Operations on a Subscriber

#### extension

Identify subscriber by extension (phone number)

#### imsi

Identify subscriber by IMSI

### tmsi

Identify subscriber by TMSI

# id

Identify subscriber by database ID

#### ID

Identifier for the subscriber

#### name

Set the name of the subscriber

# .NAME

Name of the Subscriber

# **1.4.76 subscriber (extension|imsi|tmsi|id) ID silent-call start (any|tch/f|tch/any|sdcc...**

### Command

```
subscriber (extension|imsi|tmsi|id) ID silent-call start (any|tch/f|tch/any|sdcch)
```
# Parameters

#### subscriber

Operations on a Subscriber

#### extension

Identify subscriber by extension (phone number)

#### imsi

Identify subscriber by IMSI

#### tmsi

Identify subscriber by TMSI

#### id

Identify subscriber by database ID

### ID

Identifier for the subscriber

#### silent-call

Silent call operation

#### start

Start silent call

#### any

Any channel

#### tch/f

TCH/F channel

#### tch/any

Any TCH channel

#### sdcch

SDCCH channel

# **1.4.77 subscriber (extension|imsi|tmsi|id) ID silent-call stop**

```
Command
```
subscriber (extension|imsi|tmsi|id) ID silent-call stop

#### Parameters

#### subscriber

Operations on a Subscriber

#### extension

Identify subscriber by extension (phone number)

#### imsi

Identify subscriber by IMSI

#### tmsi

Identify subscriber by TMSI

#### id

Identify subscriber by database ID

#### ID

Identifier for the subscriber

#### silent-call

Silent call operation

#### stop

Stop silent call

# **1.4.78 subscriber (extension|imsi|tmsi|id) ID silent-sms sender (extension|imsi|tmsi|id...**

#### Command

```
subscriber (extension|imsi|tmsi|id) ID silent-sms sender (extension|imsi|tmsi|id) ←
   SENDER_ID send .LINE
```
# Parameters

#### subscriber

Operations on a Subscriber

## extension

Identify subscriber by extension (phone number)

#### imsi

Identify subscriber by IMSI

#### tmsi

Identify subscriber by TMSI

#### id

Identify subscriber by database ID

### ID

Identifier for the subscriber

#### silent-sms

Silent SMS Operations

#### sender

Operations on a Subscriber

#### extension

Identify subscriber by extension (phone number)

#### imsi

Identify subscriber by IMSI

#### tmsi

Identify subscriber by TMSI

#### id

Identify subscriber by database ID

#### SENDER\_ID

Identifier for the subscriber

#### send

Send SMS

### .LINE

Actual SMS Text

# **1.4.79 subscriber (extension|imsi|tmsi|id) ID sms pending-send**

#### Command

```
subscriber (extension|imsi|tmsi|id) ID sms pending-send
```
### Parameters

### subscriber

Operations on a Subscriber

# extension

Identify subscriber by extension (phone number)

#### imsi

Identify subscriber by IMSI

#### tmsi

Identify subscriber by TMSI

# id

Identify subscriber by database ID

# ID

Identifier for the subscriber

#### sms

SMS Operations

## pending-send

Send pending SMS

# **1.4.80 subscriber (extension|imsi|tmsi|id) ID sms sender (extension|imsi|tmsi|id) SENDE...**

Command

```
subscriber (extension|imsi|tmsi|id) ID sms sender (extension|imsi|tmsi|id) SENDER_ID ←-
   send .LINE
```
#### Parameters

#### subscriber

Operations on a Subscriber

#### extension

Identify subscriber by extension (phone number)

#### imsi

Identify subscriber by IMSI

#### tmsi

Identify subscriber by TMSI

#### id

Identify subscriber by database ID

#### ID

Identifier for the subscriber

#### sms

SMS Operations

#### sender

Operations on a Subscriber

# extension

Identify subscriber by extension (phone number)

# imsi

Identify subscriber by IMSI

#### tmsi

Identify subscriber by TMSI

#### id

Identify subscriber by database ID

# SENDER\_ID

Identifier for the subscriber

# send

Send SMS

#### .LINE

Actual SMS Text

# **1.4.81 subscriber (extension|imsi|tmsi|id) ID update**

### Command

```
subscriber (extension|imsi|tmsi|id) ID update
```
# Parameters

### subscriber

Operations on a Subscriber

#### extension

Identify subscriber by extension (phone number)

#### imsi

Identify subscriber by IMSI

### tmsi

Identify subscriber by TMSI

### id

Identify subscriber by database ID

### ID

Identifier for the subscriber

### update

Update the subscriber data from the dabase.

# **1.4.82 subscriber (extension|imsi|tmsi|id) ID ussd-notify (0|1|2) .TEXT**

### Command

subscriber (extension|imsi|tmsi|id) ID ussd-notify (0|1|2) .TEXT

### Parameters

## subscriber

Operations on a Subscriber

## extension

Identify subscriber by extension (phone number)

## imsi

Identify subscriber by IMSI

## tmsi

Identify subscriber by TMSI

## id

Identify subscriber by database ID

## ID

Identifier for the subscriber

#### ussd-notify

Send a USSD notify to the subscriber

```
0
```
Alerting Level 0

1

Alerting Level 1

## 2

Alerting Level 2

# .TEXT

Text of USSD message to send

# **1.4.83 subscriber create imsi ID**

## Command

subscriber create imsi ID

## Parameters

subscriber

Operations on a Subscriber

## create

Create new subscriber

# imsi

Identify the subscriber by his IMSI

# ID

Identifier for the subscriber

# **1.4.84 subscriber purge-inactive**

## Command

subscriber purge-inactive

# Parameters

subscriber

Operations on a Subscriber

purge-inactive

Purge subscribers with a zero use count.

# **1.4.85 terminal length <0-512>**

## Command

terminal length <0-512>

#### Parameters

#### terminal

Set terminal line parameters

length

Set number of lines on a screen

# $<0-512>$

Number of lines on screen (0 for no pausing)

# **1.4.86 terminal monitor**

#### Command

terminal monitor

# Parameters

terminal

Set terminal line parameters

monitor

Copy debug output to the current terminal line

# **1.4.87 terminal no length**

### Command

terminal no length

# Parameters

#### terminal

Set terminal line parameters

#### no

Negate a command or set its defaults

## length

Set number of lines on a screen

# **1.4.88 terminal no monitor**

# Command

terminal no monitor

# Parameters

terminal

Set terminal line parameters

no

Negate a command or set its defaults

monitor

Copy debug output to the current terminal line

# **1.4.89 who**

# Command

who

### Parameters

#### who

Display who is on vty

# **1.4.90 write**

#### Command

write

#### Parameters

write

Write running configuration to memory, network, or terminal

# **1.4.91 write file**

## Command

write file

#### Parameters

# write

Write running configuration to memory, network, or terminal

file

Write to configuration file

# **1.4.92 write memory**

## Command

write memory

#### Parameters

write

Write running configuration to memory, network, or terminal

memory

Write configuration to the file (same as write file)

# **1.4.93 write terminal**

#### Command

write terminal

## Parameters

write

Write running configuration to memory, network, or terminal

terminal

Write to terminal

# **1.5**

# **1.5.1 banner motd default**

# Command

banner motd default

#### Parameters

banner

Set banner string

#### motd

Strings for motd

default

Default string

# **1.5.2 banner motd file [FILE]**

# Command

banner motd file [FILE]

#### Parameters

## banner

Set banner

## motd

Banner for motd

# file

Banner from a file

# [FILE]

Filename

# **1.5.3 ctrl**

### Command

ctrl

# Parameters

ctrl

Configure the Control Interface

# **1.5.4 e1\_input**

# Command

e1\_input

# Parameters

e1\_input

Configure E1/T1/J1 TDM input

# **1.5.5 enable password (8|) WORD**

## Command

enable password (8|) WORD

### Parameters

enable

Modify enable password parameters

### password

Assign the privileged level password

8

Specifies a HIDDEN password will follow

dummy string

WORD

The HIDDEN 'enable' password string

# **1.5.6 enable password LINE**

#### Command

enable password LINE

# Parameters

enable

Modify enable password parameters

## password

Assign the privileged level password

## LINE

The UNENCRYPTED (cleartext) 'enable' password

# **1.5.7 end**

#### Command

end

## Parameters

#### end

End current mode and change to enable mode.

# **1.5.8 exit**

Command

exit

### Parameters

### exit

Exit current mode and down to previous mode

# **1.5.9 help**

### Command

help

# Parameters

help

Description of the interactive help system

# **1.5.10 hostname WORD**

#### Command

hostname WORD

### Parameters

hostname

Set system's network name

### WORD

This system's network name

# **1.5.11 line vty**

#### Command

line vty

# Parameters

line

Configure a terminal line

vty

Virtual terminal

# **1.5.12 list**

Command

list

## Parameters

list

Print command list

# **1.5.13 log alarms <2-32700>**

Command

log alarms <2-32700>

## Parameters

log

Configure logging sub-system

alarms

Logging alarms to osmo\_strrb

<2-32700>

Maximum number of messages to log

# **1.5.14 log file .FILENAME**

Command

log file .FILENAME

# Parameters

log

Configure logging sub-system

# file

Logging to text file

# .FILENAME

Filename

# **1.5.15 log gsmtap [HOSTNAME]**

## Command

log gsmtap [HOSTNAME]

### Parameters

### log

Configure logging sub-system

# gsmtap

Logging via GSMTAP

# [HOSTNAME]

Host name to send the GSMTAP logging to (UDP port 4729)

# **1.5.16 log stderr**

### Command

log stderr

# Parameters

log

Configure logging sub-system

stderr

Logging via STDERR of the process

# **1.5.17 log syslog (authpriv|cron|daemon|ftp|lpr|mail|news|user|uucp)**

### Command

```
log syslog (authpriv|cron|daemon|ftp|lpr|mail|news|user|uucp)
```
#### Parameters

### log

Configure logging sub-system

## syslog

Logging via syslog

## authpriv

Security/authorization messages facility

#### cron

Clock daemon (cron/at) facility

## daemon

General system daemon facility

#### ftp

Ftp daemon facility

## lpr

Line printer facility

# mail

Mail facility

### news

News facility

#### user

Generic facility

#### uucp

UUCP facility

# **1.5.18 log syslog local <0-7>**

### Command

log syslog local <0-7>

# Parameters

# log

Configure logging sub-system

# syslog

Logging via syslog

# local

Syslog LOCAL facility

#### $<0-7$

Local facility number

# **1.5.19 mncc-int**

#### Command

mncc-int

## Parameters

mncc-int

Configure internal MNCC handler

# **1.5.20 network**

## Command

network

## Parameters

### network

Configure the GSM network

# **1.5.21 nitb**

#### Command

nitb

# Parameters

nitb

Configure NITB options

# **1.5.22 no banner motd**

### Command

no banner motd

#### Parameters

#### no

Negate a command or set its defaults

## banner

Set banner string

### motd

Strings for motd

# **1.5.23 no enable password**

#### Command

no enable password

# Parameters

#### no

Negate a command or set its defaults

#### enable

Modify enable password parameters

#### password

Assign the privileged level password

# **1.5.24 no hostname [HOSTNAME]**

# Command

no hostname [HOSTNAME]

# Parameters

no

Negate a command or set its defaults

hostname

Reset system's network name

### [HOSTNAME]

Host name of this router

# **1.5.25 no log alarms**

#### Command

no log alarms

#### Parameters

#### no

Negate a command or set its defaults

#### log

Configure logging sub-system

alarms

Logging alarms to osmo\_strrb

# **1.5.26 no log file .FILENAME**

#### Command

no log file .FILENAME

## Parameters

#### no

Negate a command or set its defaults

### log

Configure logging sub-system

file

Logging to text file

#### .FILENAME

Filename

# **1.5.27 no log stderr**

## Command

no log stderr

### Parameters

no

Negate a command or set its defaults

log

Configure logging sub-system

stderr

Logging via STDERR of the process

# **1.5.28 no log syslog**

# Command

no log syslog

# Parameters

#### no

Negate a command or set its defaults

# log

Configure logging sub-system

syslog

Logging via syslog

# **1.5.29 no service advanced-vty**

## Command

```
no service advanced-vty
```
#### Parameters

no

Negate a command or set its defaults

service

Set up miscellaneous service

advanced-vty

Enable advanced mode vty interface

# **1.5.30 no service terminal-length [<0-512>]**

## Command

```
no service terminal-length [<0-512>]
```
#### Parameters

#### no

Negate a command or set its defaults

### service

Set up miscellaneous service

#### terminal-length

System wide terminal length configuration

## $[<0.512>]$

Number of lines of VTY (0 means no line control)

# **1.5.31 no stats reporter log**

#### Command

```
no stats reporter log
```
### Parameters

#### no

Negate a command or set its defaults

#### stats

Configure stats sub-system

### reporter

Configure a stats reporter

#### log

Report to the logger

# **1.5.32 no stats reporter statsd**

### Command

```
no stats reporter statsd
```
# Parameters

## no

Negate a command or set its defaults

stats

Configure stats sub-system

### reporter

Configure a stats reporter

statsd

Report to a STATSD server

# **1.5.33 password (8|) WORD**

### Command

password (8|) WORD

# Parameters

### password

Assign the terminal connection password

8

Specifies a HIDDEN password will follow

dummy string

WORD

The HIDDEN line password string

# **1.5.34 password LINE**

#### Command

password LINE

Parameters

password

Assign the terminal connection password

LINE

The UNENCRYPTED (cleartext) line password

# **1.5.35 service advanced-vty**

#### Command

```
service advanced-vty
```
### Parameters

service

Set up miscellaneous service

advanced-vty

Enable advanced mode vty interface

# **1.5.36 service terminal-length <0-512>**

## Command

```
service terminal-length <0-512>
```
#### Parameters

### service

Set up miscellaneous service

#### terminal-length

System wide terminal length configuration

# $<0-512>$

Number of lines of VTY (0 means no line control)

# **1.5.37 show history**

#### Command

show history

# Parameters

show

Show running system information

history

Display the session command history

# **1.5.38 show running-config**

### Command

show running-config

# Parameters

show

Show running system information

## running-config

running configuration

# **1.5.39 smpp**

Command

smpp

### Parameters

smpp

Configure SMPP SMS Interface

# **1.5.40 stats interval <1-65535>**

Command

stats interval <1-65535>

#### Parameters

stats

Configure stats sub-system

interval

Set the reporting interval

 $<1-65535>$ 

Interval in seconds

# **1.5.41 stats reporter log**

## Command

stats reporter log

## Parameters

stats

Configure stats sub-system

#### reporter

Configure a stats reporter

# log

Report to the logger

# **1.5.42 stats reporter statsd**

### Command

stats reporter statsd

#### Parameters

stats

Configure stats sub-system

reporter

Configure a stats reporter

statsd

Report to a STATSD server

# **1.5.43 write**

#### Command

write

## Parameters

write

Write running configuration to memory, network, or terminal

# **1.5.44 write file**

#### Command

write file

#### Parameters

write

Write running configuration to memory, network, or terminal

file

Write to configuration file

# **1.5.45 write memory**

# Command

write memory

# Parameters

write

Write running configuration to memory, network, or terminal

memory

Write configuration to the file (same as write file)

# **1.5.46 write terminal**

# Command

write terminal

#### Parameters

write

Write running configuration to memory, network, or terminal

terminal

Write to terminal

# **1.6**

# **1.6.1 end**

#### Command

end

#### Parameters

### end

End current mode and change to enable mode.

# **1.6.2 exit**

#### Command

exit

Parameters

### exit

Exit current mode and down to previous mode

# **1.6.3 help**

### Command

help

# Parameters

help

Description of the interactive help system

# **1.6.4 list**

Command

list

Parameters

list

Print command list

# **1.6.5 logging color (0|1)**

Command

logging color (0|1)

### Parameters

logging

Configure log message to this terminal

color

Configure color-printing for log messages

0

Don't use color for printing messages

1

Use color for printing messages

# **1.6.6 logging filter all (0|1)**

The logging framework has the concept of filters. This can be used to only show log messages that apply to a given timeslot or subscriber. The all filter allows all messages to pass unfiltered.

#### Command

logging filter all (0|1)

Parameters

logging

Configure log message to this terminal

filter

Filter log messages

all

Do you want to log all messages?

0

Only print messages matched by other filters

1

Bypass filter and print all messages

# **1.6.7 logging filter imsi IMSI**

### Command

logging filter imsi IMSI

#### Parameters

#### logging

Configure log message to this terminal

#### filter

Filter log messages

#### imsi

Filter log messages by IMSI

#### IMSI

IMSI to be used as filter

# **1.6.8 logging level (all|rll|cc|mm|rr|rsl|nm|mncc|pag|meas|sccp|msc|mgcp|ho|db|ref|gpr...**

#### Command

```
logging level (all|rll|cc|mm|rr|rsl|nm|mncc|pag|meas|sccp|msc|mgcp|ho|db|ref|gprs|ns| ←-
   bssgp|llc|sndcp|nat|ctrl|smpp|filter|ranap|sua|pcu|lglobal|llapd|linp|lmux|lmi|lmib ←-
   |lsms|lctrl|lgtp|lstats|lgsup|loap|lss7|lsccp|lsua|lm3ua|lmgcp) (everything|debug| ←-
   info|notice|error|fatal)
```
#### Parameters

#### logging

Configure log message to this terminal

#### level

Set the log level for a specified category

#### all

Global setting for all subsystems

#### rll

A-bis Radio Link Layer (RLL)

### cc

Layer3 Call Control (CC)

#### mm

Layer3 Mobility Management (MM)

#### rr

Layer3 Radio Resource (RR)

#### rsl

A-bis Radio Siganlling Link (RSL)
#### nm

A-bis Network Management / O&M (NM/OML)

#### mncc

MNCC API for Call Control application

## pag

Paging Subsystem

#### meas

Radio Measurement Processing

#### sccp

SCCP Protocol

#### msc

Mobile Switching Center

#### mgcp

Media Gateway Control Protocol

# ho

Hand-Over

## db

Database Layer

# ref

Reference Counting

# gprs

GPRS Packet Service

#### ns

GPRS Network Service (NS)

# bssgp

GPRS BSS Gateway Protocol (BSSGP)

# llc

GPRS Logical Link Control Protocol (LLC)

# sndcp

GPRS Sub-Network Dependent Control Protocol (SNDCP)

#### nat

GSM 08.08 NAT/Multiplexer

## ctrl

Control interface

# smpp

SMPP interface for external SMS apps

## filter

BSC/NAT IMSI based filtering

# ranap

Radio Access Network Application Part Protocol

#### sua

SCCP User Adaptation Protocol

#### pcu

PCU Interface

# lglobal

Library-internal global log family

#### llapd

LAPD in libosmogsm

#### linp

A-bis Intput Subsystem

#### lmux

A-bis B-Subchannel TRAU Frame Multiplex

## lmi

A-bis Input Driver for Signalling

#### lmib

A-bis Input Driver for B-Channels (voice)

# lsms

Layer3 Short Message Service (SMS)

#### lctrl

Control Interface

#### lgtp

GPRS GTP library

#### lstats

Statistics messages and logging

# lgsup

Generic Subscriber Update Protocol

#### loap

Osmocom Authentication Protocol

#### lss7

libosmo-sigtran Signalling System 7

## lsccp

libosmo-sigtran SCCP Implementation

# lsua

libosmo-sigtran SCCP User Adaptation

## lm3ua

libosmo-sigtran MTP3 User Adaptation

```
lmgcp
    libosmo-mgcp Media Gateway Control Protocol
everything
     Don't use. It doesn't log anything
debug
    Log debug messages and higher levels
info
    Log informational messages and higher levels
notice
    Log noticeable messages and higher levels
error
     Log error messages and higher levels
fatal
    Log only fatal messages
```
# **1.6.9 logging level sms (everything|debug|info|notice|error|fatal)**

```
Command
```
logging level sms (everything|debug|info|notice|error|fatal)

```
Parameters
logging
    .HIDDEN
level
    Obsolete
sms
    Obsolete
everything
    Obsolete
debug
    Obsolete
info
    Obsolete
notice
    Obsolete
error
    Obsolete
fatal
    Obsolete
```
# **1.6.10 logging print category (0|1)**

# Command

logging print category (0|1)

#### Parameters

#### logging

Configure log message to this terminal

# print

Log output settings

## category

Configure log message

# $\theta$

Don't prefix each log message

#### 1

Prefix each log message with category/subsystem name

# **1.6.11 logging print extended-timestamp (0|1)**

# Command

```
logging print extended-timestamp (0|1)
```
# Parameters

logging

Configure log message to this terminal

## print

Log output settings

# extended-timestamp

Configure log message timestamping

# 0

Don't prefix each log message

# 1

Prefix each log message with current timestamp with YYYYMMDDhhmmssnnn

# **1.6.12 logging timestamp (0|1)**

# Command

logging timestamp (0|1)

#### Parameters

# logging

Configure log message to this terminal

#### timestamp

Configure log message timestamping

 $\theta$ 

Don't prefix each log message

1

Prefix each log message with current timestamp

# **1.6.13 show running-config**

#### Command

show running-config

# Parameters

show

Show running system information

running-config

running configuration

# **1.6.14 write**

Command

write

# Parameters

write

Write running configuration to memory, network, or terminal

# **1.6.15 write file**

#### Command

write file

# Parameters

write

Write running configuration to memory, network, or terminal

file

Write to configuration file

# **1.6.16 write memory**

## Command

write memory

## Parameters

write

Write running configuration to memory, network, or terminal

memory

Write configuration to the file (same as write file)

# **1.6.17 write terminal**

#### Command

write terminal

# Parameters

write

Write running configuration to memory, network, or terminal

terminal

Write to terminal

# **1.7**

# **1.7.1 disable**

# Command

disable

Parameters

disable

Disable the reporter

# **1.7.2 enable**

Command

enable

## Parameters

#### enable

Enable the reporter

# **1.7.3 end**

Command

end

#### Parameters

end

End current mode and change to enable mode.

# **1.7.4 exit**

# Command

exit

#### Parameters

exit

Exit current mode and down to previous mode

# **1.7.5 help**

# Command

help

## Parameters

help

Description of the interactive help system

# **1.7.6 level (global|peer|subscriber)**

# Command

level (global|peer|subscriber)

## Parameters

## level

Set the maximum group level

# global

Report global groups only

# peer

Report global and network peer related groups

# subscriber

Report global, peer, and subscriber groups

# **1.7.7 list**

## Command

list

# Parameters

list

Print command list

# **1.7.8 local-ip ADDR**

# Command

local-ip ADDR

# Parameters

local-ip

Set the IP address to which we bind locally

# ADDR

IP Address

# **1.7.9 mtu <100-65535>**

# Command

mtu <100-65535>

# Parameters

mtu

Set the maximum packet size

 $<$ 100-65535>

Size in byte

# **1.7.10 no local-ip**

#### Command

no local-ip

#### Parameters

no

Negate a command or set its defaults

local-ip

Set the IP address to which we bind locally

# **1.7.11 no mtu**

#### Command

no mtu

# Parameters

no

Negate a command or set its defaults

mtu

Set the maximum packet size

# **1.7.12 no prefix**

## Command

no prefix

#### Parameters

no

Negate a command or set its defaults

prefix

Set the item name prefix

# **1.7.13 prefix PREFIX**

# Command

prefix PREFIX

## Parameters

prefix

Set the item name prefix

# PREFIX

The prefix string

# **1.7.14 remote-ip ADDR**

#### Command

remote-ip ADDR

#### Parameters

remote-ip

Set the remote IP address to which we connect

# ADDR

IP Address

# **1.7.15 remote-port <1-65535>**

#### Command

```
remote-port <1-65535>
```
#### Parameters

remote-port

Set the remote port to which we connect

 $<1-65535>$ 

Remote port number

# **1.7.16 show running-config**

## Command

```
show running-config
```
# Parameters

show

Show running system information

running-config

running configuration

# **1.7.17 write**

Command

write

# Parameters

write

Write running configuration to memory, network, or terminal

# **1.7.18 write file**

#### Command

write file

#### Parameters

write

Write running configuration to memory, network, or terminal

file

Write to configuration file

# **1.7.19 write memory**

#### Command

write memory

#### Parameters

write

Write running configuration to memory, network, or terminal

memory

Write configuration to the file (same as write file)

# **1.7.20 write terminal**

#### Command

write terminal

Parameters

write

Write running configuration to memory, network, or terminal

terminal

Write to terminal

# **1.8**

# **1.8.1 bind A.B.C.D**

# Command

bind A.B.C.D

# Parameters

# bind

Accept VTY telnet connections on local interface

# A.B.C.D

Local interface IP address (default: 127.0.0.1)

# **1.8.2 end**

# Command

end

#### Parameters

## end

End current mode and change to enable mode.

# **1.8.3 exit**

## Command

exit

# Parameters

# exit

Exit current mode and down to previous mode

# **1.8.4 help**

# Command

help

# Parameters

help

Description of the interactive help system

# **1.8.5 list**

Command

list

#### Parameters

list

Print command list

# **1.8.6 login**

Command

login

# Parameters

login

Enable password checking

# **1.8.7 no login**

# Command

no login

#### Parameters

no

Negate a command or set its defaults

login

Enable password checking

# **1.8.8 show running-config**

#### Command

show running-config

# Parameters

show

Show running system information

running-config

running configuration

# **1.8.9 write**

Command

write

# Parameters

write

Write running configuration to memory, network, or terminal

# **1.8.10 write file**

#### Command

write file

## Parameters

write

Write running configuration to memory, network, or terminal

file

Write to configuration file

# **1.8.11 write memory**

#### Command

write memory

#### Parameters

write

Write running configuration to memory, network, or terminal

memory

Write configuration to the file (same as write file)

# **1.8.12 write terminal**

#### Command

write terminal

Parameters

write

Write running configuration to memory, network, or terminal

terminal

Write to terminal

# **1.9**

# **1.9.1 e1\_line <0-255> driver (misdn|misdn\_lapd|dahdi|ipa|unixsocket)**

## Command

e1\_line <0-255> driver (misdn|misdn\_lapd|dahdi|ipa|unixsocket)

```
Parameters
```
e1\_line

Configure E1/T1/J1 Line

 $<0-255>$ 

Line Number

# driver

Set driver for this line

#### misdn

mISDN supported E1 Card (kernel LAPD)

misdn\_lapd

mISDN supported E1 Card (userspace LAPD)

dahdi

DAHDI supported E1/T1/J1 Card

# ipa

IPA TCP/IP input

unixsocket

HSL TCP/IP input

# **1.9.2 e1\_line <0-255> keepalive**

## Command

e1\_line <0-255> keepalive

# Parameters

# e1\_line

Configure E1/T1/J1 Line

#### $<0-255>$

Line Number

keepalive

Enable keep-alive probing

# **1.9.3 e1\_line <0-255> keepalive <1-300> <1-20> <1-300>**

# Command

```
e1_line <0-255> keepalive <1-300> <1-20> <1-300>
```
#### Parameters

# e1\_line

Configure E1/T1/J1 Line

# $<0-255>$

Line Number

# keepalive

Enable keep-alive probing

# $<1-300>$

Idle interval in seconds before probes are sent

## $<1-20>$

Number of probes to sent

# $<1-300>$

Delay between probe packets in seconds

# **1.9.4 e1\_line <0-255> name .LINE**

#### Command

e1\_line <0-255> name .LINE

# Parameters

e1\_line

Configure E1/T1/J1 Line

# $<0.255>$

Line Number

#### name

Set name for this line

# .LINE

Human readable name

# **1.9.5 e1\_line <0-255> port <0-255>**

# Command

e1\_line <0-255> port <0-255>

#### Parameters

# e1\_line

Configure E1/T1/J1 Line

# <0-255>

Line Number

#### port

Set physical port/span/card number

# <0-255>

E1/T1 Port/Span/Card number

# **1.9.6 e1\_line <0-255> socket .SOCKET**

# Command

e1\_line <0-255> socket .SOCKET

# Parameters

# e1\_line

Configure E1/T1/J1 Line

# $<0-255>$

Line Number

# socket

Set socket path for unixsocket

# .SOCKET

socket path

# **1.9.7 end**

#### Command

end

# Parameters

end

End current mode and change to enable mode.

# **1.9.8 exit**

Command

exit

# Parameters

# exit

Exit current mode and down to previous mode

# **1.9.9 help**

# Command

help

# Parameters

help

Description of the interactive help system

# **1.9.10 ipa bind A.B.C.D**

# Command

ipa bind A.B.C.D

#### Parameters

ipa

ipa driver config

# bind

Set ipa local bind address

# A.B.C.D

Listen on this IP address (default 0.0.0.0)

# **1.9.11 list**

#### Command

list

# Parameters

list

Print command list

# **1.9.12 no e1\_line <0-255> keepalive**

# Command

no e1\_line <0-255> keepalive

#### Parameters

#### no

Negate a command or set its defaults

e1\_line

Configure E1/T1/J1 Line

# $<0-255>$

Line Number

# keepalive

Enable keep-alive probing

# **1.9.13 show running-config**

## Command

show running-config

# Parameters

show

Show running system information

running-config

running configuration

# **1.9.14 write**

Command

write

# Parameters

write

Write running configuration to memory, network, or terminal

# **1.9.15 write file**

# Command

write file

#### Parameters

write

Write running configuration to memory, network, or terminal

file

Write to configuration file

# **1.9.16 write memory**

#### Command

write memory

# Parameters

write

Write running configuration to memory, network, or terminal

memory

Write configuration to the file (same as write file)

# **1.9.17 write terminal**

Command

write terminal

# Parameters

write

Write running configuration to memory, network, or terminal

# terminal

Write to terminal

# **1.10**

# **1.10.1 bind A.B.C.D**

# Command

bind A.B.C.D

# Parameters

# bind

Set bind address to listen for Control connections

# A.B.C.D

Local IP address (default 127.0.0.1)

# **1.10.2 end**

# Command

end

## Parameters

## end

End current mode and change to enable mode.

# **1.10.3 exit**

# Command

exit

# Parameters

# exit

Exit current mode and down to previous mode

# **1.10.4 help**

# Command

help

# Parameters

# help

Description of the interactive help system

# **1.10.5 list**

Command

list

# Parameters

list

Print command list

# **1.10.6 show running-config**

#### Command

show running-config

## Parameters

show

Show running system information

# running-config

running configuration

# **1.10.7 write**

# Command

write

# Parameters

write

Write running configuration to memory, network, or terminal

# **1.10.8 write file**

#### Command

write file

# Parameters

write

Write running configuration to memory, network, or terminal

file

Write to configuration file

# **1.10.9 write memory**

## Command

write memory

# Parameters

write

Write running configuration to memory, network, or terminal

memory

Write configuration to the file (same as write file)

# **1.10.10 write terminal**

## Command

write terminal

## Parameters

write

Write running configuration to memory, network, or terminal

terminal

Write to terminal

# **1.11**

# **1.11.1 auth policy (closed|accept-all|regexp|token)**

# Command

```
auth policy (closed|accept-all|regexp|token)
```
Parameters

auth

Authentication (not cryptographic)

policy

Set the GSM network authentication policy

# closed

Require the MS to be activated in HLR

#### accept-all

Accept all MS, whether in HLR or not

# regexp

Use regular expression for IMSI authorization decision

token

Use SMS-token based authentication

# **1.11.2 authorized-regexp REGEXP**

# Command

authorized-regexp REGEXP

## Parameters

# authorized-regexp

Set regexp for IMSI which will be used for authorization decision

# REGEXP

Regular expression, IMSIs matching it are allowed to use the network

# **1.11.3 bts <0-255>**

# Command

bts <0-255>

## Parameters

bts

Select a BTS to configure

# $<0-255>$

BTS Number

# **1.11.4 dtx-used (0|1)**

Command

dtx-used (0|1)

# Parameters

dtx-used

.HIDDEN

#### 0

Obsolete

#### 1

Obsolete

# **1.11.5 dyn\_ts\_allow\_tch\_f (0|1)**

# Command

dyn\_ts\_allow\_tch\_f (0|1)

# Parameters

```
dyn_ts_allow_tch_f
```
Allow or disallow allocating TCH/F on TCH\_F\_TCH\_H\_PDCH timeslots

0

Disallow TCH/F on TCH\_F\_TCH\_H\_PDCH (default)

1

```
Allow TCH/F on TCH_F_TCH_H_PDCH
```
# **1.11.6 encryption a5 (0|1|2|3)**

#### Command

encryption a5 (0|1|2|3)

Parameters

encryption

Encryption options

## a5

A5 encryption

#### 0

A5/0: No encryption

## 1

A5/1: Encryption

2

A5/2: Export-grade Encryption

3

A5/3: 'New' Secure Encryption

# **1.11.7 end**

# Command

end

# Parameters

end

End current mode and change to enable mode.

# **1.11.8 exit**

Command

exit

#### Parameters

exit

Exit current mode and down to previous mode

# **1.11.9 handover (0|1)**

# Command

handover (0|1)

#### Parameters

handover

Handover Options

0

Don't perform in-call handover

1

Perform in-call handover

# **1.11.10 handover maximum distance <0-9999>**

## Command

```
handover maximum distance <0-9999>
```
Parameters

handover

Handover Options

maximum

How big is the maximum timing advance before HO is forced

distance

Distance

<0-9999>

Number

# **1.11.11 handover power budget hysteresis <0-999>**

# Command

```
handover power budget hysteresis <0-999>
```
#### Parameters

#### handover

Handover Options

# power

Power Budget

#### budget

How many dB does a neighbor to be stronger to become a HO candidate

# hysteresis

Hysteresis

#### <0-999>

Number

# **1.11.12 handover power budget interval <1-99>**

# Command

handover power budget interval <1-99>

# Parameters

handover

Handover Options

# power

Power Budget

#### budget

How often to check if we have a better cell (SACCH frames)

#### interval

Interval

# $<1-99$

Number

# **1.11.13 handover window rxlev averaging <1-10>**

# Command

```
handover window rxlev averaging <1-10>
```
#### Parameters

## handover

Handover Options

## window

Measurement Window

# rxlev

Received Level Averaging

## averaging

How many RxLev measurements are used for averaging

#### $<1-10>$

Amount to use for Averaging

# **1.11.14 handover window rxlev neighbor averaging <1-10>**

#### Command

handover window rxlev neighbor averaging <1-10>

# Parameters

handover

Handover Options

#### window

Measurement Window

#### rxlev

Received Level Averaging

# neighbor

Neighbor

# averaging

How many RxQual measurements are used for averaging

# $1-10>$

Amount to use for Averaging

# **1.11.15 handover window rxqual averaging <1-10>**

# Command

```
handover window rxqual averaging <1-10>
```
## Parameters

# handover

Handover Options

# window

Measurement Window

## rxqual

Received Quality Averaging

# averaging

How many RxQual measurements are used for averaging

# $<1-10>$

Amount to use for Averaging

# **1.11.16 help**

# Command

help

# Parameters

help

Description of the interactive help system

# **1.11.17 list**

# Command

list

# Parameters

list

Print command list

# **1.11.18 location updating reject cause <2-111>**

# Command

```
location updating reject cause <2-111>
```
#### Parameters

# location

Set the reject cause of location updating reject

## updating

Set the reject cause of location updating reject

## reject

Set the reject cause of location updating reject

#### cause

Set the reject cause of location updating reject

#### $<2-111>$

Cause Value as Per GSM TS 04.08

# **1.11.19 long name NAME**

#### Command

long name NAME

# Parameters

long

Set the long GSM network name

name

Name Commands

# NAME

Name to use

# **1.11.20 mm info (0|1)**

## Command

mm info (0|1)

## Parameters

mm

Mobility Management

# info

Send MM INFO after LOC UPD ACCEPT

```
0
```
Disable

```
1
```
Enable

# **1.11.21 mobile network code <0-999>**

# Command

mobile network code <0-999>

Parameters

# mobile

Set the GSM mobile network code

# network

Network Commands

# code

Code commands

# <0-999>

Mobile Network Code to use

# **1.11.22 neci (0|1)**

#### Command

neci (0|1)

# Parameters

neci

New Establish Cause Indication

0

Don't set the NECI bit

1

Set the NECI bit

# **1.11.23 network country code <1-999>**

# Command

network country code <1-999>

#### Parameters

# network

Set the GSM network country code

## country

Country commands

# code

Code commands

# $<1-999$

Network Country Code to use

# **1.11.24 no timezone**

## Command

no timezone

# Parameters

no

Negate a command or set its defaults

#### timezone

Disable network timezone override, use system tz

# **1.11.25 paging any use tch (0|1)**

# Command

paging any use tch (0|1)

# Parameters

paging

Assign a TCH when receiving a Paging Any request

any

Any Channel

#### use

Use

#### tch

**TCH** 

#### 0

Do not use TCH for Paging Request Any

## 1

Do use TCH for Paging Request Any

# **1.11.26 rrlp mode (none|ms-based|ms-preferred|ass-preferred)**

# Command

```
rrlp mode (none|ms-based|ms-preferred|ass-preferred)
```
# Parameters

#### rrlp

Radio Resource Location Protocol

# mode

Set the Radio Resource Location Protocol Mode

#### none

Don't send RRLP request

ms-based

Request MS-based location

ms-preferred

Request any location, prefer MS-based

ass-preferred

Request any location, prefer MS-assisted

# **1.11.27 short name NAME**

#### Command

short name NAME

## Parameters

# short

Set the short GSM network name

#### name

Name Commands

# NAME

Name to use

# **1.11.28 show running-config**

# Command

show running-config

#### Parameters

#### show

Show running system information

# running-config

running configuration

# **1.11.29 subscriber-keep-in-ram (0|1)**

#### Command

subscriber-keep-in-ram (0|1)

#### Parameters

subscriber-keep-in-ram

Keep unused subscribers in RAM.

#### 0

Delete unused subscribers

#### 1

Keep unused subscribers

# **1.11.30 timer t3101 (default|<1-65535>)**

#### Command

```
timer t3101 (default|<1-65535>)
```
# Parameters

#### timer

Configure GSM Timers

# t3101

Set the timeout value for IMMEDIATE ASSIGNMENT (default: 10 seconds)

# default

Set to default timer value (10 seconds)

# $<1-65535>$

Timer Value in seconds

# **1.11.31 timer t3103 (default|<1-65535>)**

# Command

```
timer t3103 (default|<1-65535>)
```
#### Parameters

#### timer

Configure GSM Timers

#### t3103

Set the timeout value for HANDOVER (default: 5 seconds)

# default

Set to default timer value (5 seconds)

# $<1-65535>$

Timer Value in seconds

# **1.11.32 timer t3105 (default|<1-65535>)**

## Command

```
timer t3105 (default|<1-65535>)
```
# Parameters

timer

Configure GSM Timers

# t3105

```
Set the timer for repetition of PHYSICAL INFORMATION (default: 100 seconds)
```
## default

Set to default timer value (100 seconds)

# $<1-65535>$

Timer Value in seconds

# **1.11.33 timer t3107 (default|<1-65535>)**

## Command

```
timer t3107 (default|<1-65535>)
```
## Parameters

timer

Configure GSM Timers

#### t3107

Currently not used (default: 5 seconds)

#### default

Set to default timer value (5 seconds)

# $<1-65535>$

Timer Value in seconds

# **1.11.34 timer t3109 (default|<1-65535>)**

## Command

```
timer t3109 (default|<1-65535>)
```
# Parameters

#### timer

Configure GSM Timers

# t3109

Set the RSL SACCH deactivation timeout (default: 19 seconds)

# default

Set to default timer value (19 seconds)

#### $<1-65535>$

Timer Value in seconds

# **1.11.35 timer t3111 (default|<1-65535>)**

#### Command

```
timer t3111 (default|<1-65535>)
```
Parameters

#### timer

Configure GSM Timers

t3111

Set the RSL timeout to wait before releasing the RF Channel (default: 2 seconds)

# default

Set to default timer value (2 seconds)

## $<1-65535>$

Timer Value in seconds
### **1.11.36 timer t3113 (default|<1-65535>)**

### Command

```
timer t3113 (default|<1-65535>)
```
#### Parameters

#### timer

Configure GSM Timers

### t3113

Set the time to try paging a subscriber (default: 60 seconds)

### default

Set to default timer value (60 seconds)

### $<1-65535>$

Timer Value in seconds

### **1.11.37 timer t3115 (default|<1-65535>)**

### Command

```
timer t3115 (default|<1-65535>)
```
### Parameters

timer

Configure GSM Timers

### t3115

Currently not used (default: 10 seconds)

### default

Set to default timer value (10 seconds)

### $<1-65535>$

Timer Value in seconds

### **1.11.38 timer t3117 (default|<1-65535>)**

### Command

```
timer t3117 (default|<1-65535>)
```
### Parameters

timer

Configure GSM Timers

### t3117

Currently not used (default: 10 seconds)

#### default

Set to default timer value (10 seconds)

### $<1-65535>$

Timer Value in seconds

### **1.11.39 timer t3119 (default|<1-65535>)**

### Command

timer t3119 (default|<1-65535>)

### Parameters

#### timer

Configure GSM Timers

### t3119

Currently not used (default: 10 seconds)

### default

Set to default timer value (10 seconds)

#### $<1-65535>$

Timer Value in seconds

### **1.11.40 timer t3122 (default|<1-65535>)**

#### Command

```
timer t3122 (default|<1-65535>)
```
Parameters

#### timer

Configure GSM Timers

t3122

### Waiting time (seconds) after IMM ASS REJECT (default: 10 seconds)

### default

Set to default timer value (10 seconds)

### $<1-65535>$

Timer Value in seconds

### **1.11.41 timer t3141 (default|<1-65535>)**

### Command

```
timer t3141 (default|<1-65535>)
```
#### Parameters

#### timer

Configure GSM Timers

### t3141

Currently not used (default: 10 seconds)

### default

Set to default timer value (10 seconds)

### $<1-65535>$

Timer Value in seconds

### **1.11.42 timezone <-19-19> (0|15|30|45)**

#### Command

```
timezone <-19-19> (0|15|30|45)
```
### Parameters

### timezone

Set the Timezone Offset of the network

#### $< -19-19$

Timezone offset (hours)

#### 0

Timezone offset (00 minutes)

### 15

Timezone offset (15 minutes)

### 30

Timezone offset (30 minutes)

#### 45

Timezone offset (45 minutes)

### **1.11.43 timezone <-19-19> (0|15|30|45) <0-2>**

### Command

```
timezone <-19-19> (0|15|30|45) <0-2>
```
### Parameters

### timezone

Set the Timezone Offset of the network

### $< -19-19$

Timezone offset (hours)

#### 0

Timezone offset (00 minutes)

### 15

Timezone offset (15 minutes)

### 30

Timezone offset (30 minutes)

#### 45

Timezone offset (45 minutes)

### $<0-2>$

DST offset (hours)

### **1.11.44 write**

### Command

write

### Parameters

write

Write running configuration to memory, network, or terminal

### **1.11.45 write file**

### Command

write file

### Parameters

write

Write running configuration to memory, network, or terminal

file

Write to configuration file

### **1.11.46 write memory**

### Command

write memory

#### Parameters

write

Write running configuration to memory, network, or terminal

memory

Write configuration to the file (same as write file)

### **1.11.47 write terminal**

#### Command

write terminal

### Parameters

write

Write running configuration to memory, network, or terminal

terminal

Write to terminal

## **1.12**

### **1.12.1 abis-lower-transport (single-timeslot|super-channel)**

Command

```
abis-lower-transport (single-timeslot|super-channel)
```
#### Parameters

abis-lower-transport

Configure thee Abis Lower Transport

single-timeslot

Single Timeslot (classic Abis)

super-channel

SuperChannel (Packet Abis)

### **1.12.2 amr tch-f hysteresis (ms|bts) <0-15>**

### Command

```
amr tch-f hysteresis (ms|bts) <0-15>
```
#### Parameters

### amr

Adaptive Multi Rate settings

### tch-f

Full Rate

### hysteresis

AMR hysteresis between codecs

#### ms

MS side

#### bts

BTS side

### $<0-15>$

Hysteresis between codec 1 and 2

### **1.12.3 amr tch-f hysteresis (ms|bts) <0-15> <0-15>**

#### Command

amr tch-f hysteresis (ms|bts) <0-15> <0-15>

### Parameters

amr

Adaptive Multi Rate settings

### tch-f

Full Rate

### hysteresis

AMR hysteresis between codecs

### ms

MS side

### bts

BTS side

### $<0-15$

Hysteresis between codec 1 and 2

### $<0-15$

Hysteresis between codec 1 and 2

### **1.12.4 amr tch-f hysteresis (ms|bts) <0-15> <0-15> <0-15>**

### Command

```
amr tch-f hysteresis (ms|bts) <0-15> <0-15> <0-15>
```
#### Parameters

#### amr

Adaptive Multi Rate settings

#### tch-f

Full Rate

#### hysteresis

AMR hysteresis between codecs

#### ms

MS side

### bts

BTS side

### $< 0 - 15$

Hysteresis between codec 1 and 2

#### $<0-15$

Hysteresis between codec 1 and 2

### $<0-15$

Hysteresis between codec 1 and 2

### **1.12.5 amr tch-f modes (0|1|2|3|4|5|6|7)**

#### Command

```
amr tch-f modes (0|1|2|3|4|5|6|7)
```
### Parameters

### amr

Adaptive Multi Rate settings

### tch-f

Full Rate

### modes

Codec modes to use with AMR codec

### 0

4,75k

#### 1

5,15k

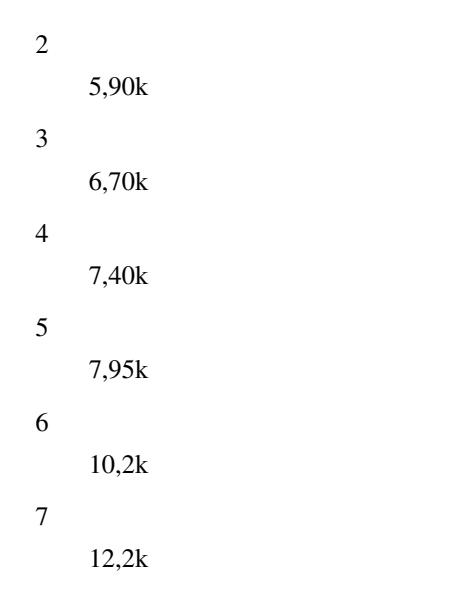

### **1.12.6 amr tch-f modes (0|1|2|3|4|5|6|7) (0|1|2|3|4|5|6|7)**

```
Command
```

```
amr tch-f modes (0|1|2|3|4|5|6|7) (0|1|2|3|4|5|6|7)
```
Parameters

amr

Adaptive Multi Rate settings

tch-f

Full Rate

modes

Codec modes to use with AMR codec

0

4,75k

1

```
5,15k
```
2

5,90k

3

6,70k

4

7,40k

5

7,95k

6

10,2k

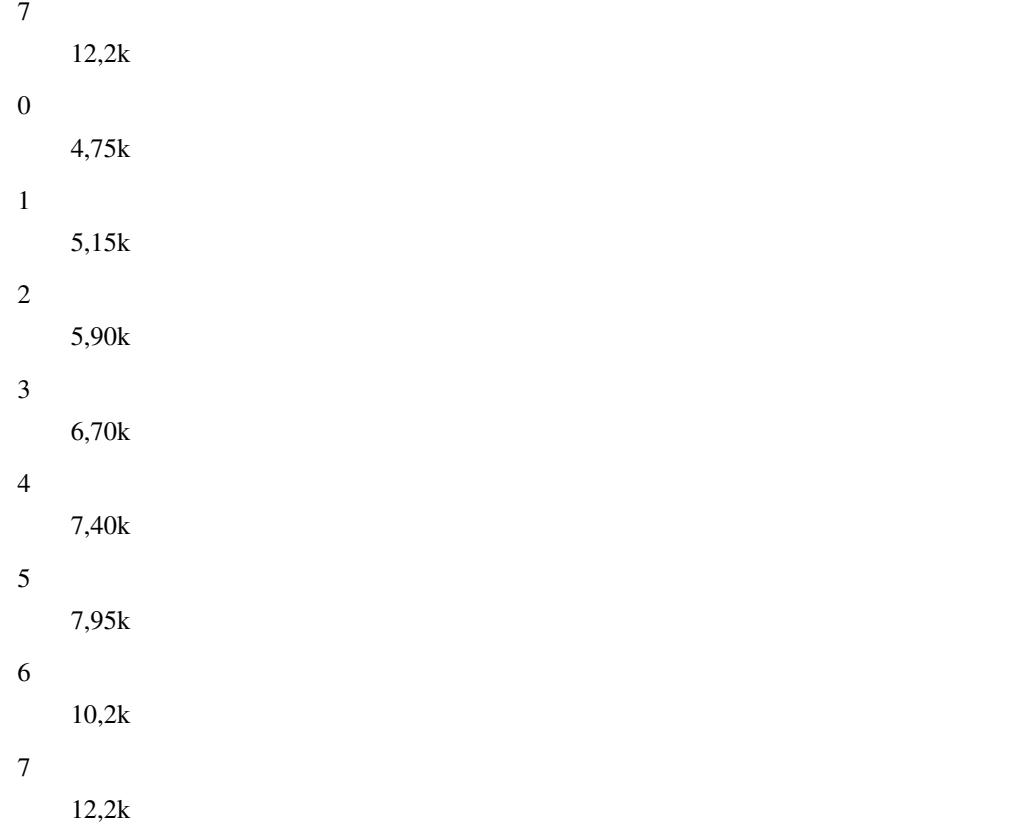

### **1.12.7 amr tch-f modes (0|1|2|3|4|5|6|7) (0|1|2|3|4|5|6|7) (0|1|2|3|4|5|6|7)**

```
Command
   amr tch-f modes (0|1|2|3|4|5|6|7) (0|1|2|3|4|5|6|7) (0|1|2|3|4|5|6|7)
```

```
Parameters
amr
    Adaptive Multi Rate settings
tch-f
    Full Rate
modes
    Codec modes to use with AMR codec
    4,75k
    5,15k
    5,90k
    6,70k
```
0

1

2

3

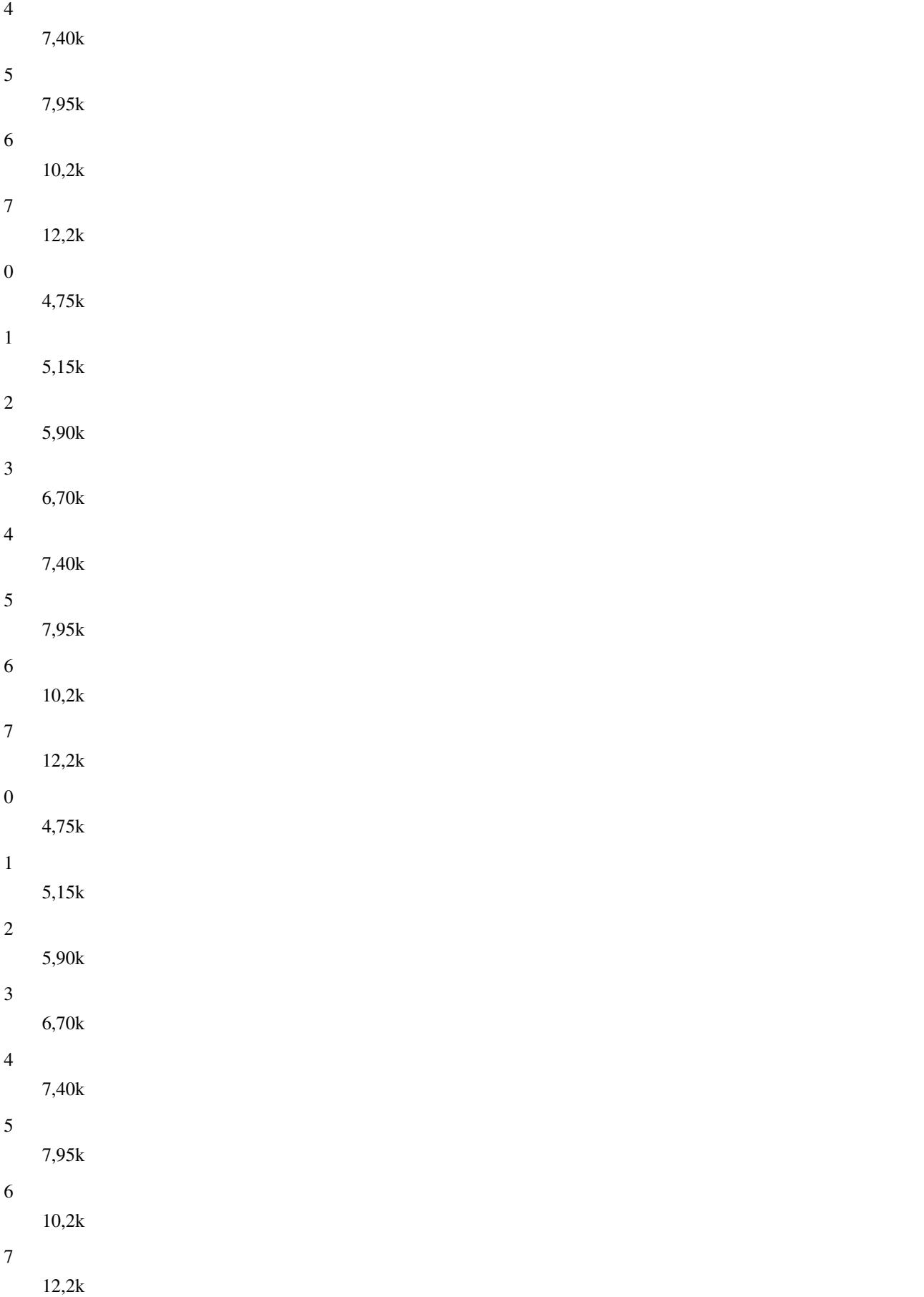

### **1.12.8 amr tch-f modes (0|1|2|3|4|5|6|7) (0|1|2|3|4|5|6|7) (0|1|2|3|4|5|6|7) (0|1|2|3|4...**

### Command

```
amr tch-f modes (0|1|2|3|4|5|6|7) (0|1|2|3|4|5|6|7) (0|1|2|3|4|5|6|7) (0|1|2|3|4|5|6|7)
```
#### Parameters

#### amr

Adaptive Multi Rate settings

### tch-f

Full Rate

### modes

Codec modes to use with AMR codec

#### $\theta$

4,75k

#### 1

5,15k

### 2

5,90k

### 3

6,70k

### 4

7,40k

### 5

7,95k

### 6

10,2k

### 7

12,2k

### 0

4,75k

### 1

- 5,15k
- 2
- 5,90k

#### 3

6,70k

### 4

7,40k

5

6

7

 $\boldsymbol{0}$ 

1

2

3

4

5

6

7

 $\boldsymbol{0}$ 

1

2

3

4

5

7,95k

10,2k

12,2k

4,75k

5,15k

5,90k

6,70k

7,40k

7,95k

10,2k

12,2k

4,75k

5,15k

5,90k

6,70k

7,40k

7,95k

- 
- 6 10,2k
- 7
- 12,2k

### **1.12.9 amr tch-f start-mode (auto|1|2|3|4)**

### Command

```
amr tch-f start-mode (auto|1|2|3|4)
```
#### Parameters

#### amr

Adaptive Multi Rate settings

### tch-f

Full Rate

### start-mode

Initial codec to use with AMR

### auto

Automatically

#### 1

First codec

#### 2

Second codec

#### 3

Third codec

### 4

Fourth codec

### **1.12.10 amr tch-f threshold (ms|bts) <0-63>**

```
Command
```

```
amr tch-f threshold (ms|bts) <0-63>
```
Parameters

amr

Adaptive Multi Rate settings

tch-f

Full Rate

### threshold

AMR threshold between codecs

ms

MS side

bts

BTS side

 $<0-63>$ 

Threshold between codec 1 and 2

### **1.12.11 amr tch-f threshold (ms|bts) <0-63> <0-63>**

#### Command

```
amr tch-f threshold (ms|bts) <0-63> <0-63>
```
#### Parameters

#### amr

Adaptive Multi Rate settings

#### tch-f

Full Rate

#### threshold

AMR threshold between codecs

#### ms

MS side

#### bts

BTS side

### $<0.63>$

Threshold between codec 1 and 2

### $<0-63>$

Threshold between codec 1 and 2

### **1.12.12 amr tch-f threshold (ms|bts) <0-63> <0-63> <0-63>**

#### Command

```
amr tch-f threshold (ms|bts) <0-63> <0-63> <0-63>
```
### Parameters

amr

Adaptive Multi Rate settings

tch-f

Full Rate

### threshold

AMR threshold between codecs

#### ms

MS side

### bts

BTS side

### $<0.63>$

Threshold between codec 1 and 2

 $<0-63>$ 

Threshold between codec 1 and 2

### $<0-63>$

Threshold between codec 1 and 2

### **1.12.13 amr tch-h hysteresis (ms|bts) <0-15>**

### Command

```
amr tch-h hysteresis (ms|bts) <0-15>
```
#### Parameters

amr

Adaptive Multi Rate settings

tch-h

Half Rate

### hysteresis

AMR hysteresis between codecs

#### ms

MS side

#### bts

BTS side

### $<0-15$

Hysteresis between codec 1 and 2

### **1.12.14 amr tch-h hysteresis (ms|bts) <0-15> <0-15>**

### Command

```
amr tch-h hysteresis (ms|bts) <0-15> <0-15>
```
### Parameters

### amr

Adaptive Multi Rate settings

### tch-h

Half Rate

### hysteresis

AMR hysteresis between codecs

ms

MS side

#### bts

BTS side

### $<0-15$

Hysteresis between codec 1 and 2

### $<0-15$

Hysteresis between codec 1 and 2

### **1.12.15 amr tch-h hysteresis (ms|bts) <0-15> <0-15> <0-15>**

### Command

```
amr tch-h hysteresis (ms|bts) <0-15> <0-15> <0-15>
```
### Parameters

### amr

Adaptive Multi Rate settings

### tch-h

Half Rate

### hysteresis

AMR hysteresis between codecs

#### ms

MS side

### bts

BTS side

### $<0-15$

Hysteresis between codec 1 and 2

### $<0-15>$

Hysteresis between codec 1 and 2

### $<0-15$

Hysteresis between codec 1 and 2

### **1.12.16 amr tch-h modes (0|1|2|3|4|5)**

### Command

amr tch-h modes (0|1|2|3|4|5)

### Parameters

amr

Adaptive Multi Rate settings

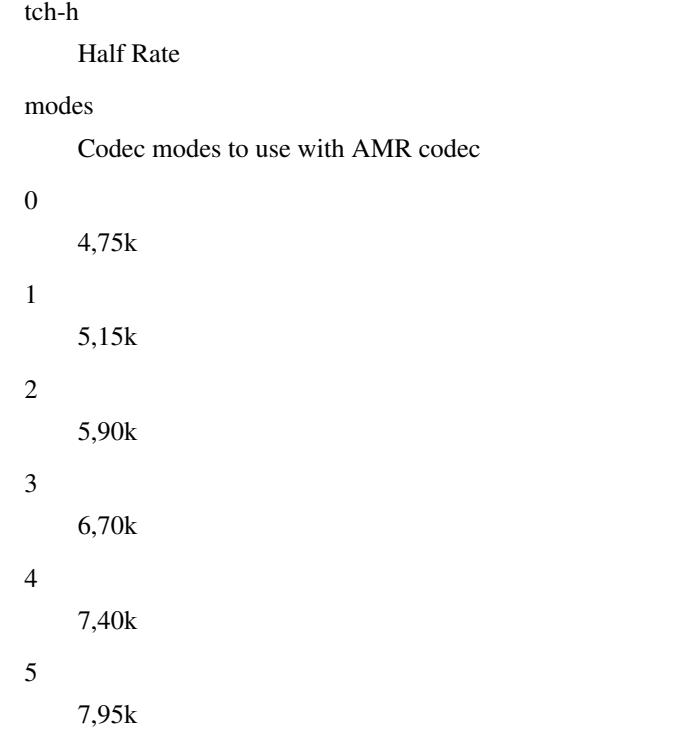

### **1.12.17 amr tch-h modes (0|1|2|3|4|5) (0|1|2|3|4|5)**

### Command

```
amr tch-h modes (0|1|2|3|4|5) (0|1|2|3|4|5)
```
### Parameters

amr

Adaptive Multi Rate settings

tch-h

Half Rate

modes

Codec modes to use with AMR codec

```
0
```

```
4,75k
```
1

5,15k

2

5,90k

3

6,70k

4

7,40k

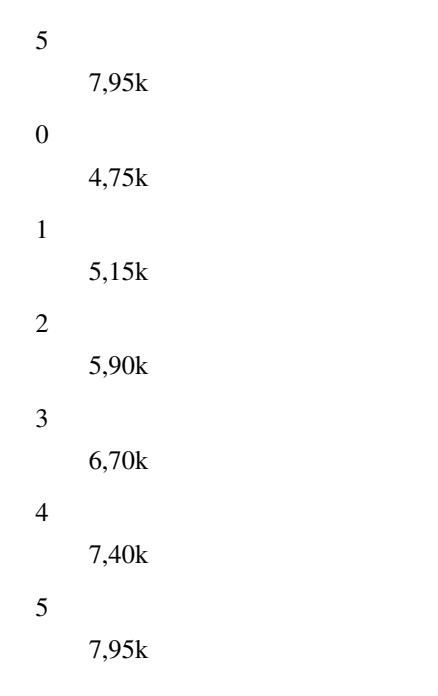

# **1.12.18 amr tch-h modes (0|1|2|3|4|5) (0|1|2|3|4|5) (0|1|2|3|4|5)**

```
Command
```
amr tch-h modes (0|1|2|3|4|5) (0|1|2|3|4|5) (0|1|2|3|4|5)

### Parameters

amr

Adaptive Multi Rate settings

tch-h

Half Rate

modes

Codec modes to use with AMR codec

```
0
```
4,75k

```
1
```
5,15k

```
2
```
- 5,90k
- 3
- 6,70k
- 4
- 7,40k
- 5

7,95k

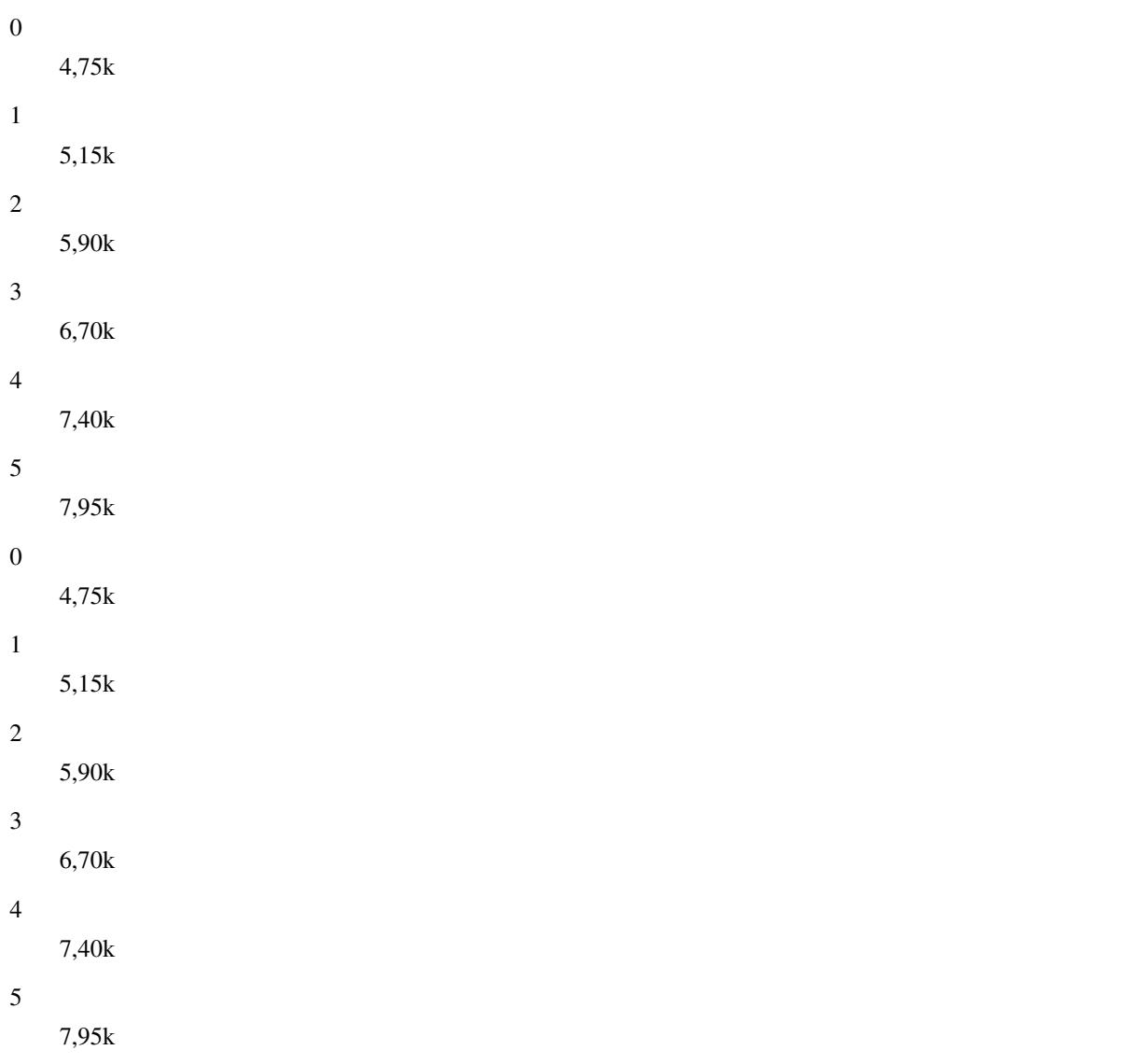

## **1.12.19 amr tch-h modes (0|1|2|3|4|5) (0|1|2|3|4|5) (0|1|2|3|4|5) (0|1|2|3|4|5)**

### Command

```
amr tch-h modes (0|1|2|3|4|5) (0|1|2|3|4|5) (0|1|2|3|4|5) (0|1|2|3|4|5)
```
### Parameters

### amr

Adaptive Multi Rate settings

### tch-h

Half Rate

### modes

Codec modes to use with AMR codec

### 0

4,75k

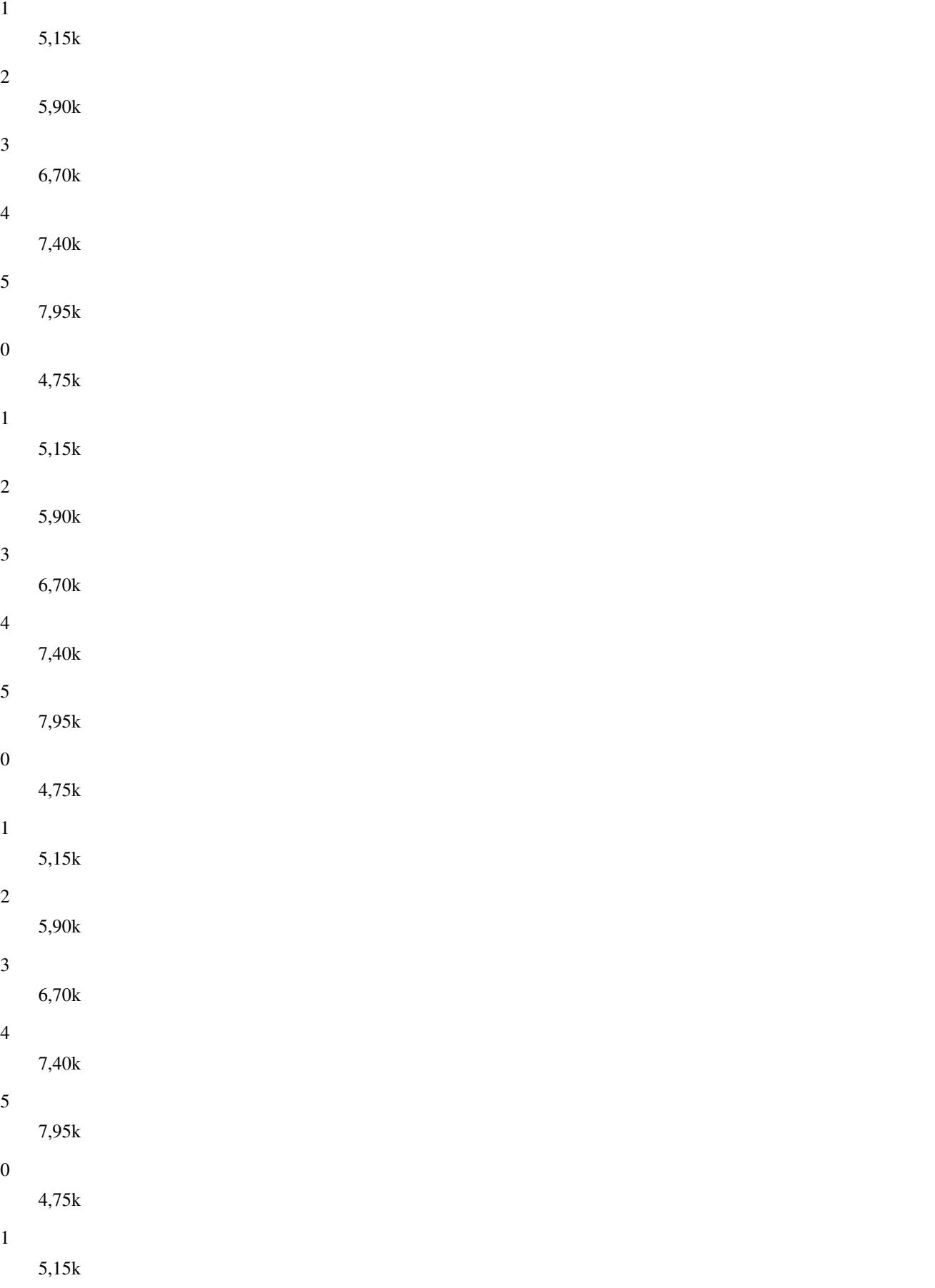

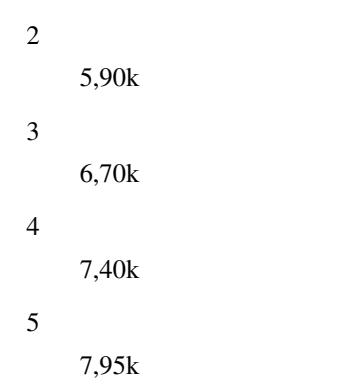

### **1.12.20 amr tch-h start-mode (auto|1|2|3|4)**

### Command

```
amr tch-h start-mode (auto|1|2|3|4)
```
#### Parameters

### amr

Adaptive Multi Rate settings

### tch-h

Half Rate

#### start-mode

Initial codec to use with AMR

### auto

Automatically

#### 1

First codec

### 2

Second codec

```
3
```
Third codec

### 4

Fourth codec

### **1.12.21 amr tch-h threshold (ms|bts) <0-63>**

### Command

```
amr tch-h threshold (ms|bts) <0-63>
```
### Parameters

#### amr

Adaptive Multi Rate settings

#### tch-h

Half Rate

### threshold

AMR threshold between codecs

#### ms

MS side

#### bts

BTS side

### $<0-63>$

Threshold between codec 1 and 2

### **1.12.22 amr tch-h threshold (ms|bts) <0-63> <0-63>**

### Command

```
amr tch-h threshold (ms|bts) <0-63> <0-63>
```
### Parameters

#### amr

Adaptive Multi Rate settings

### tch-h

Half Rate

### threshold

AMR threshold between codecs

### ms

MS side

### bts

BTS side

### $<0-63>$

Threshold between codec 1 and 2

### $<0.63>$

Threshold between codec 1 and 2

### **1.12.23 amr tch-h threshold (ms|bts) <0-63> <0-63> <0-63>**

### Command

```
amr tch-h threshold (ms|bts) <0-63> <0-63> <0-63>
```
#### Parameters

### amr

Adaptive Multi Rate settings

### tch-h

Half Rate

### threshold

AMR threshold between codecs

#### ms

MS side

### bts

BTS side

### $<0.63>$

Threshold between codec 1 and 2

### $<0-63>$

Threshold between codec 1 and 2

### $<0-63>$

Threshold between codec 1 and 2

### **1.12.24 band BAND**

### Command

band BAND

### Parameters

### band

Set the frequency band of this BTS

### BAND

Frequency band

### **1.12.25 base\_station\_id\_code <0-63>**

### Command

base\_station\_id\_code <0-63>

#### Parameters

base\_station\_id\_code Set the Base Station Identity Code (BSIC) of this BTS

### $<0-63>$

BSIC of this BTS

### **1.12.26 cell bar qualify (0|1)**

### Command

```
cell bar qualify (0|1)
```
### Parameters

```
cell
```
Cell Parameters

#### bar

Cell Bar Qualify

```
qualify
    Cell Bar Qualify
```
### 0

Set CBQ to 0

#### 1

Set CBQ to 1

### **1.12.27 cell barred (0|1)**

#### Command

cell barred (0|1)

#### Parameters

cell

Should this cell be barred from access?

### barred

Should this cell be barred from access?

### $\theta$

Cell should NOT be barred

#### 1

Cell should be barred

### **1.12.28 cell reselection hysteresis <0-14>**

### Command

```
cell reselection hysteresis <0-14>
```
### Parameters

### cell

Cell Parameters

### reselection

Cell re-selection parameters

#### hysteresis

Cell Re-Selection Hysteresis in dB

### $<0-14$

Cell Re-Selection Hysteresis in dB

### **1.12.29 cell reselection offset <0-126>**

### Command

```
cell reselection offset <0-126>
```
#### Parameters

#### cell

Cell Parameters

#### reselection

Cell Re-Selection Parameters

### offset

Cell Re-Selection Offset (CRO) in dB

### <0-126>

Cell Re-Selection Offset (CRO) in dB

### **1.12.30 cell\_identity <0-65535>**

### Command

cell\_identity <0-65535>

### Parameters

cell\_identity

Set the Cell identity of this BTS

### $<0.65535>$

Cell Identity

### **1.12.31 channel allocator (ascending|descending)**

### Command

```
channel allocator (ascending|descending)
```
#### Parameters

### channel

Channnel Allocator

### allocator

Channel Allocator

#### ascending

Allocate Timeslots and Transceivers in ascending order

#### descending

Allocate Timeslots and Transceivers in descending order

### **1.12.32 channel-descrption attach (0|1)**

#### Command

```
channel-descrption attach (0|1)
```
#### Parameters

```
channel-descrption
```
Channel Description

#### attach

Set if attachment is required

#### 0

Attachment is NOT required

#### 1

Attachment is required (standard)

### **1.12.33 channel-descrption bs-ag-blks-res <0-7>**

### Command

```
channel-descrption bs-ag-blks-res <0-7>
```
### Parameters

channel-descrption

Channel Description

### bs-ag-blks-res

Set number of blocks reserved for access grant

### $<0-7$

Number of blocks reserved for access grant

### **1.12.34 channel-descrption bs-pa-mfrms <2-9>**

### Command

```
channel-descrption bs-pa-mfrms <2-9>
```
### Parameters

channel-descrption

Channel Description

### bs-pa-mfrms

Set number of multiframe periods for paging groups

 $2 - 9$ 

Number of multiframe periods for paging groups

### **1.12.35 codec-support fr**

#### Command

codec-support fr

Parameters

codec-support

Codec Support settings

fr

Fullrate

### **1.12.36 codec-support fr (hr|efr|amr)**

### Command

codec-support fr (hr|efr|amr)

Parameters

codec-support

Codec Support settings

#### fr

Fullrate

hr

Half Rate

efr

Enhanced Full Rate

amr

Adaptive Multirate

### **1.12.37 codec-support fr (hr|efr|amr) (hr|efr|amr)**

### Command

```
codec-support fr (hr|efr|amr) (hr|efr|amr)
```
#### Parameters

#### codec-support

Codec Support settings

#### fr

Fullrate

#### hr

Half Rate

#### efr

Enhanced Full Rate

#### amr

Adaptive Multirate

### hr

Half Rate

#### efr

Enhanced Full Rate

#### amr

Adaptive Multirate

### **1.12.38 codec-support fr (hr|efr|amr) (hr|efr|amr) (hr|efr|amr)**

### Command

```
codec-support fr (hr|efr|amr) (hr|efr|amr) (hr|efr|amr)
```
#### Parameters

codec-support

Codec Support settings

### fr

Fullrate

#### hr

Half Rate

### efr

Enhanced Full Rate

#### amr

Adaptive Multirate

# hr Half Rate efr Enhanced Full Rate amr Adaptive Multirate hr Half Rate efr Enhanced Full Rate amr Adaptive Multirate

### **1.12.39 codec-support fr (hr|efr|amr) (hr|efr|amr) (hr|efr|amr) (hr|efr|amr)**

```
Command
```

```
codec-support fr (hr|efr|amr) (hr|efr|amr) (hr|efr|amr) (hr|efr|amr)
```

```
Parameters
```
codec-support

```
Codec Support settings
fr
     Fullrate
hr
    Half Rate
efr
     Enhanced Full Rate
amr
     Adaptive Multirate
hr
    Half Rate
efr
    Enhanced Full Rate
amr
     Adaptive Multirate
hr
     Half Rate
efr
     Enhanced Full Rate
```
amr

Adaptive Multirate

#### hr

Half Rate

efr

Enhanced Full Rate

amr

Adaptive Multirate

### **1.12.40 con-connection-group <1-31>**

#### Command

con-connection-group <1-31>

### Parameters

#### con-connection-group

Configure a CON (Concentrator) Connection Group

 $<1-31>$ 

CON Connection Group Number

### **1.12.41 del-connection-group <1-31>**

#### Command

del-connection-group <1-31>

### Parameters

del-connection-group

Delete a CON (Concentrator) Connection Group

 $<1-31>$ 

CON Connection Group Number

### **1.12.42 depends-on-bts <0-255>**

#### Command

depends-on-bts <0-255>

#### Parameters

depends-on-bts

This BTS can only be started if another one is up

 $<0-255>$ 

BTS Number

### **1.12.43 depeneds-on-bts <0-255>**

### Command

depeneds-on-bts <0-255>

### Parameters

### depeneds-on-bts

Negate a command or set its defaults

 $<0-255>$ 

This BTS can only be started if another one is up

### **1.12.44 description .TEXT**

### Command

description .TEXT

### Parameters

### description

Save human-readable description of the object

### .TEXT

Text until the end of the line

### **1.12.45 dtx downlink**

### Command

dtx downlink

### Parameters

#### dtx

Configure discontinuous transmission

### downlink

Enable Downlink DTX for this BTS

### **1.12.46 dtx uplink [force]**

### Command

```
dtx uplink [force]
```
#### Parameters

dtx

Configure discontinuous transmission

uplink

Enable Uplink DTX for this BTS

[force]

MS 'shall' use DTXu instead of 'may' use (might not be supported by older phones).

### **1.12.47 early-classmark-sending (allowed|forbidden)**

Command

```
early-classmark-sending (allowed|forbidden)
```
### Parameters

early-classmark-sending

Early Classmark Sending

allowed

Early Classmark Sending is allowed

forbidden

Early Classmark Sending is forbidden

### **1.12.48 end**

Command

end

### Parameters

end

End current mode and change to enable mode.

### **1.12.49 exit**

Command

exit

#### Parameters

exit

Exit current mode and down to previous mode

### **1.12.50 force-combined-si**

### Command

force-combined-si

#### Parameters

force-combined-si

Force the generation of a single SI (no ter/bis)

### **1.12.51 gprs 11bit\_rach\_support\_for\_egprs (0|1)**

Command

gprs 11bit\_rach\_support\_for\_egprs (0|1)

Parameters

gprs

GPRS Packet Network

11bit\_rach\_support\_for\_egprs

11 bit RACH options

0

Disable 11 bit RACH for EGPRS

1

Enable 11 bit RACH for EGPRS

### **1.12.52 gprs cell bvci <2-65535>**

### Command

```
gprs cell bvci <2-65535>
```
#### Parameters

#### gprs

GPRS Packet Network

cell

GPRS Cell Settings

### bvci

GPRS BSSGP VC Identifier

### $<2-65535>$

GPRS BSSGP VC Identifier

### **1.12.53 gprs cell timer (blocking-timer|blocking-retries|unblocking-retries|reset-timer|...**

### Command

```
gprs cell timer (blocking-timer|blocking-retries|unblocking-retries|reset-timer|reset- ←-
   retries|suspend-timer|suspend-retries|resume-timer|resume-retries|capability-update ←-
   -timer|capability-update-retries) <0-255>
```
#### Parameters

```
gprs
     GPRS Packet Network
cell
     Cell / BSSGP
timer
     Cell/BSSGP Timer
blocking-timer
     Tbvc-block timeout
blocking-retries
    Tbvc-block retries
unblocking-retries
    Tbvc-unblock retries
reset-timer
     Tbvcc-reset timeout
reset-retries
     Tbvc-reset retries
```
suspend-timer

Tbvc-suspend timeout

suspend-retries

Tbvc-suspend retries

resume-timer

Tbvc-resume timeout

resume-retries

Tbvc-resume retries

capability-update-timer

Tbvc-capa-update timeout

capability-update-retries

Tbvc-capa-update retries

 $<0-255>$ 

Timer Value

### **1.12.54 gprs control-ack-type-rach**

### Command

gprs control-ack-type-rach

Parameters

gprs

GPRS Packet Network

control-ack-type-rach

Set GPRS Control Ack Type for PACKET CONTROL ACKNOWLEDGMENT message to four access bursts format instead of default RLC/MAC control block

### **1.12.55 gprs mode (none|gprs|egprs)**

### Command

gprs mode (none|gprs|egprs)

### Parameters

gprs

GPRS Packet Network

mode

GPRS Mode for this BTS

none

GPRS Disabled on this BTS

gprs

GPRS Enabled on this BTS

egprs

EGPRS (EDGE) Enabled on this BTS

### **1.12.56 gprs network-control-order (nc0|nc1|nc2)**

#### Command

```
gprs network-control-order (nc0|nc1|nc2)
```
#### Parameters

#### gprs

GPRS Packet Network

### network-control-order

GPRS Network Control Order

### nc0

MS controlled cell re-selection, no measurement reporting

### nc1

MS controlled cell re-selection, MS sends measurement reports

### nc2

Network controlled cell re-selection, MS sends measurement reports

### 1.12.57 gprs ns timer (tns-block|tns-block-retries|tns-reset|tns-reset-retries|tns-test|...

#### Command

```
gprs ns timer (tns-block|tns-block-retries|tns-reset|tns-reset-retries|tns-test|tns- ←
   alive|tns-alive-retries) <0-255>
```
#### Parameters

#### gprs

GPRS Packet Network

### ns

Network Service

#### timer

Network Service Timer

#### tns-block

(un)blocking Timer (Tns-block) timeout

#### tns-block-retries

(un)blocking Timer (Tns-block) number of retries

#### tns-reset

Reset Timer (Tns-reset) timeout

### tns-reset-retries

Reset Timer (Tns-reset) number of retries
#### tns-test

Test Timer (Tns-test) timeout

tns-alive

Alive Timer (Tns-alive) timeout

tns-alive-retries

Alive Timer (Tns-alive) number of retries

 $<0-255>$ 

Timer Value

# **1.12.58 gprs nsei <0-65535>**

# Command

gprs nsei <0-65535>

#### Parameters

gprs

GPRS Packet Network

nsei

GPRS NS Entity Identifier

 $<0-65535>$ 

GPRS NS Entity Identifier

# **1.12.59 gprs nsvc <0-1> local udp port <0-65535>**

### Command

gprs nsvc <0-1> local udp port <0-65535>

# Parameters

gprs

GPRS Packet Network

### nsvc

Network Service Virtual Connection (NS-VC)

# $<0-1>$

NSVC Logical Number

### local

GPRS NS Local UDP Port

# udp

GPRS NS Local UDP Port

port

GPRS NS Local UDP Port

 $<0.65535>$ 

GPRS NS Local UDP Port Number

# **1.12.60 gprs nsvc <0-1> nsvci <0-65535>**

### Command

```
gprs nsvc <0-1> nsvci <0-65535>
```
#### Parameters

#### gprs

GPRS Packet Network

# nsvc

Network Service Virtual Connection (NS-VC)

# $<0-1>$

NSVC Logical Number

#### nsvci

NS Virtual Connection Identifier

#### $<0-65535>$

GPRS NS VC Identifier

# **1.12.61 gprs nsvc <0-1> remote ip A.B.C.D**

#### Command

gprs nsvc <0-1> remote ip A.B.C.D

# Parameters

#### gprs

GPRS Packet Network

#### nsvc

Network Service Virtual Connection (NS-VC)

#### $<0-1>$

NSVC Logical Number

#### remote

GPRS NS Remote IP Address

# ip

GPRS NS Remote IP Address

# A.B.C.D

GPRS NS Remote IP Address

# **1.12.62 gprs nsvc <0-1> remote udp port <0-65535>**

### Command

```
gprs nsvc <0-1> remote udp port <0-65535>
```
#### Parameters

#### gprs

GPRS Packet Network

# nsvc

Network Service Virtual Connection (NS-VC)

# $<0-1>$

NSVC Logical Number

#### remote

GPRS NS Remote UDP Port

### udp

GPRS NS Remote UDP Port

### port

GPRS NS Remote UDP Port

#### $<0.65535>$

GPRS NS Remote UDP Port Number

# **1.12.63 gprs routing area <0-255>**

#### Command

gprs routing area <0-255>

Parameters

# gprs

GPRS Packet Network

#### routing

GPRS Routing Area Code

#### area

GPRS Routing Area Code

### $<0-255>$

GPRS Routing Area Code

# **1.12.64 help**

Command

help

#### Parameters

help

Description of the interactive help system

# **1.12.65 ip.access rsl-ip A.B.C.D**

### Command

ip.access rsl-ip A.B.C.D

#### Parameters

ip.access

Abis/IP specific options

### rsl-ip

Set the IPA RSL IP Address of the BSC

# A.B.C.D

Destination IP address for RSL connection

# **1.12.66 ip.access unit\_id <0-65534> <0-255>**

Command

ip.access unit\_id <0-65534> <0-255>

# Parameters

ip.access

Abis/IP specific options

# unit\_id

Set the IPA BTS Unit ID

#### $<0-65534$

Unit ID (Site)

 $<0-255>$ 

Unit ID (BTS)

# **1.12.67 is-connection-list (add|del) <0-2047> <0-2047> <0-255>**

### Command

```
is-connection-list (add|del) <0-2047> <0-2047> <0-255>
```
#### Parameters

#### is-connection-list

Interface Switch Connection List

### add

Add to IS list

# del

Delete from IS list

# <0-2047>

ICP1

#### $<0-2047$

ICP2

# $<0-255>$

Contiguity Index

# **1.12.68 list**

#### Command

list

# Parameters

list

Print command list

# **1.12.69 location\_area\_code <0-65535>**

#### Command

location\_area\_code <0-65535>

### Parameters

location\_area\_code

Set the Location Area Code (LAC) of this BTS

 $<0.65535>$ 

LAC

# **1.12.70 ms max power <0-40>**

### Command

```
ms max power <0-40>
```
#### Parameters

#### ms

MS Options

#### max

Maximum transmit power of the MS

#### power

Maximum transmit power of the MS

#### $<0-40$

Maximum transmit power of the MS in dBm

# **1.12.71 neighbor-list (add|del) arfcn <0-1023>**

#### Command

```
neighbor-list (add|del) arfcn <0-1023>
```
# Parameters

neighbor-list

Neighbor List

# add

Add to manual neighbor list

# del

Delete from manual neighbor list

# arfcn

ARFCN of neighbor

# $<0-1023$

ARFCN of neighbor

# **1.12.72 neighbor-list mode (automatic|manual|manual-si5)**

# Command

```
neighbor-list mode (automatic|manual|manual-si5)
```
# Parameters

### neighbor-list

Neighbor List

#### mode

Mode of Neighbor List generation

# automatic

Automatically from all BTS in this OpenBSC

#### manual

Manual

### manual-si5

Manual with different lists for SI2 and SI5

# **1.12.73 no description**

# Command

no description

#### Parameters

#### no

Negate a command or set its defaults

#### description

Remove description of the object

# **1.12.74 no dtx downlink**

#### Command

no dtx downlink

#### Parameters

no

Negate a command or set its defaults

dtx

Configure discontinuous transmission

# downlink

Disable Downlink DTX for this BTS

# **1.12.75 no dtx uplink**

### Command

no dtx uplink

#### Parameters

no

Negate a command or set its defaults

dtx

Configure discontinuous transmission

uplink

Disable Uplink DTX for this BTS

# **1.12.76 no force-combined-si**

Command

no force-combined-si

# Parameters

no

Negate a command or set its defaults

force-combined-si

Force the generation of a single SI (no ter/bis)

# **1.12.77 no gprs control-ack-type-rach**

Command

no gprs control-ack-type-rach

#### Parameters

no

Negate a command or set its defaults

gprs

GPRS Packet Network

control-ack-type-rach

Set GPRS Control Ack Type for PACKET CONTROL ACKNOWLEDGMENT message to four access bursts format instead of default RLC/MAC control block

# **1.12.78 no periodic location update**

### Command

no periodic location update

#### Parameters

no

Negate a command or set its defaults

periodic

Periodic Location Updating Interval

location

Periodic Location Updating Interval

#### update

Periodic Location Updating Interval

# **1.12.79 no rf-lock-exclude**

Command

no rf-lock-exclude

#### Parameters

no

Negate a command or set its defaults

rf-lock-exclude

Exclude this BTS from the global RF Lock

# **1.12.80 nokia\_site bts-reset-timer <15-100>**

#### Command

```
nokia_site bts-reset-timer <15-100>
```
#### Parameters

nokia\_site

Nokia \*Site related commands

#### bts-reset-timer

The amount of time (in sec.) between BTS\_RESET is sent,

 $<15-100>$ 

and the BTS is being bootstrapped.

# **1.12.81 nokia\_site no-local-rel-conf (0|1)**

# Command

```
nokia_site no-local-rel-conf (0|1)
```
# Parameters

# nokia\_site

Nokia \*Site related commands

#### no-local-rel-conf

Do not wait for RELease CONFirm message when releasing channel locally

 $\theta$ 

Wait for RELease CONFirm

1

Do not wait for RELease CONFirm

# **1.12.82 nokia\_site skip-reset (0|1)**

#### Command

```
nokia_site skip-reset (0|1)
```
# Parameters

nokia\_site

Nokia \*Site related commands

skip-reset

Skip the reset step during bootstrap process of this BTS

0

Do NOT skip the reset

1

Skip the reset

# **1.12.83 oml e1 line E1\_LINE timeslot <1-31> sub-slot (0|1|2|3|full)**

#### Command

oml e1 line E1\_LINE timeslot <1-31> sub-slot (0|1|2|3|full)

#### Parameters

oml

Organization & Maintenance Link

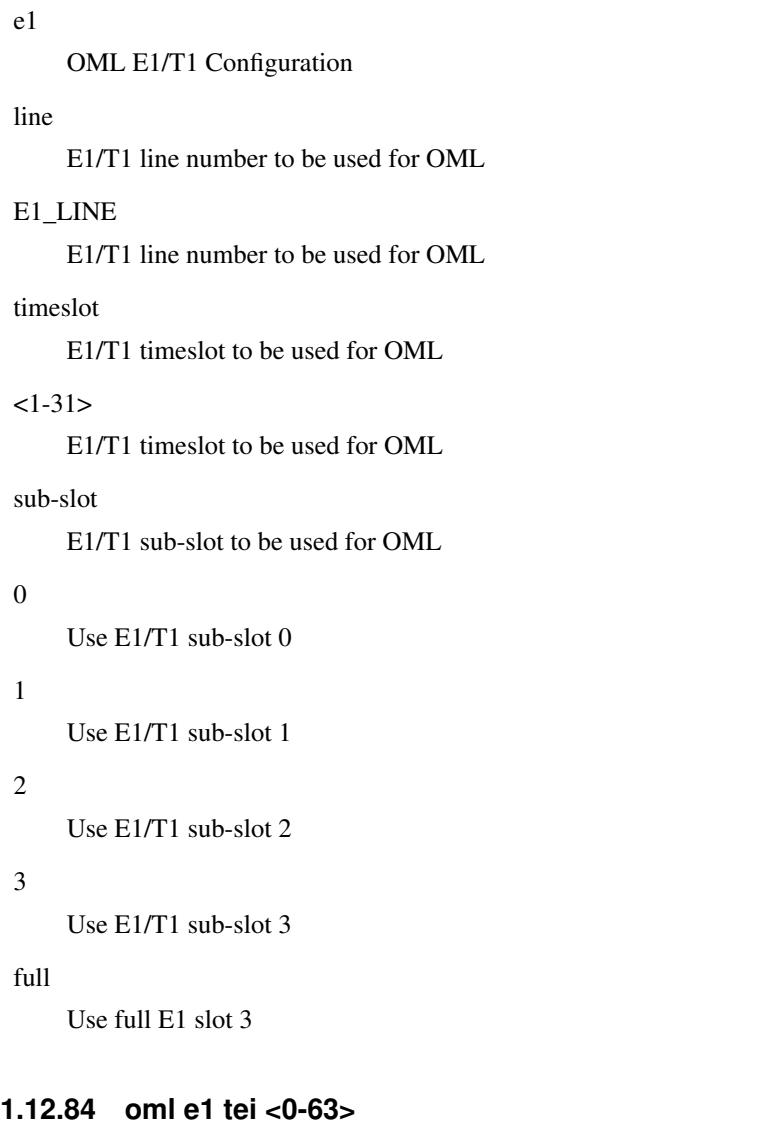

#### Command

oml e1 tei <0-63>

# Parameters

### oml

Organization & Maintenance Link

# e1

OML E1/T1 Configuration

# tei

Set the TEI to be used for OML

# <0-63>

TEI Number

# **1.12.85 oml ip.access stream\_id <0-255> line E1\_LINE**

#### Command

```
oml ip.access stream_id <0-255> line E1_LINE
```
#### Parameters

# oml

Organization & Maintenance Link

#### ip.access

A-bis/IP Specific Options

#### stream\_id

Set the ip.access Stream ID of the OML link of this BTS

#### $<0-255>$

Stream Identifier

### line

Virtual E1 Line Number

# E1\_LINE

Virtual E1 Line Number

# **1.12.86 paging free <-1-1024>**

### Command

```
paging free <-1-1024>
```
# Parameters

paging

Paging options

#### free

Only page when having a certain amount of free slots

 $<-1-1024>$ 

amount of required free paging slots. -1 to disable

# **1.12.87 pcu-socket PATH**

#### Command

pcu-socket PATH

# Parameters

# pcu-socket

PCU Socket Path for using OsmoPCU co-located with BSC (legacy BTS)

# PATH

Path in the file system for the unix-domain PCU socket

# **1.12.88 penalty time <20-620>**

# Command

penalty time <20-620>

# Parameters

penalty

Cell selection penalty time

time

Cell selection penalty time

 $<20-620>$ 

Cell selection penalty time in seconds (by 20s increments)

# **1.12.89 penalty time reserved**

#### Command

```
penalty time reserved
```
# Parameters

#### penalty

Cell selection penalty time

#### time

Cell selection penalty time

### reserved

Set cell selection penalty time to reserved value 31, (indicate that CELL\_RESELECT\_OFFSET is subtracted from C2 and TEMPORARY\_OFFSET is ignored)

# **1.12.90 periodic location update <6-1530>**

#### Command

```
periodic location update <6-1530>
```
#### Parameters

periodic

Periodic Location Updating Interval

#### location

Periodic Location Updating Interval

update

Periodic Location Updating Interval

 $<6-1530>$ 

Periodic Location Updating Interval in Minutes

# **1.12.91 rach access-control-class (0|1|2|3|4|5|6|7|8|9|11|12|13|14|15) (barred|allowed)**

# Command

```
rach access-control-class (0|1|2|3|4|5|6|7|8|9|11|12|13|14|15) (barred|allowed)
```
#### Parameters

#### rach

Random Access Control Channel

#### access-control-class

Set access control class

# $\theta$

Access control class 0

#### 1

Access control class 1

#### 2

Access control class 2

#### 3

Access control class 3

#### 4

Access control class 4

#### 5

Access control class 5

#### 6

Access control class 6

#### 7

Access control class 7

# 8

Access control class 8

# 9

Access control class 9

# 11

Access control class 11 for PLMN use

# 12

Access control class 12 for security services

# 13

Access control class 13 for public utilities (e.g. water/gas suppliers)

# 14

Access control class 14 for emergency services

# 15

Access control class 15 for PLMN staff

### barred

barred to use access control class

# allowed

allowed to use access control class

# **1.12.92 rach emergency call allowed (0|1)**

# Command

rach emergency call allowed (0|1)

# Parameters

# rach

Random Access Control Channel

# emergency

Should this cell allow emergency calls?

### call

Should this cell allow emergency calls?

# allowed

Should this cell allow emergency calls?

### 0

Do NOT allow emergency calls

# 1

Allow emergency calls

# **1.12.93 rach max transmission (1|2|4|7)**

#### Command

```
rach max transmission (1|2|4|7)
```
#### Parameters

# rach

Random Access Control Channel

### max

Set the maximum number of RACH burst transmissions

# transmission

Set the maximum number of RACH burst transmissions

#### 1

Maximum number of 1 RACH burst transmissions

#### 2

Maximum number of 2 RACH burst transmissions

### 4

Maximum number of 4 RACH burst transmissions

#### 7

Maximum number of 7 RACH burst transmissions

### **1.12.94 rach nm busy threshold <0-255>**

### Command

rach nm busy threshold <0-255>

### Parameters

#### rach

Random Access Control Channel

#### nm

Network Management

#### busy

Set the NM Busy Threshold

#### threshold

Set the NM Busy Threshold

#### $<0-255>$

NM Busy Threshold in dB

# **1.12.95 rach nm load average <0-65535>**

#### Command

```
rach nm load average <0-65535>
```
# Parameters

#### rach

Random Access Control Channel

#### nm

Network Management

#### load

Set the NM Loadaverage Slots value

#### average

Set the NM Loadaverage Slots value

### $<0.65535>$

NM Loadaverage Slots value

# **1.12.96 rach tx integer <0-15>**

# Command

rach tx integer <0-15>

#### Parameters

### rach

Random Access Control Channel

#### tx

Set the raw tx integer value in RACH Control parameters IE

#### integer

Set the raw tx integer value in RACH Control parameters IE

### $<0-15$

Raw tx integer value in RACH Control parameters IE

# **1.12.97 radio-link-timeout <4-64>**

#### Command

```
radio-link-timeout <4-64>
```
# Parameters

radio-link-timeout

Radio link timeout criterion (BTS side)

### $<4-64>$

Radio link timeout value (lost SACCH block)

# **1.12.98 radio-link-timeout infinite**

### Command

radio-link-timeout infinite

#### Parameters

radio-link-timeout

Radio link timeout criterion (BTS side)

### infinite

Infinite Radio link timeout value (use only for BTS RF testing)

# **1.12.99 rf-lock-exclude**

# Command

rf-lock-exclude

# Parameters

rf-lock-exclude

Exclude this BTS from the global RF Lock

# **1.12.100 rxlev access min <0-63>**

#### Command

rxlev access min <0-63>

#### Parameters

rxlev

Minimum RxLev needed for cell access

access

Minimum RxLev needed for cell access

min

Minimum RxLev needed for cell access

 $<0.63>$ 

Minimum RxLev needed for cell access (better than -110dBm)

# **1.12.101 show running-config**

#### Command

show running-config

# Parameters

show

Show running system information

running-config

running configuration

# **1.12.102 si2quater neighbor-list add earfcn <0-65535> thresh-hi <0-31> thresh-lo <0-32> p...**

Command

```
si2quater neighbor-list add earfcn <0-65535> thresh-hi <0-31> thresh-lo <0-32> prio ←-
   <0-8> qrxlv <0-32> meas <0-8>
```
#### Parameters

si2quater SI2quater Neighbor List neighbor-list SI2quater Neighbor List add Add to manual SI2quater neighbor list earfcn EARFCN of neighbor  $<0-65535>$ EARFCN of neighbor thresh-hi threshold high bits  $<0-31>$ threshold high bits thresh-lo threshold low bits  $<0-32>$ threshold low bits (32 means NA) prio priority  $<0-8>$ priority (8 means NA) qrxlv QRXLEVMIN  $<0-32>$ QRXLEVMIN (32 means NA) meas measurement bandwidth  $<0-8$ 

measurement bandwidth (8 means NA)

# **1.12.103 si2quater neighbor-list add uarfcn <0-16383> <0-511> <0-1>**

# Command

```
si2quater neighbor-list add uarfcn <0-16383> <0-511> <0-1>
```
#### Parameters

# si2quater

SI2quater Neighbor List

#### neighbor-list

SI2quater Neighbor List

#### add

Add to manual SI2quater neighbor list

#### uarfcn

UARFCN of neighbor

#### $<0-16383>$

UARFCN of neighbor

# $<0-511>$

scrambling code

#### $<0-1>$

diversity bit

# **1.12.104 si2quater neighbor-list del earfcn <0-65535>**

#### Command

```
si2quater neighbor-list del earfcn <0-65535>
```
#### Parameters

si2quater

SI2quater Neighbor List

#### neighbor-list

SI2quater Neighbor List

# del

Delete from SI2quater manual neighbor list

#### earfcn

EARFCN of neighbor

# $<0.65535>$

EARFCN

# **1.12.105 si2quater neighbor-list del uarfcn <0-16383> <0-511>**

### Command

```
si2quater neighbor-list del uarfcn <0-16383> <0-511>
```
#### Parameters

# si2quater

SI2quater Neighbor List

#### neighbor-list

SI2quater Neighbor List

# del

Delete from SI2quater manual neighbor list

#### uarfcn

UARFCN of neighbor

#### $<0-16383>$

UARFCN

### $<0-511>$

scrambling code

# **1.12.106 si5 neighbor-list (add|del) arfcn <0-1023>**

# Command

si5 neighbor-list (add|del) arfcn <0-1023>

# Parameters

si5

SI5 Neighbor List

#### neighbor-list

SI5 Neighbor List

#### add

Add to manual SI5 neighbor list

### del

Delete from SI5 manual neighbor list

#### arfcn

ARFCN of neighbor

#### $<0-1023$

ARFCN of neighbor

# **1.12.107 system-information (1|2|3|4|5|6|7|8|9|10|13|16|17|18|19|20|2bis|2ter|2quater|5bi...**

# Command

```
system-information (1|2|3|4|5|6|7|8|9|10|13|16|17|18|19|20|2bis|2ter|2quater|5bis|5ter) ←
mode (static|computed)
```
### Parameters

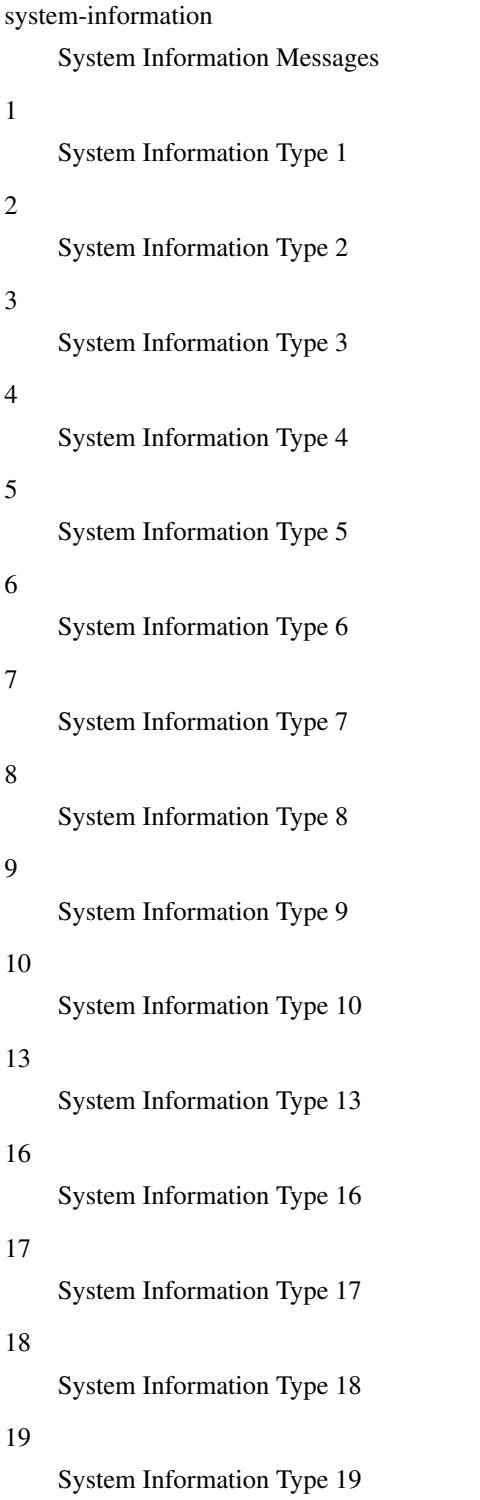

20

2bis

2ter

2quater

5bis

5ter

mode

static

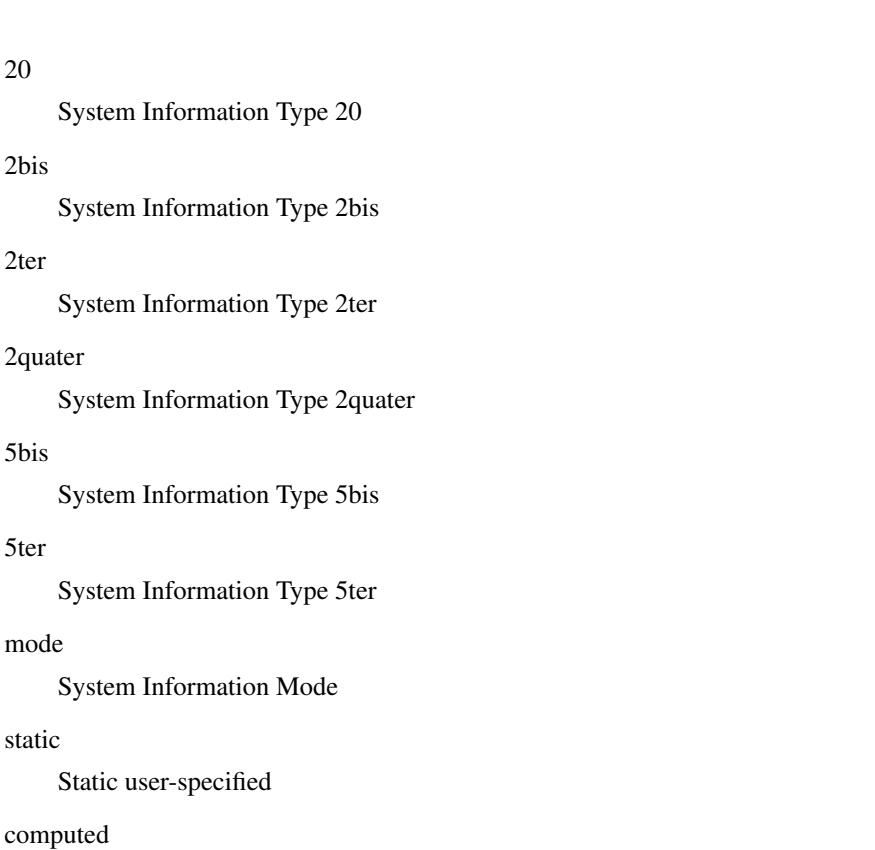

```
Command
```

```
system-information (1|2|3|4|5|6|7|8|9|10|13|16|17|18|19|20|2bis|2ter|2quater|5bis|5ter) ←
    static HEXSTRING
```
**1.12.108 system-information (1|2|3|4|5|6|7|8|9|10|13|16|17|18|19|20|2bis|2ter|2quater|5bi...**

#### Parameters

system-information

System Information Messages

Dynamic, BSC-computed

```
1
```
System Information Type 1

```
2
```
System Information Type 2

```
3
```
System Information Type 3

4

System Information Type 4

#### 5

System Information Type 5

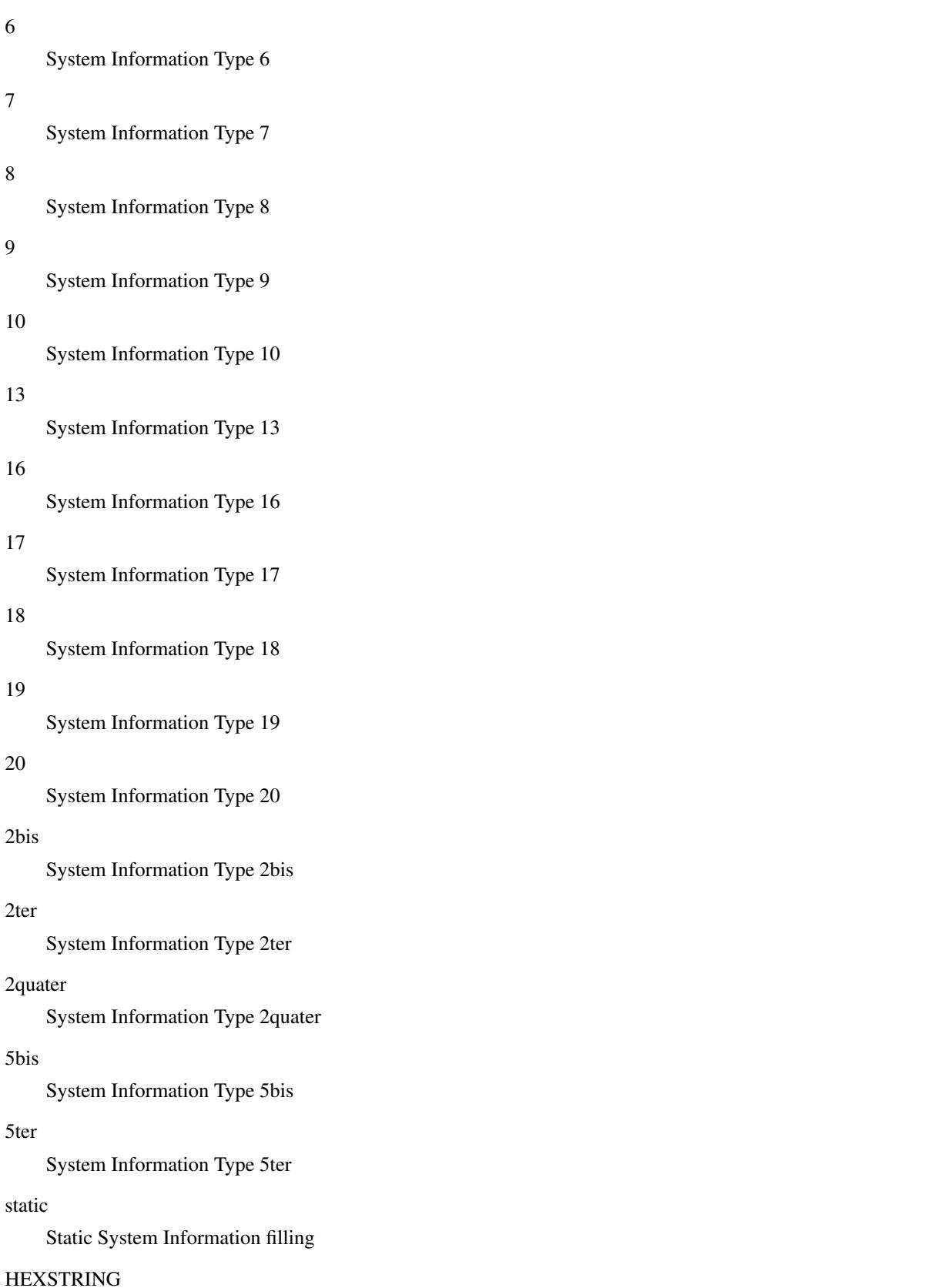

Static user-specified SI content in HEX notation

# **1.12.109 temporary offset <0-60>**

# Command

```
temporary offset <0-60>
```
### Parameters

# temporary

Cell selection temporary negative offset

offset

Cell selection temporary negative offset

 $<0-60>$ 

Cell selection temporary negative offset in dB

# **1.12.110 temporary offset infinite**

Command

temporary offset infinite

# Parameters

temporary

Cell selection temporary negative offset

offset

Cell selection temporary negative offset

infinite

Sets cell selection temporary negative offset to infinity

# **1.12.111 training\_sequence\_code <0-7>**

### Command

training\_sequence\_code <0-7>

### Parameters

training\_sequence\_code

Set the Training Sequence Code (TSC) of this BTS

 $<0-7$ 

TSC

# **1.12.112 trx <0-255>**

# Command

trx <0-255>

# Parameters

trx

Radio Transceiver

# $<0-255>$

Select a TRX to configure

# **1.12.113 type (unknown|bs11|nanobts|rbs2000|nokia\_site|sysmobts)**

# Command

type (unknown|bs11|nanobts|rbs2000|nokia\_site|sysmobts)

#### Parameters

#### type

BTS Vendor/Type

### unknown

Unknown BTS Type

#### bs11

Siemens BTS (BS-11 or compatible)

#### nanobts

ip.access nanoBTS or compatible

#### rbs2000

Ericsson RBS2000 Series

### nokia\_site

Nokia {Metro,Ultra,In}Site

#### sysmobts

sysmocom sysmoBTS

# **1.12.114 write**

#### Command

write

### Parameters

write

Write running configuration to memory, network, or terminal

# **1.12.115 write file**

### Command

write file

#### Parameters

write

Write running configuration to memory, network, or terminal

file

Write to configuration file

# **1.12.116 write memory**

#### Command

write memory

### Parameters

write

Write running configuration to memory, network, or terminal

memory

Write configuration to the file (same as write file)

# **1.12.117 write terminal**

# Command

write terminal

# Parameters

write

Write running configuration to memory, network, or terminal

# terminal

Write to terminal

# **1.13**

# **1.13.1 arfcn <0-1023>**

# Command

arfcn <0-1023>

# Parameters

arfcn

Set the ARFCN for this TRX

### $<0-1023$

Absolute Radio Frequency Channel Number

# **1.13.2 description .TEXT**

# Command

description .TEXT

#### Parameters

description

Save human-readable description of the object

#### .TEXT

Text until the end of the line

# **1.13.3 end**

#### Command

end

#### Parameters

### end

End current mode and change to enable mode.

# **1.13.4 exit**

#### Command

exit

#### Parameters

exit

Exit current mode and down to previous mode

# **1.13.5 help**

Command

help

### Parameters

#### help

Description of the interactive help system

# **1.13.6 list**

Command

list

# Parameters

list

Print command list

# **1.13.7 max\_power\_red <0-100>**

Command

```
max_power_red <0-100>
```
Parameters

max\_power\_red

Reduction of maximum BS RF Power (relative to nominal power)

 $<0-100$ 

Reduction of maximum BS RF Power in dB

# **1.13.8 no description**

#### Command

no description

# Parameters

no

Negate a command or set its defaults

description

Remove description of the object

# **1.13.9 nominal power <0-100>**

# Command

nominal power <0-100>

#### Parameters

### nominal

Nominal TRX RF Power in dBm

power

Nominal TRX RF Power in dBm

 $<0-100>$ 

Nominal TRX RF Power in dBm

# **1.13.10 rf\_locked (0|1)**

#### Command

rf\_locked (0|1)

# Parameters

#### rf\_locked

Set or unset the RF Locking (Turn off RF of the TRX)

#### $\theta$

TRX is NOT RF locked (active)

#### 1

TRX is RF locked (turned off)

# **1.13.11 rsl e1 line E1\_LINE timeslot <1-31> sub-slot (0|1|2|3|full)**

### Command

rsl e1 line E1\_LINE timeslot <1-31> sub-slot (0|1|2|3|full)

### Parameters

#### rsl

RSL Parameters

### e1

E1/T1 interface to be used for RSL

#### line

E1/T1 interface to be used for RSL

```
E1_LINE
    E1/T1 Line Number to be used for RSL
timeslot
    E1/T1 Timeslot to be used for RSL
<1-31>E1/T1 Timeslot to be used for RSL
sub-slot
    E1/T1 Sub-slot to be used for RSL
0
    E1/T1 Sub-slot 0 is to be used for RSL
1
    E1/T1 Sub-slot 1 is to be used for RSL
2
    E1/T1 Sub-slot 2 is to be used for RSL
3
    E1/T1 Sub-slot 3 is to be used for RSL
full
```
E1/T1 full timeslot is to be used for RSL

# **1.13.12 rsl e1 tei <0-63>**

# Command

rsl e1 tei <0-63>

# Parameters

# rsl

RSL Parameters

# e1

Set the TEI to be used for RSL

# tei

Set the TEI to be used for RSL

# $<0.63>$

TEI to be used for RSL

# **1.13.13 show running-config**

# Command

show running-config

# Parameters

show

Show running system information

running-config

running configuration

# **1.13.14 timeslot <0-7>**

### Command

timeslot <0-7>

#### Parameters

timeslot

Select a Timeslot to configure

#### $<0-7$

Timeslot number

# **1.13.15 write**

#### Command

write

#### Parameters

write

Write running configuration to memory, network, or terminal

# **1.13.16 write file**

# Command

write file

#### Parameters

# write

Write running configuration to memory, network, or terminal

file

Write to configuration file

# **1.13.17 write memory**

# Command

write memory

#### Parameters

write

Write running configuration to memory, network, or terminal

memory

Write configuration to the file (same as write file)

# **1.13.18 write terminal**

#### Command

write terminal

### Parameters

#### write

Write running configuration to memory, network, or terminal

terminal

Write to terminal

# **1.14**

# **1.14.1 e1 line E1\_LINE timeslot <1-31> sub-slot (0|1|2|3|full)**

Command

```
e1 line E1_LINE timeslot <1-31> sub-slot (0|1|2|3|full)
```
#### Parameters

e1

E1/T1 channel connected to this on-air timeslot

# line

E1/T1 channel connected to this on-air timeslot

# E1\_LINE

E1/T1 line connected to this on-air timeslot

#### timeslot

E1/T1 timeslot connected to this on-air timeslot

# $<1-31>$ E1/T1 timeslot connected to this on-air timeslot sub-slot E1/T1 sub-slot connected to this on-air timeslot  $\theta$ E1/T1 sub-slot 0 connected to this on-air timeslot 1 E1/T1 sub-slot 1 connected to this on-air timeslot 2 E1/T1 sub-slot 2 connected to this on-air timeslot 3 E1/T1 sub-slot 3 connected to this on-air timeslot

#### full

Full E1/T1 timeslot connected to this on-air timeslot

# **1.14.2 end**

# Command

end

# Parameters

# end

End current mode and change to enable mode.

# **1.14.3 exit**

#### Command

exit

#### Parameters

exit

Exit current mode and down to previous mode

# **1.14.4 help**

#### Command

help

#### Parameters

help

Description of the interactive help system

# **1.14.5 hopping arfcn add <0-1023>**

# Command

hopping arfcn add <0-1023>

#### Parameters

### hopping

Configure frequency hopping

#### arfcn

Configure hopping ARFCN list

# add

Add an entry to the hopping ARFCN list

# $<0-1023>$

ARFCN

# **1.14.6 hopping arfcn del <0-1023>**

#### Command

hopping arfcn del <0-1023>

# Parameters

hopping

Configure frequency hopping

arfcn

Configure hopping ARFCN list

del

Delete an entry to the hopping ARFCN list

### $<0-1023$

ARFCN

# **1.14.7 hopping enabled (0|1)**

## Command

hopping enabled (0|1)

# Parameters

hopping

Configure frequency hopping

enabled

Enable or disable frequency hopping

0

Disable frequency hopping

1

Enable frequency hopping

# **1.14.8 hopping maio <0-63>**

#### Command

hopping maio <0-63>

# Parameters

hopping

Configure frequency hopping

maio

Which hopping MAIO to use for this channel

 $<0-63>$ 

Mobile Allocation Index Offset (MAIO)

# **1.14.9 hopping sequence-number <0-63>**

#### Command

hopping sequence-number <0-63>

# Parameters

hopping

Configure frequency hopping

sequence-number

Which hopping sequence to use for this channel

 $<0-63>$ 

Hopping Sequence Number (HSN)

# **1.14.10 list**

Command

list

Parameters

list

Print command list
# **1.14.11 phys\_chan\_config (none|ccch|ccch+sdcch4|tch/f|tch/h|sdcch8|pdch|tch/f\_pdch|unkno...**

#### Command

```
phys_chan_config (none|ccch|ccch+sdcch4|tch/f|tch/h|sdcch8|pdch|tch/f_pdch|unknown|ccch ←
 +sdcch4+cbch|sdcch8+cbch|tch/f_tch/h_pdch)
```
### Parameters

### phys\_chan\_config

Physical Channel Combination

#### none

Physical Channel not configured

# ccch

FCCH + SCH + BCCH + CCCH (Comb. IV)

### ccch+sdcch4

```
FCCH + SCH + BCCH + CCCH + 4 SDCCH + 2 SACCH (Comb. V)
```
# tch/f

TCH/F + FACCH/F + SACCH (Comb. I)

# tch/h

2 TCH/H + 2 FACCH/H + 2 SACCH (Comb. II)

### sdcch8

8 SDCCH + 4 SACCH (Comb. VII)

# pdch

Packet Data Channel for GPRS/EDGE

### tch/f\_pdch

Dynamic TCH/F or GPRS PDCH

### unknown

Unknown / Unsupported channel combination

### ccch+sdcch4+cbch

```
FCCH + SCH + BCCH + CCCH + CBCH + 3 SDCCH + 2 SACCH (Comb. V)
```
### sdcch8+cbch

7 SDCCH + 4 SACCH + CBCH (Comb. VII)

# tch/f\_tch/h\_pdch

Dynamic TCH/F or TCH/H or GPRS PDCH

# **1.14.12 phys\_chan\_config PCHAN**

# Command

phys\_chan\_config PCHAN

# Parameters

```
phys_chan_config
```
Physical Channel configuration (TCH/SDCCH/...)

# PCHAN

Physical Channel

# **1.14.13 show running-config**

### Command

show running-config

#### Parameters

show

Show running system information

running-config

running configuration

# **1.14.14 training\_sequence\_code <0-7>**

#### Command

training\_sequence\_code <0-7>

Parameters

training\_sequence\_code

Training Sequence Code of the Timeslot

 $<0-7$ 

**TSC** 

# **1.14.15 write**

#### Command

write

#### Parameters

write

Write running configuration to memory, network, or terminal

# **1.14.16 write file**

### Command

write file

#### Parameters

write

Write running configuration to memory, network, or terminal

file

Write to configuration file

# **1.14.17 write memory**

#### Command

write memory

### Parameters

write

Write running configuration to memory, network, or terminal

memory

Write configuration to the file (same as write file)

# **1.14.18 write terminal**

Command

write terminal

#### Parameters

write

Write running configuration to memory, network, or terminal

### terminal

Write to terminal

# **1.15**

# **1.15.1 change-adm-state (locked|unlocked|shutdown|null)**

#### Command

change-adm-state (locked|unlocked|shutdown|null)

## Parameters

```
change-adm-state
```
Change the Administrative State

locked

Locked

unlocked

Unlocked

shutdown

Shutdown

null

NULL

# **1.15.2 end**

#### Command

end

# Parameters

end

End current mode and change to enable mode.

# **1.15.3 exit**

#### Command

exit

# Parameters

exit

Exit current mode and down to previous mode

# **1.15.4 help**

Command

help

### Parameters

#### help

Description of the interactive help system

# **1.15.5 list**

#### Command

list

#### Parameters

list

Print command list

# **1.15.6 opstart**

### Command

opstart

Parameters

opstart

Send an OPSTART message to the object

# **1.15.7 show running-config**

### Command

```
show running-config
```
Parameters

show

Show running system information

running-config

running configuration

# **1.15.8 write**

Command

write

# Parameters

write

Write running configuration to memory, network, or terminal

# **1.15.9 write file**

#### Command

write file

#### Parameters

write

Write running configuration to memory, network, or terminal

file

Write to configuration file

# **1.15.10 write memory**

#### Command

write memory

#### Parameters

write

Write running configuration to memory, network, or terminal

memory

Write configuration to the file (same as write file)

# **1.15.11 write terminal**

#### Command

write terminal

Parameters

write

Write running configuration to memory, network, or terminal

terminal

Write to terminal

# **1.16**

# **1.16.1 capabilities-request**

Command

capabilities-request

Parameters

capabilities-request

Request MO capabilities

# **1.16.2 configuration-request**

Command

```
configuration-request
```
Parameters

configuration-request

Send the configuration request for current MO

# **1.16.3 connect-command**

### Command

connect-command

Parameters

connect-command

Connect the MO

# **1.16.4 disable-request**

Command

disable-request

Parameters

disable-request

Disable the MO

# **1.16.5 disconnect-command**

### Command

disconnect-command

### Parameters

disconnect-command

Disconnect the MO

# **1.16.6 enable-request**

Command

enable-request

### Parameters

enable-request

Enable the MO

# **1.16.7 end**

Command

end

#### Parameters

end

End current mode and change to enable mode.

# **1.16.8 exit**

#### Command

exit

### Parameters

exit

Exit current mode and down to previous mode

# **1.16.9 help**

Command

help

### Parameters

help

Description of the interactive help system

# **1.16.10 list**

Command

list

#### Parameters

list

Print command list

# **1.16.11 operational-info <0-1>**

Command

operational-info <0-1>

Parameters

operational-info

Set operational information

 $<0-1>$ 

Set operational info to 0 or 1

# **1.16.12 reset-command**

## Command

reset-command

Parameters

reset-command

Reset the MO

# **1.16.13 show running-config**

### Command

```
show running-config
```
#### Parameters

show

Show running system information

running-config

running configuration

# **1.16.14 start-request**

Command

start-request

#### Parameters

start-request

Start the MO

# **1.16.15 status-request**

#### Command

status-request

Parameters

status-request

Get the MO Status

# **1.16.16 test-request**

### Command

test-request

Parameters

test-request

Test the MO

# **1.16.17 write**

Command

write

# Parameters

write

Write running configuration to memory, network, or terminal

# **1.16.18 write file**

#### Command

write file

#### Parameters

write

Write running configuration to memory, network, or terminal

file

Write to configuration file

# **1.16.19 write memory**

#### Command

write memory

### Parameters

write

Write running configuration to memory, network, or terminal

memory

Write configuration to the file (same as write file)

# **1.16.20 write terminal**

#### Command

write terminal

Parameters

write

Write running configuration to memory, network, or terminal

terminal

Write to terminal

# **1.17**

# **1.17.1 con-path (add|del) <0-2047> <0-255> concentrated <1-16>**

### Command

```
con-path (add|del) <0-2047> <0-255> concentrated <1-16>
```
### Parameters

#### con-path

CON Path (In/Out)

### add

Add CON Path to Concentration Group

#### del

Delete CON Path from Concentration Group

### $<0-2047$

CON Conection Point

### $<0-255>$

Contiguity Index

#### concentrated

Concentrated in/outlet

### $<1-16$

Tag Number

# **1.17.2 con-path (add|del) <0-2047> <0-255> deconcentrated <0-63>**

# Command con-path (add|del) <0-2047> <0-255> deconcentrated <0-63> Parameters con-path CON Path (In/Out) add Add CON Path to Concentration Group del Delete CON Path from Concentration Group  $<0-2047$ CON Conection Point  $<0-255>$ Contiguity Index deconcentrated De-concentrated in/outlet  $<0.63>$ TEI Value

# **1.17.3 end**

Command

end

#### Parameters

#### end

End current mode and change to enable mode.

# **1.17.4 exit**

#### Command

exit

#### Parameters

exit

Exit current mode and down to previous mode

# **1.17.5 help**

### Command

help

### Parameters

help

Description of the interactive help system

# **1.17.6 list**

### Command

list

### Parameters

list

Print command list

# **1.17.7 show running-config**

# Command

show running-config

# Parameters

show

Show running system information

running-config

running configuration

# **1.17.8 write**

#### Command

write

#### Parameters

write

Write running configuration to memory, network, or terminal

# **1.17.9 write file**

#### Command

write file

#### Parameters

write

Write running configuration to memory, network, or terminal

file

Write to configuration file

# **1.17.10 write memory**

### Command

write memory

#### Parameters

write

Write running configuration to memory, network, or terminal

memory

Write configuration to the file (same as write file)

# **1.17.11 write terminal**

### Command

write terminal

#### Parameters

write

Write running configuration to memory, network, or terminal

terminal

Write to terminal

# **1.18**

# **1.18.1 default-codec tch-f (fr|efr|amr)**

#### Command

```
default-codec tch-f (fr|efr|amr)
```
Parameters

default-codec

Set default codec

tch-f

Codec for TCH/F

fr

Full-Rate

efr

Enhanced Full-Rate

amr

Adaptive Multi-Rate

# **1.18.2 default-codec tch-h (hr|amr)**

#### Command

```
default-codec tch-h (hr|amr)
```
Parameters

default-codec

Set default codec

## tch-h

Codec for TCH/H

#### hr

Half-Rate

amr

Adaptive Multi-Rate

# **1.18.3 end**

#### Command

end

# Parameters

## end

End current mode and change to enable mode.

# **1.18.4 exit**

### Command

exit

#### Parameters

#### exit

Exit current mode and down to previous mode

# **1.18.5 help**

#### Command

help

Parameters

#### help

Description of the interactive help system

# **1.18.6 list**

#### Command

list

Parameters

list

Print command list

# **1.18.7 meas-feed destination ADDR <0-65535>**

#### Command

```
meas-feed destination ADDR <0-65535>
```
#### Parameters

#### meas-feed

Measurement export related

#### destination

destination

# ADDR

address or hostname

### $<0-65535>$

port number

# **1.18.8 meas-feed scenario NAME**

### Command

meas-feed scenario NAME

### Parameters

meas-feed

Measurement export related

scenario

scenario

# NAME

Name up to 31 characters included in report

# **1.18.9 show running-config**

#### Command

```
show running-config
```
# Parameters

show

Show running system information

running-config

running configuration

# **1.18.10 write**

Command

write

# Parameters

write

Write running configuration to memory, network, or terminal

# **1.18.11 write file**

#### Command

write file

#### Parameters

write

Write running configuration to memory, network, or terminal

file

Write to configuration file

# **1.18.12 write memory**

#### Command

write memory

#### Parameters

write

Write running configuration to memory, network, or terminal

memory

Write configuration to the file (same as write file)

# **1.18.13 write terminal**

#### Command

write terminal

Parameters

write

Write running configuration to memory, network, or terminal

terminal

Write to terminal

# **1.19**

# **1.19.1 assign-tmsi**

#### Command

assign-tmsi

# Parameters

assign-tmsi

Assign TMSI during Location Updating.

## **1.19.2 end**

## Command

end

# Parameters

#### end

End current mode and change to enable mode.

# **1.19.3 exit**

#### Command

exit

# Parameters

exit

Exit current mode and down to previous mode

# **1.19.4 help**

#### Command

help

# Parameters

### help

Description of the interactive help system

# **1.19.5 list**

Command

list

Parameters

list

Print command list

# **1.19.6 no assign-tmsi**

#### Command

no assign-tmsi

#### Parameters

no

Negate a command or set its defaults

assign-tmsi

Assign TMSI during Location Updating.

# **1.19.7 no subscriber-create-on-demand**

#### Command

no subscriber-create-on-demand

Parameters

no

Negate a command or set its defaults

subscriber-create-on-demand

Make a new record when a subscriber is first seen.

# **1.19.8 show running-config**

### Command

show running-config

# Parameters

show

Show running system information

running-config

running configuration

# **1.19.9 subscriber-create-on-demand [no-extension]**

### Command

```
subscriber-create-on-demand [no-extension]
```
#### Parameters

subscriber-create-on-demand

Make a new record when a subscriber is first seen.

### [no-extension]

Do not automatically assign extension to created subscribers

# **1.19.10 subscriber-create-on-demand random <1-9999999999> <2-9999999999>**

#### Command

subscriber-create-on-demand random <1-9999999999> <2-9999999999>

#### Parameters

subscriber-create-on-demand

Set random parameters for a new record when a subscriber is first seen.

#### random

Set random parameters for a new record when a subscriber is first seen.

<1-9999999999>

Minimum for subscriber extension

<2-9999999999>

Maximum for subscriber extension

# **1.19.11 write**

### Command

write

#### Parameters

write

Write running configuration to memory, network, or terminal

# **1.19.12 write file**

#### Command

write file

#### Parameters

write

Write running configuration to memory, network, or terminal

file

Write to configuration file

# **1.19.13 write memory**

#### Command

write memory

#### Parameters

write

Write running configuration to memory, network, or terminal

memory

Write configuration to the file (same as write file)

# **1.19.14 write terminal**

#### Command

write terminal

## Parameters

write

Write running configuration to memory, network, or terminal

terminal

Write to terminal

# **1.20**

# **1.20.1 end**

### Command

end

Parameters

end

End current mode and change to enable mode.

# **1.20.2 esme NAME**

### Command

esme NAME

#### Parameters

#### esme

Configure a particular ESME

#### NAME

Alphanumeric System ID of the ESME to be configured

# **1.20.3 exit**

#### Command

exit

### Parameters

### exit

Exit current mode and down to previous mode

# **1.20.4 help**

#### Command

help

# Parameters

help

Description of the interactive help system

# **1.20.5 list**

#### Command

list

### Parameters

list

Print command list

# **1.20.6 local-tcp-ip A.B.C.D <1-65535>**

### Command

```
local-tcp-ip A.B.C.D <1-65535>
```
#### Parameters

### local-tcp-ip

Set the local IP address and TCP port on which we listen for SMPP

# A.B.C.D

Local IP address

# $<1-65535>$

TCP port number

# **1.20.7 local-tcp-port <1-65535>**

Command

local-tcp-port <1-65535>

# Parameters

local-tcp-port

Set the local TCP port on which we listen for SMPP

 $<1-65535>$ 

TCP port number

# **1.20.8 no esme NAME**

Command

no esme NAME

### Parameters

#### no

Negate a command or set its defaults

#### esme

Remove ESME configuration

### NAME

Alphanumeric System ID of the ESME to be removed

# **1.20.9 no smpp-first**

### Command

no smpp-first

### Parameters

no

Negate a command or set its defaults

smpp-first

Try SMPP before routes before the subscriber DB

# **1.20.10 policy (accept-all|closed)**

Command

policy (accept-all|closed)

### Parameters

policy

Set the authentication policy of this SMSC

accept-all

Accept all SMPP connections independeint of system ID / passwd

closed

Accept only SMPP connections from ESMEs explicitly configured

# **1.20.11 show running-config**

Command

show running-config

### Parameters

show

Show running system information

running-config

running configuration

# **1.20.12 smpp-first**

### Command

smpp-first

Parameters

smpp-first

Try SMPP routes before the subscriber DB

# **1.20.13 system-id ID**

### Command

system-id ID

### Parameters

system-id

Set the System ID of this SMSC

### ID

Alphanumeric SMSC System ID

# **1.20.14 write**

#### Command

write

Parameters

write

Write running configuration to memory, network, or terminal

# **1.20.15 write file**

#### Command

write file

### Parameters

write

Write running configuration to memory, network, or terminal

file

Write to configuration file

# **1.20.16 write memory**

### Command

write memory

# Parameters

write

Write running configuration to memory, network, or terminal

memory

Write configuration to the file (same as write file)

# **1.20.17 write terminal**

#### Command

write terminal

#### Parameters

write

Write running configuration to memory, network, or terminal

terminal

Write to terminal

# **1.21**

# **1.21.1 dcs-transparent**

### Command

dcs-transparent

Parameters

dcs-transparent

Enable the transparent pass-through of TP-DCS to SMPP DataCoding

# **1.21.2 default-route**

#### Command

default-route

### Parameters

default-route

Set this ESME as default-route for all SMS to unknown destinations

# **1.21.3 deliver-src-imsi**

### Command

```
deliver-src-imsi
```
### Parameters

deliver-src-imsi

Enable the use of IMSI as source address in DELIVER

# **1.21.4 end**

#### Command

end

#### Parameters

end

End current mode and change to enable mode.

# **1.21.5 exit**

#### Command

exit

#### Parameters

exit

Exit current mode and down to previous mode

# **1.21.6 help**

#### Command

help

#### Parameters

help

Description of the interactive help system

# **1.21.7 list**

Command

list

# Parameters

list

Print command list

# **1.21.8 no dcs-transparent**

#### Command

no dcs-transparent

#### Parameters

no

Negate a command or set its defaults

dcs-transparent

Disable the transparent pass-through of TP-DCS to SMPP DataCoding

# **1.21.9 no default-route**

### Command

no default-route

#### Parameters

no

Negate a command or set its defaults

default-route

Remove this ESME as default-route for all SMS to unknown destinations

# **1.21.10 no deliver-src-imsi**

Command

```
no deliver-src-imsi
```
Parameters

no

Negate a command or set its defaults

deliver-src-imsi

Disable the use of IMSI as source address in DELIVER

# **1.21.11 no osmocom-extensions**

#### Command

```
no osmocom-extensions
```
#### Parameters

no

Negate a command or set its defaults

osmocom-extensions

Disable the use of Osmocom SMPP Extensions for this ESME

# **1.21.12 no password**

#### Command

no password

#### Parameters

#### no

Negate a command or set its defaults

#### password

Remove the password for this ESME

# **1.21.13 no route prefix (unknown|international|national|network|subscriber|alpha|abbrev)...**

Command

```
no route prefix (unknown|international|national|network|subscriber|alpha|abbrev) ( ←
unknown|isdn|x121|f69|e212|national|private|ermes|ip|wap) PREFIX
```
#### Parameters

no

Negate a command or set its defaults

#### route

Configure a route for MO-SMS to be sent to this ESME

prefix

Prefix-match route

unknown

Unknown type-of-number

international

International type-of-number

# national

National type-of-number

### network

Network specific type-of-number

# subscriber

Subscriber type-of-number

# alpha

Alphanumeric type-of-number

# abbrev

Abbreviated type-of-number

# unknown

Unknown numbering plan

# isdn

ISDN (E.164) numbering plan

# x121

X.121 numbering plan

# f69

F.69 numbering plan

# e212

E.212 numbering plan

### national

National numbering plan

### private

Private numbering plan

### ermes

ERMES numbering plan

### ip

IP numbering plan

wap

WAP numbeing plan

### PREFIX

Destination number prefix

# **1.21.14 osmocom-extensions**

### Command

osmocom-extensions

### Parameters

osmocom-extensions

Enable the use of Osmocom SMPP Extensions for this ESME

# **1.21.15 password PASSWORD**

#### Command

password PASSWORD

### Parameters

#### password

Set the password for this ESME

#### PASSWORD

Alphanumeric password string

# **1.21.16 route prefix (unknown|international|national|network|subscriber|alpha|abbrev) (u...**

#### Command

```
route prefix (unknown|international|national|network|subscriber|alpha|abbrev) (unknown| ←-
isdn|x121|f69|e212|national|private|ermes|ip|wap) PREFIX
```
#### Parameters

#### route

Configure a route for MO-SMS to be sent to this ESME

### prefix

Prefix-match route

#### unknown

Unknown type-of-number

#### international

International type-of-number

### national

National type-of-number

#### network

Network specific type-of-number

#### subscriber

Subscriber type-of-number

#### alpha

Alphanumeric type-of-number

### abbrev

Abbreviated type-of-number

#### unknown

Unknown numbering plan

### isdn

ISDN (E.164) numbering plan

#### x121

X.121 numbering plan

### f69

F.69 numbering plan

### e212

E.212 numbering plan

# national

National numbering plan

### private

Private numbering plan

### ermes

ERMES numbering plan

### ip

IP numbering plan

### wap

WAP numbeing plan

### PREFIX

Destination number prefix

# **1.21.17 show running-config**

#### Command

show running-config

### Parameters

### show

Show running system information

### running-config

running configuration

# **1.21.18 write**

### Command

write

# Parameters

write

Write running configuration to memory, network, or terminal

# **1.21.19 write file**

### Command

write file

#### Parameters

write

Write running configuration to memory, network, or terminal

file

Write to configuration file

# **1.21.20 write memory**

#### Command

write memory

### Parameters

write

Write running configuration to memory, network, or terminal

memory

Write configuration to the file (same as write file)

# **1.21.21 write terminal**

Command

write terminal

#### Parameters

write

Write running configuration to memory, network, or terminal

### terminal

Write to terminal